# **EM65570S**

## **68COM/98SEG 65K Color STN LCD Drivers**

## **Product Specification DOC. VERSION 1.0**

**ELAN MICROELECTRONICS CORP.**  April 2006

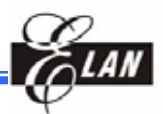

#### **Trademark Acknowledgments:**

IBM is a registered trademark and PS/2 is a trademark of IBM. Windows is a trademark of Microsoft Corporation. ELAN and ELAN logo  $\sum_{n=1}^{\infty} I_n$  are trademarks of ELAN Microelectronics Corporation.

#### Copyright © **2006 by ELAN Microelectronics Corporation All Rights Reserved**

Printed in Taiwan

The contents of this specification are subject to change without further notice. ELAN Microelectronics assumes no responsibility concerning the accuracy, adequacy, or completeness of this specification. ELAN Microelectronics makes no commitment to update, or to keep current the information and material contained in this specification. Such information and material may change to conform to each confirmed order.

In no event shall ELAN Microelectronics be made responsible for any claims attributed to errors, omissions, or other inaccuracies in the information or material contained in this specification. ELAN Microelectronics shall not be liable for direct, indirect, special incidental, or consequential damages arising from the use of such information or material.

The software (if any) described in this specification is furnished under a license or nondisclosure agreement, and may be used or copied only in accordance with the terms of such agreement.

ELAN Microelectronics products are not intended for use in life support appliances, devices, or systems. Use of ELAN Microelectronics product in such applications is not supported and is prohibited. NO PART OF THIS SPECIFICATION MAY BE REPRODUCED OR TRANSMITTED IN ANY FORM OR BY ANY MEANS WITHOUT THE EXPRESSED WRITTEN PERMISSION OF ELAN MICROELECTRONICS.

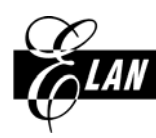

## **ELAN MICROELECTRONICS CORPORATION**

#### **Headquarters:**

No. 12, Innovation Road 1 Hsinchu Science Park Hsinchu, TAIWAN 30077 Tel**:** +886 3 563-9977 Fax**:** +886 3 563-9966 http**:**//www.emc.com.tw

#### **Europe:**

#### **Elan Microelectronics Corp. (Europe)**

Siewerdtstrasse 105 8050 Zurich, SWITZERLAND Tel**:** +41 43 299-4060 Fax**:** +41 43 299-4079 http**:**//www.elan-europe.com

#### **Hong Kong: Elan (HK) Microelectronics Corporation, Ltd.**

Rm. 1005B, 10/F Empire Centre 68 Mody Road, Tsimshatsui Kowloon , HONG KONG Tel**:** +852 2723-3376 Fax**:** +852 2723-7780 elanhk@emc.com.hk

#### **Shenzhen:**

#### **Elan Microelectronics Shenzhen, Ltd.**

Shenzhen Hi-Tech Industrial Park Shenzhen, Guandong, CHINA Tel**:** +86 755 2601-0565 Fax**:** +86 755 2601-0500

#### **USA:**

#### **Elan Information Technology Group (U.S.A.)**

1821 Saratoga Ave., Suite 250 Saratoga, CA 95070 **USA** Tel**:** +1 408 366-8225 Fax**:** +1 408 366-8220

#### **Shanghai:**

#### **Elan Microelectronics Shanghai , Ltd.**

SSMEC Bldg., 3F, Gaoxin S. Ave. 23/Bldg. #115 Lane 572, Bibo Road Zhangjiang Hi-Tech Park Shanghai, CHINA Tel**:** +86 21 5080-3866 Fax**:** +86 21 5080-4600

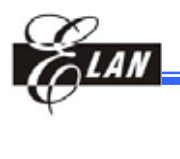

## **Contents**

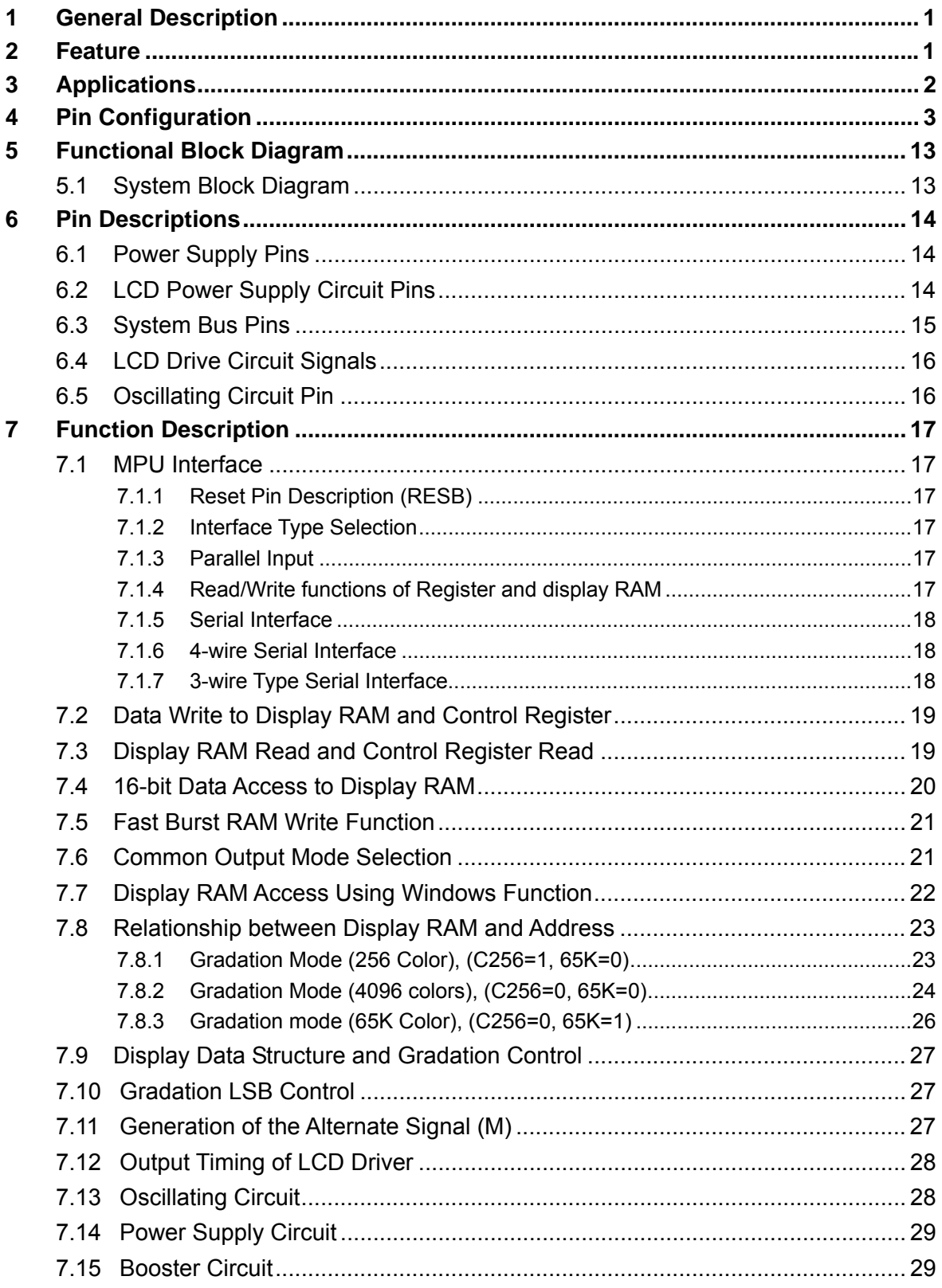

#### **Contents**

8

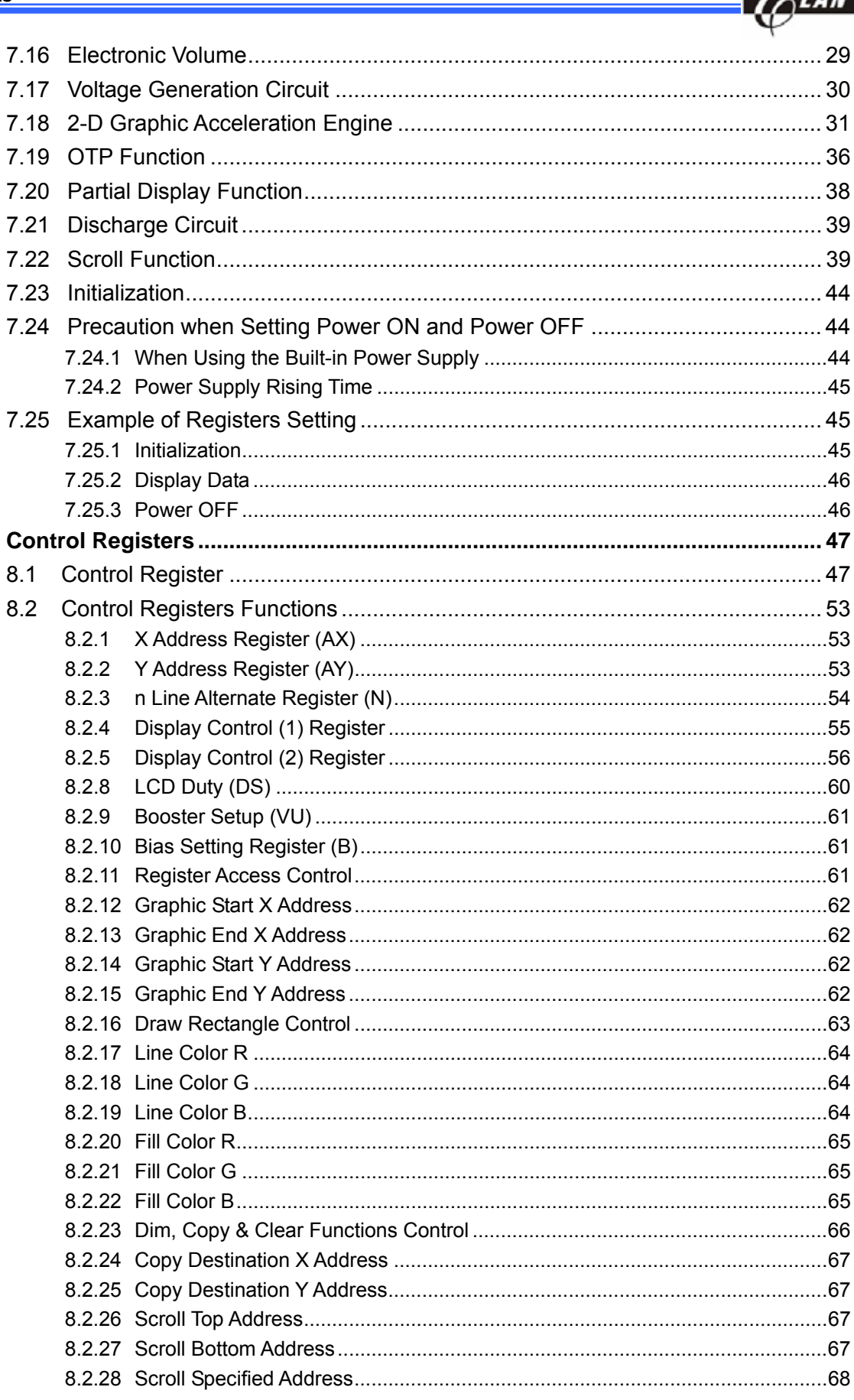

#### **Contents**

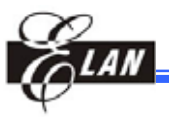

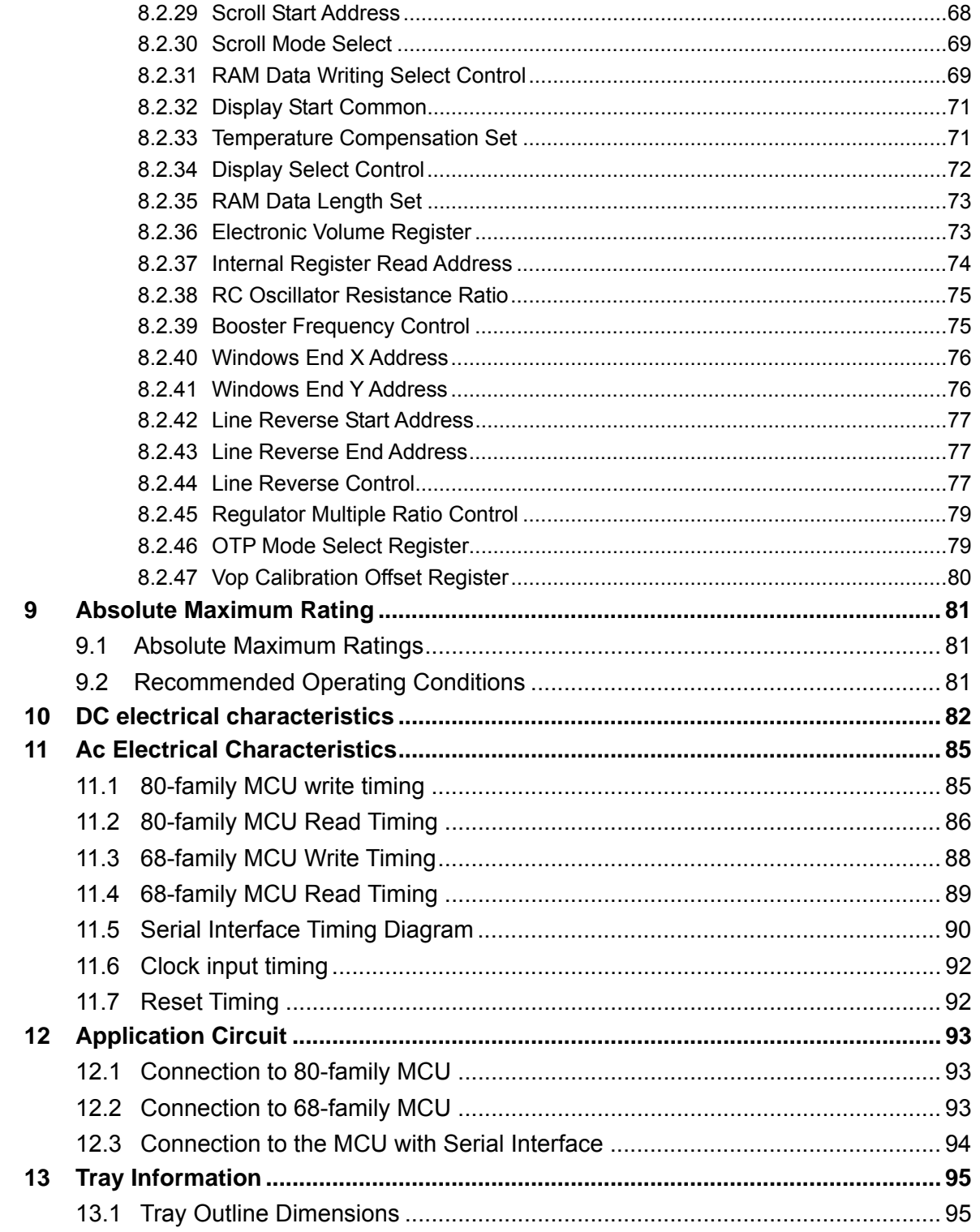

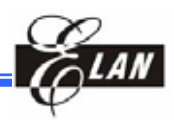

## **Specification Revision History**

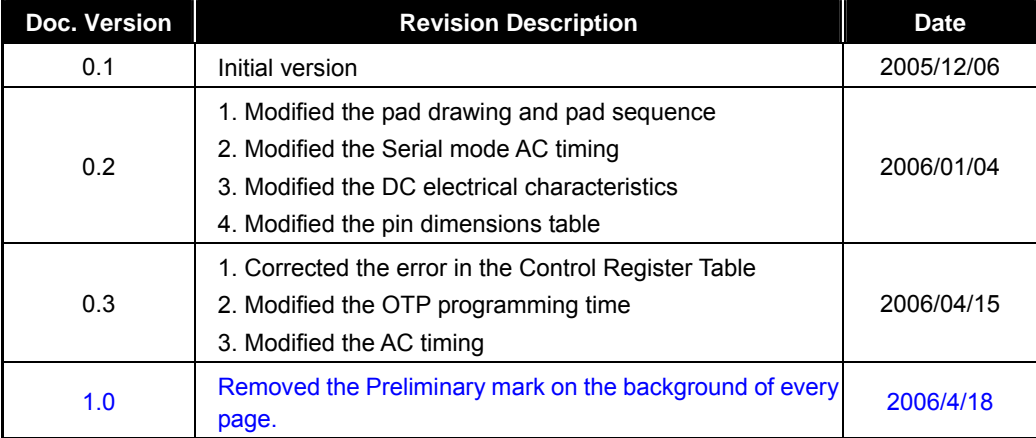

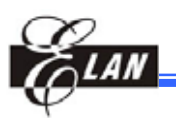

## **1 General Description**

EM65570S is one of the industry's most advanced wide-screen STN-LCD drivers for 65K-color display. It also has a built-in display RAM, a power supply circuit for LCD drive, an LCD controller circuit, support for LCD cell tolerance compensation of VLCD and temperature compensation. It also supports OTP function for programming information to tune VLCD offset voltage to get the best contrast, hence enhancing the compact system design. Its partial display function"**<sup>1</sup>** contributes to the reduction of power consumption.

### **2 Feature**

- 65K-color display
- LCD outputs: Segment 98RGB (294 outputs); Common 68 outputs
- Display RAM capacity: 98x68x16=106624 bits
- Built-in display RAM and power supply circuit
- Partial display functions
- Bus connection with 80-family/68-family MPU/ELAN MPU
- Logic power supply voltage: 2.2 to 3.3 V
- Analog power supply voltage: 2.4 to 3.3 V
- LCD driving voltage: 4.5 to 16 V
- Booster: 2 to 5 times
- Fast burst-RAM write function
- Screen scroll function
- Graphic function
- OTP function for tuning LCD operating voltage Vop
- System Write cycle: 200 ns
- Package:

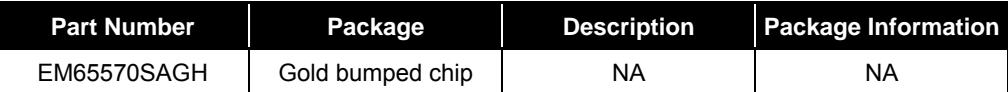

**Note:** The EM65570S series has the following sub-codes, depending on their shapes. **H**: Bare chip (Aluminum pad without bump); **GH:** Gold bumped chip  **F**: COF package; **T**: TAB (TCP) package

#### **Example**:

EM65570SAGH → EM65570S: Elan number; **A:** Package Version; **GH:** Gold bumped chip

 $\overline{a}$ **<sup>1</sup>** A function that allows the device to utilize only part of the screen, thus reducing power consumption.

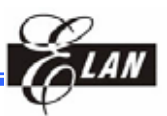

## **3 Applications**

- **Mobile phone**
- DECT phone
- Cordless phone
- **Toy & Game display**

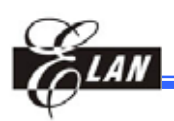

## **4 Pin Configuration**

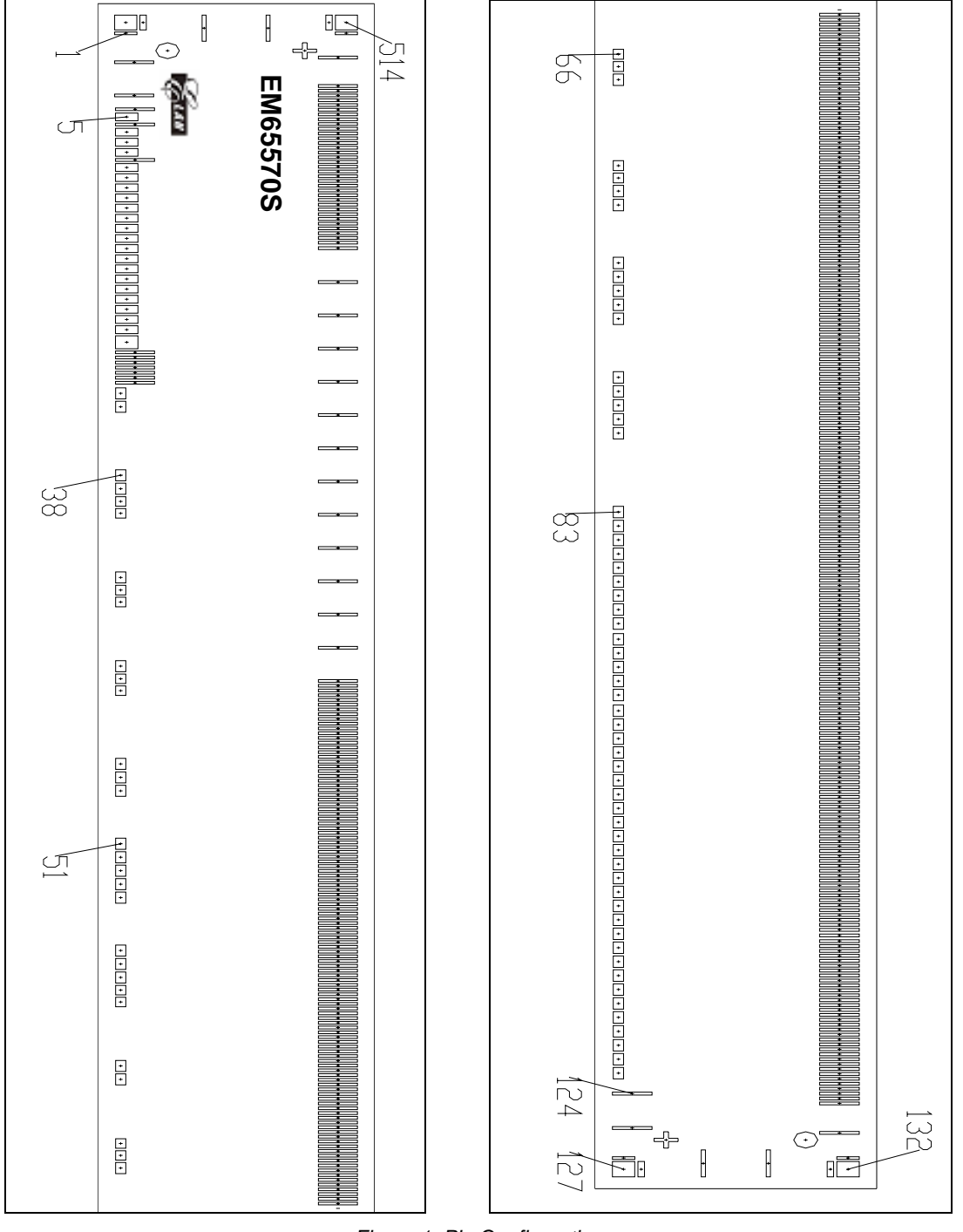

*Figure 1 Pin Configuration* 

**NOTE**  *With the Elan logo at the left corner (as shown in the figure), Pin 1 is at the bottom left corner.* 

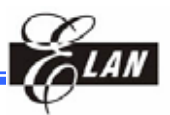

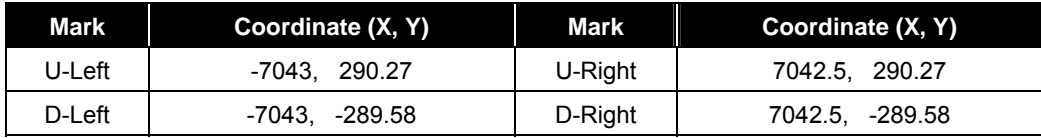

D-Left and U-Right: U-Left and D-Right:

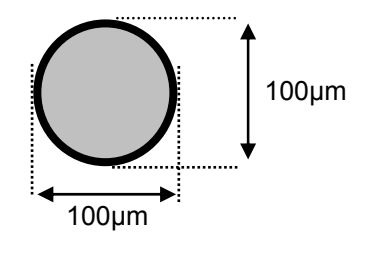

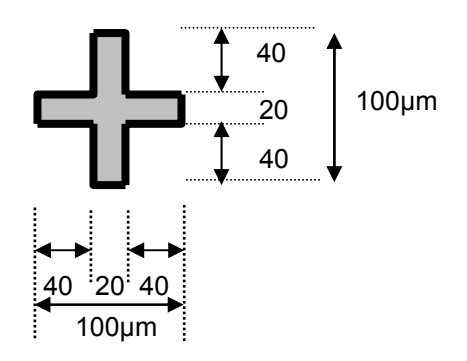

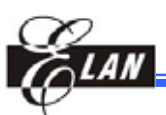

Pin Dimensions

| Item                               | Pad No.                                                                                                    | <b>Size</b>        |      |      |
|------------------------------------|----------------------------------------------------------------------------------------------------|--------------------|------|------|
|                                    |                                                                                                    | $\pmb{\mathsf{X}}$ | Y    | Unit |
| Chip Size                          |                                                                                                    | 14680              | 1170 |      |
| <b>Bump Size</b>                   | 1,126,133,513                                                                                                    | 17                 | 94   |      |
|                                    | $2 \sim 4$ , 6, 10, 29 $\sim 35$ , 124 $\sim 125$ ,<br>$134 - 512$                                                                                                    | 17                 | 165  |      |
|                                    | $5, 7 \sim 9, 11 \sim 27$                                                                                                    | 49                 | 94   |      |
|                                    | 28                                                                                                    | 81                 | 94   |      |
|                                    | $36 \sim 39$ , 42, 45, 48 $\sim 58$ , 61 $\sim 62$ ,<br>$65, 68, 71 \sim 123$                                                                                                    | 70                 | 43   |      |
|                                    | $40 \sim 41$ , $43 \sim 44$ , $46 \sim 47$ , $59 \sim 60$ ,<br>$63 \sim 64$ , $66 \sim 67$ , $69 \sim 70$                                                                            | 60                 | 43   |      |
|                                    | 129, 130, 516, 517                                                                                                    | 165                | 17   |      |
|                                    | 127, 132, 514, 519                                                                                                    | 93                 | 94   |      |
|                                    | 128, 131, 515, 518                                                                                                    | 93                 | 27   |      |
| Pad Pitch                          | $7 \sim 9$ , $11 \sim 27$                                                                                                    | 64                 |      | μm   |
|                                    | $29 - 35$                                                                                                    | 32                 |      |      |
|                                    | $36 \sim 37$ , $38 \sim 39$ , $48 \sim 50$ , $51 \sim 55$ ,<br>$56 \sim 58$ , $61 \sim 62$ , $71 \sim 72$ , $73 \sim 77$ ,<br>$78\sim 82$ , $83\sim 91$ , $92\sim 96$ , $97\sim 123$ | 85                 |      |      |
|                                    | $40 \sim 41$ , $43 \sim 44$ , $46 \sim 47$ , $59 \sim 60$ ,<br>$63 \sim 64$ , $66 \sim 67$ , $69 \sim 70$                                                                            | 75                 |      |      |
|                                    | $135 \sim 168$ , $170 \sim 361$ , $363 \sim 464$ ,<br>$478 - 511$                                                                                                    | 30                 |      |      |
|                                    | $465 - 476$                                                                                                    | 210                |      |      |
|                                    | Minimum pitch                                                                                                    | 30                 |      |      |
| Die thickness<br>(excluding bumps) | $20 \pm 1$ mil (500 $\pm 25$ µm)                                                                                                    |                    |      |      |
| <b>Bump Height</b>                 | $17 \pm 3$ µm                                                                                                    |                    |      |      |
| Bump coplanar within die           | $\leq$ 2µm                                                                                                    |                    |      |      |
| Minimum Bump Gap                   | 13 µm                                                                                                    |                    |      |      |
| Coordinate Origin                  | Chip center                                                                                                    |                    |      |      |

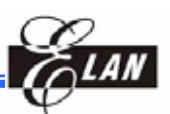

#### Recommended COG ITO Traces Resistor

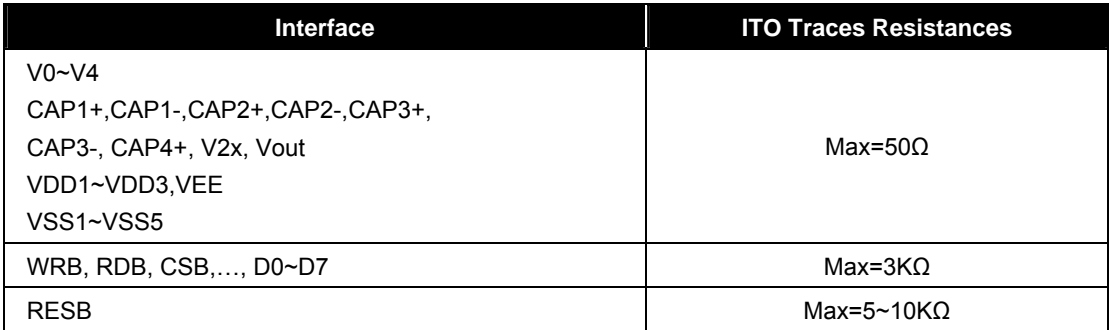

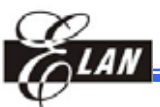

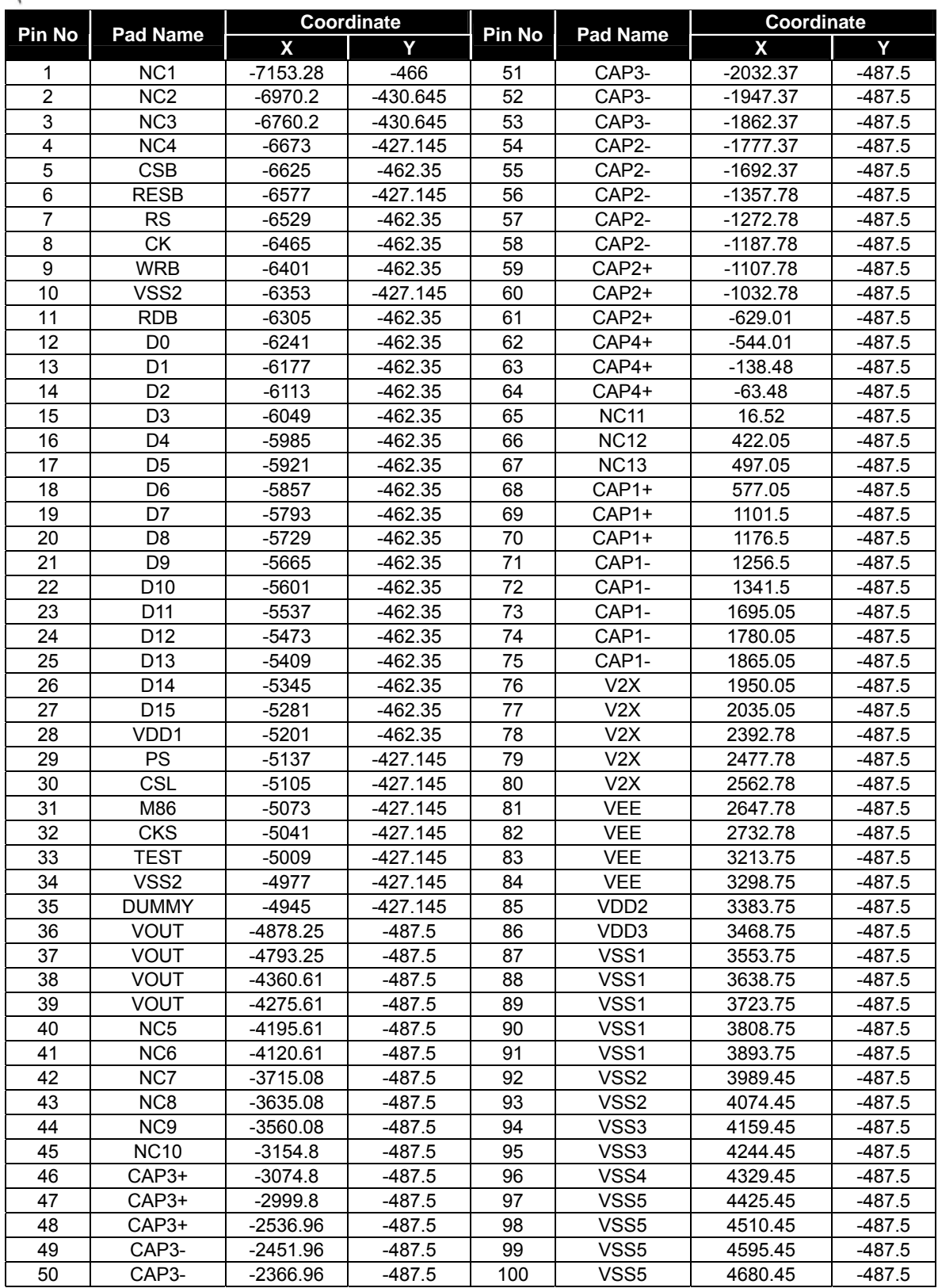

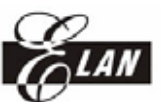

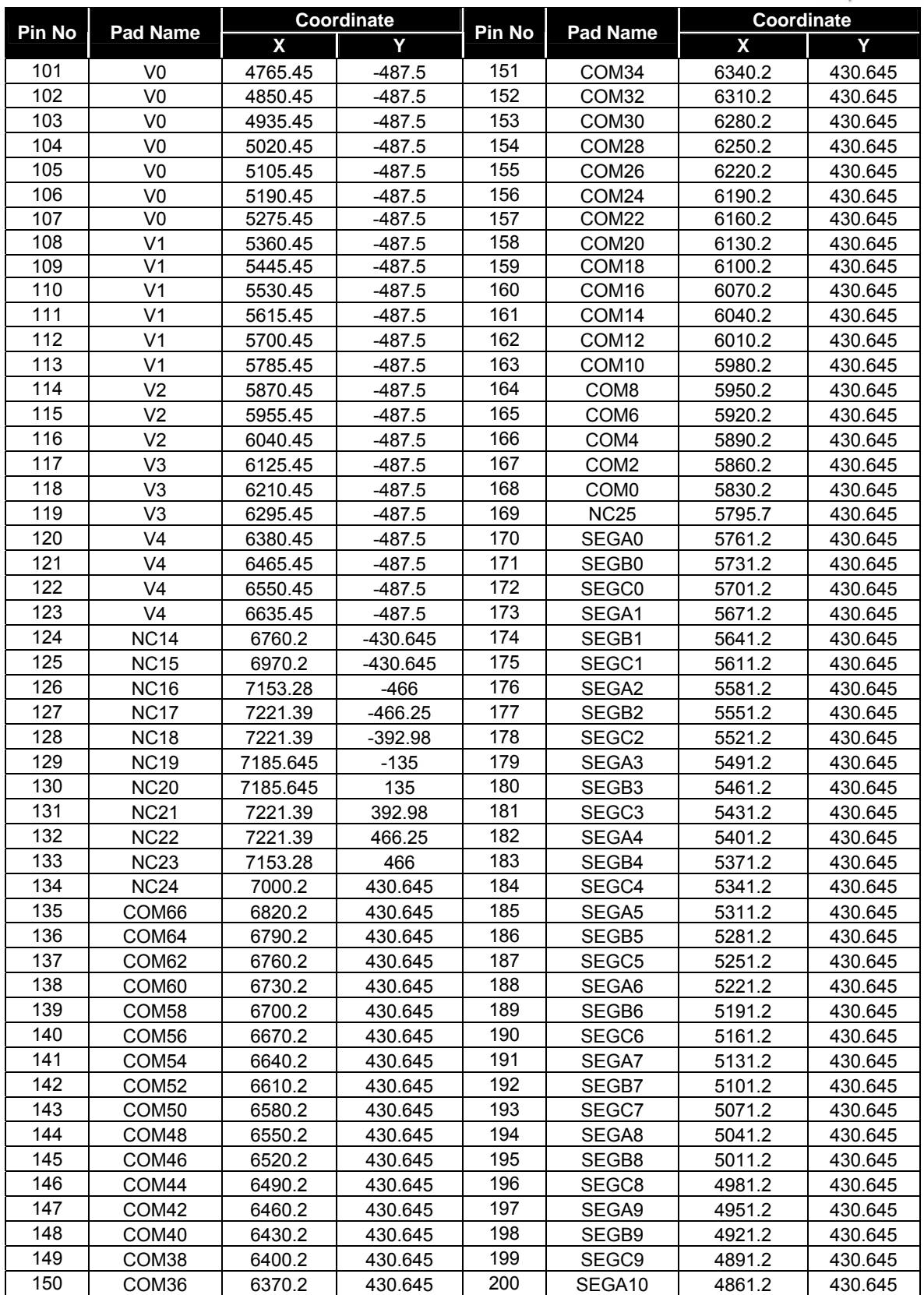

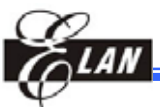

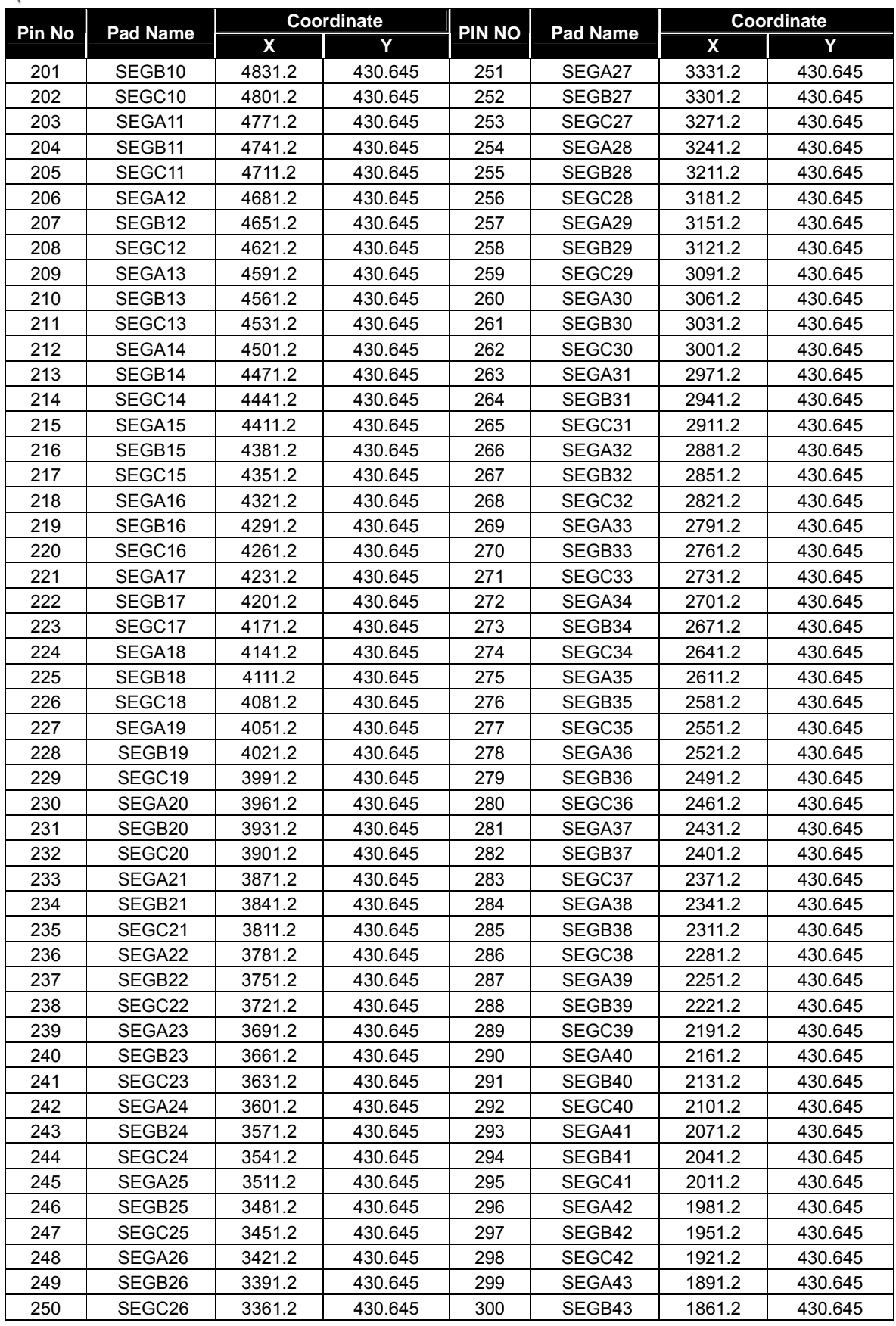

**Product Specification (V1.0) 04.18.2006** • **9** 

*(This specification is subject to change without further notice)*

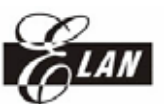

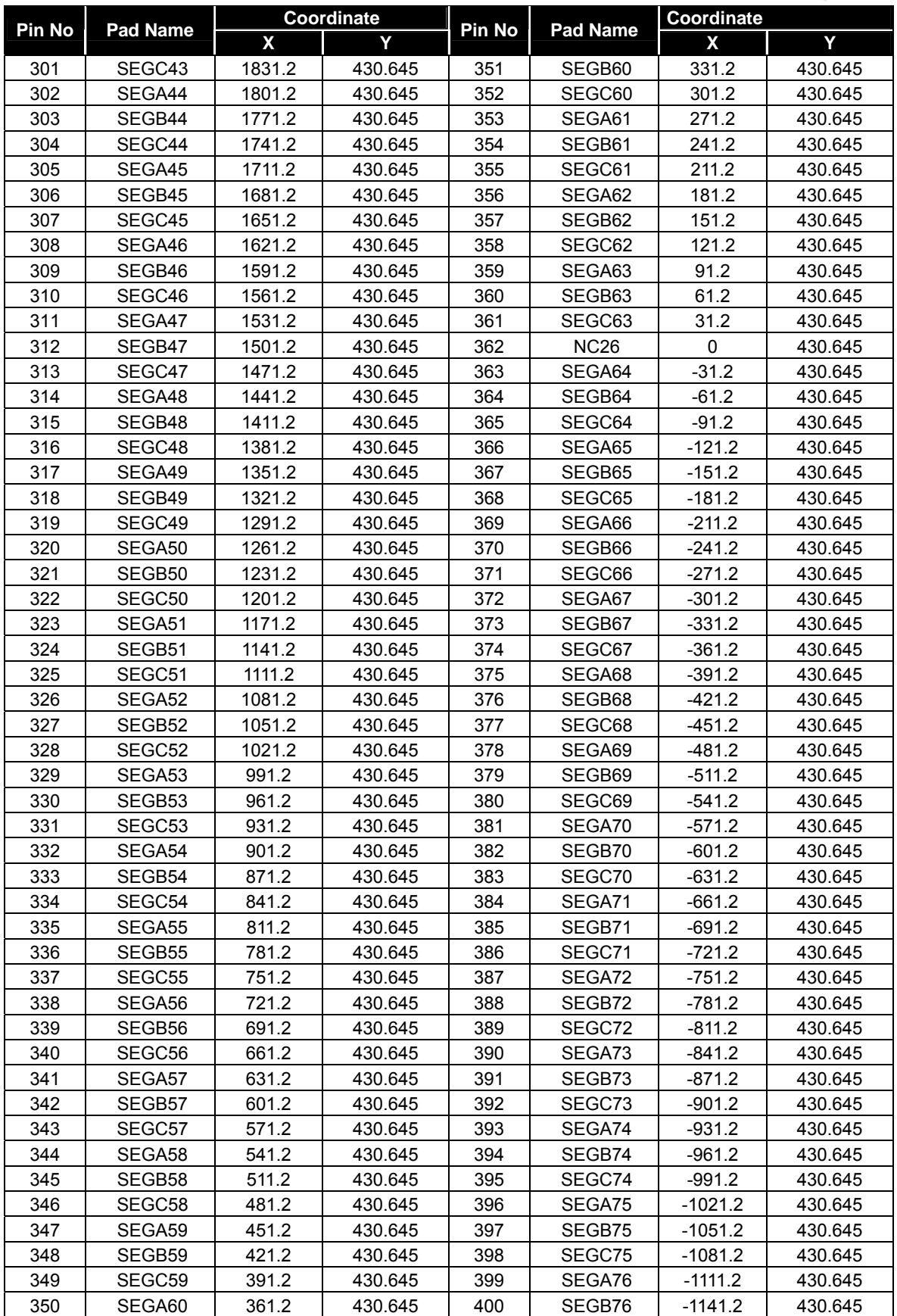

**10** • **Product Specification (V1.0) 04.18.2006**  *(This specification is subject to change without further notice)* 

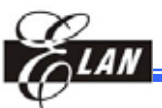

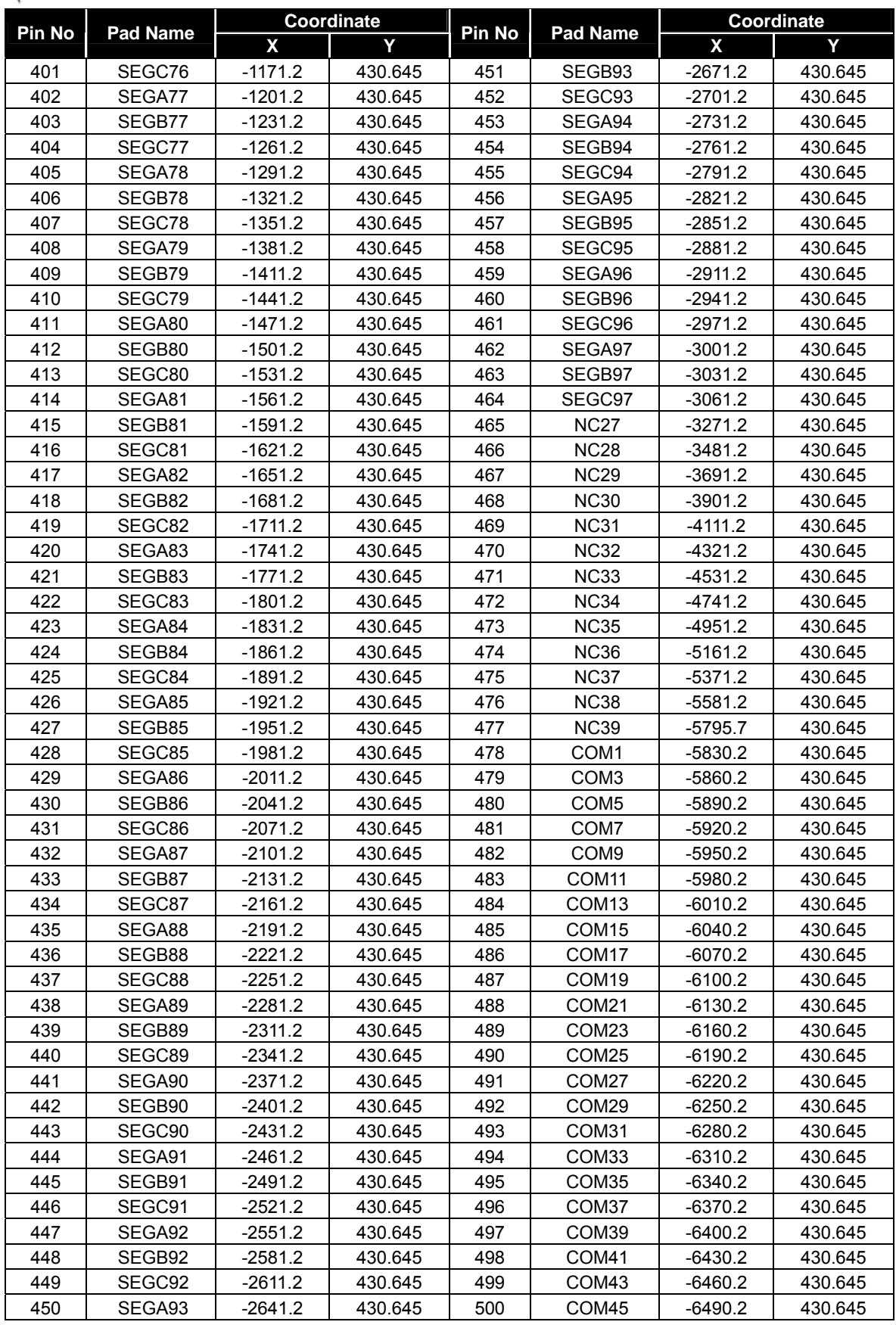

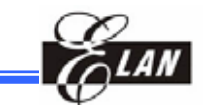

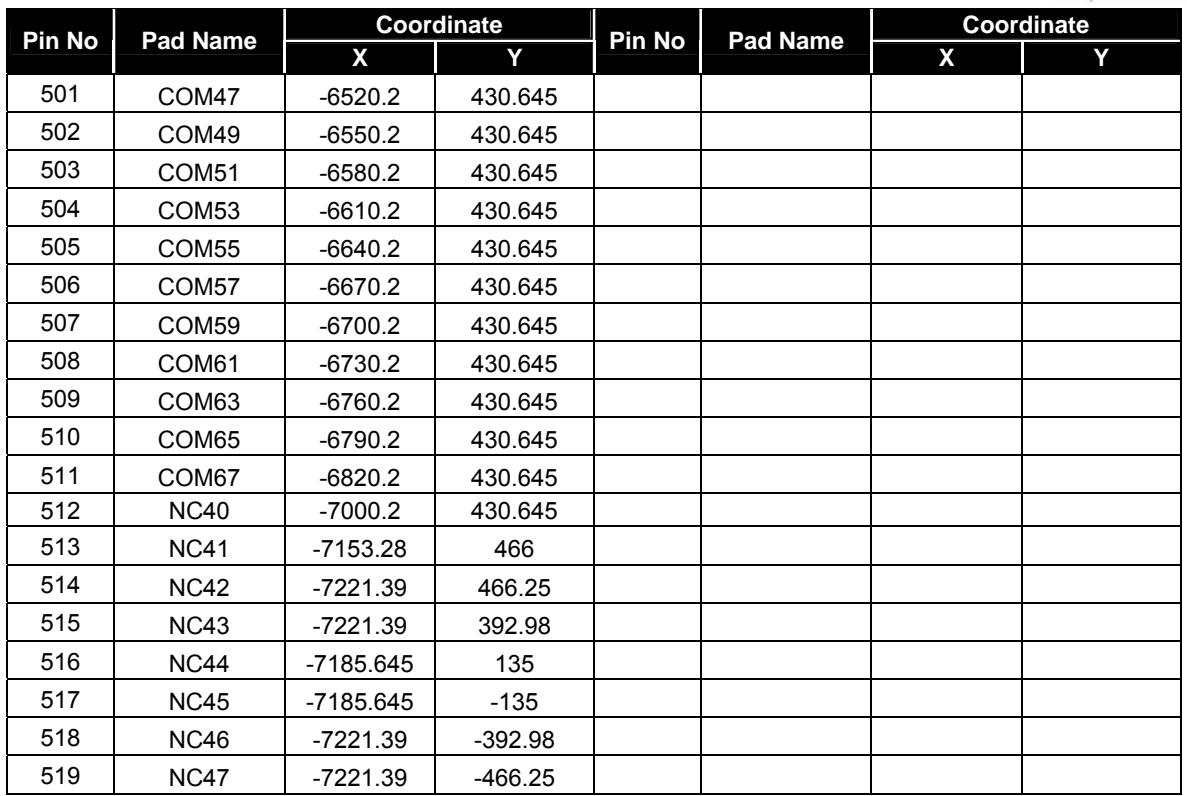

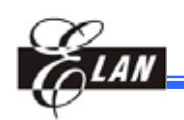

## **5 Functional Block Diagram**

## **5.1 System Block Diagram**

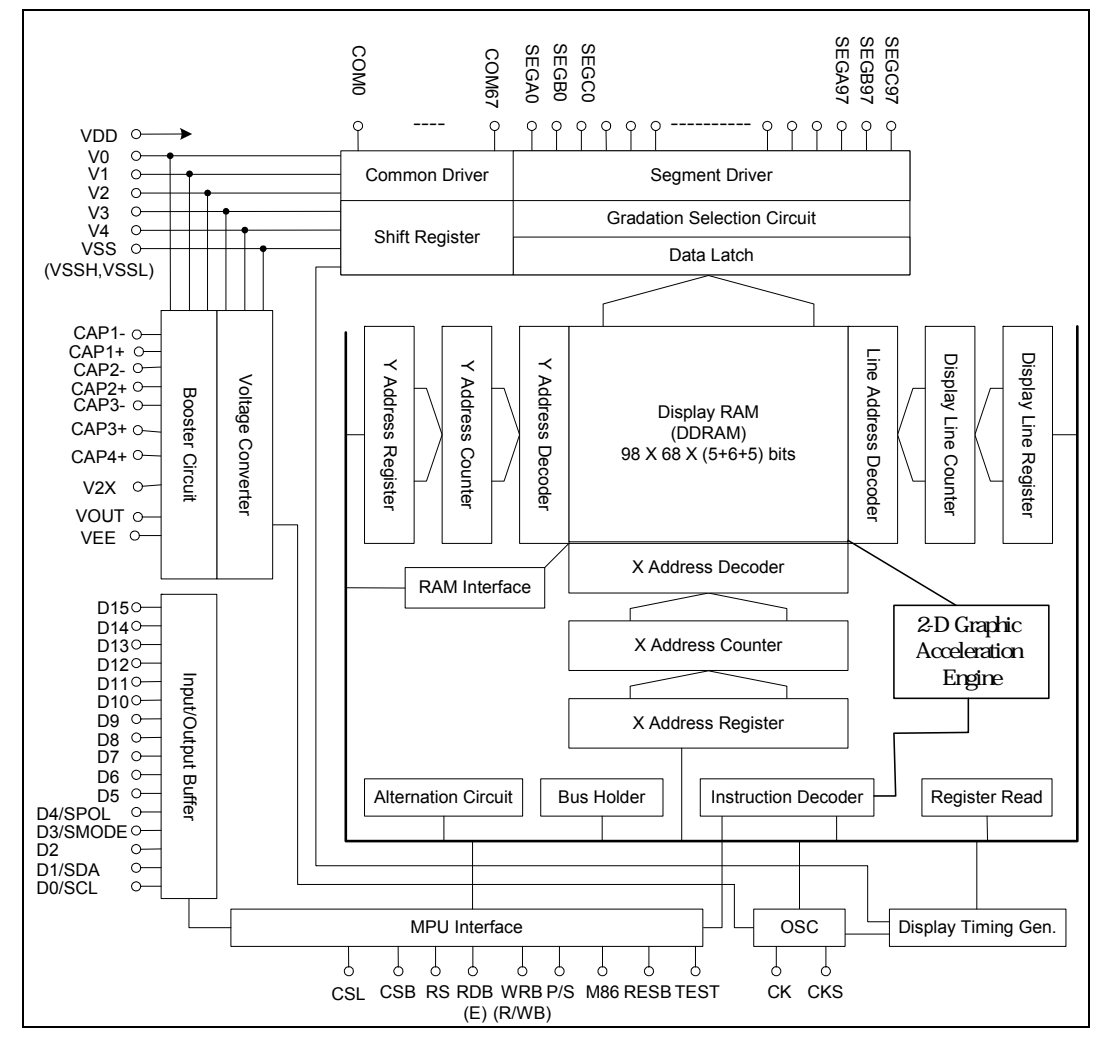

*Figure 5 System Block Diagram* 

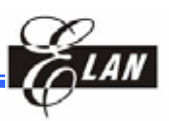

## **6 Pin Descriptions**

## **6.1 Power Supply Pins**

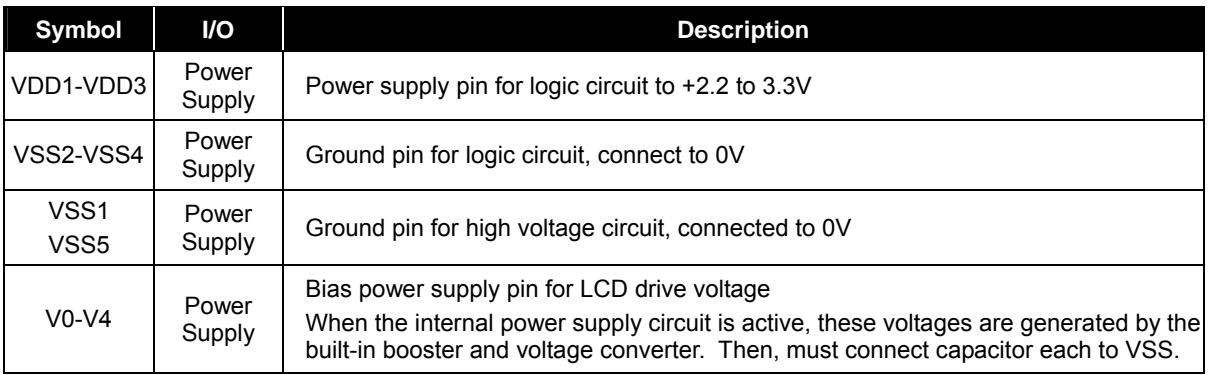

## **6.2 LCD Power Supply Circuit Pins**

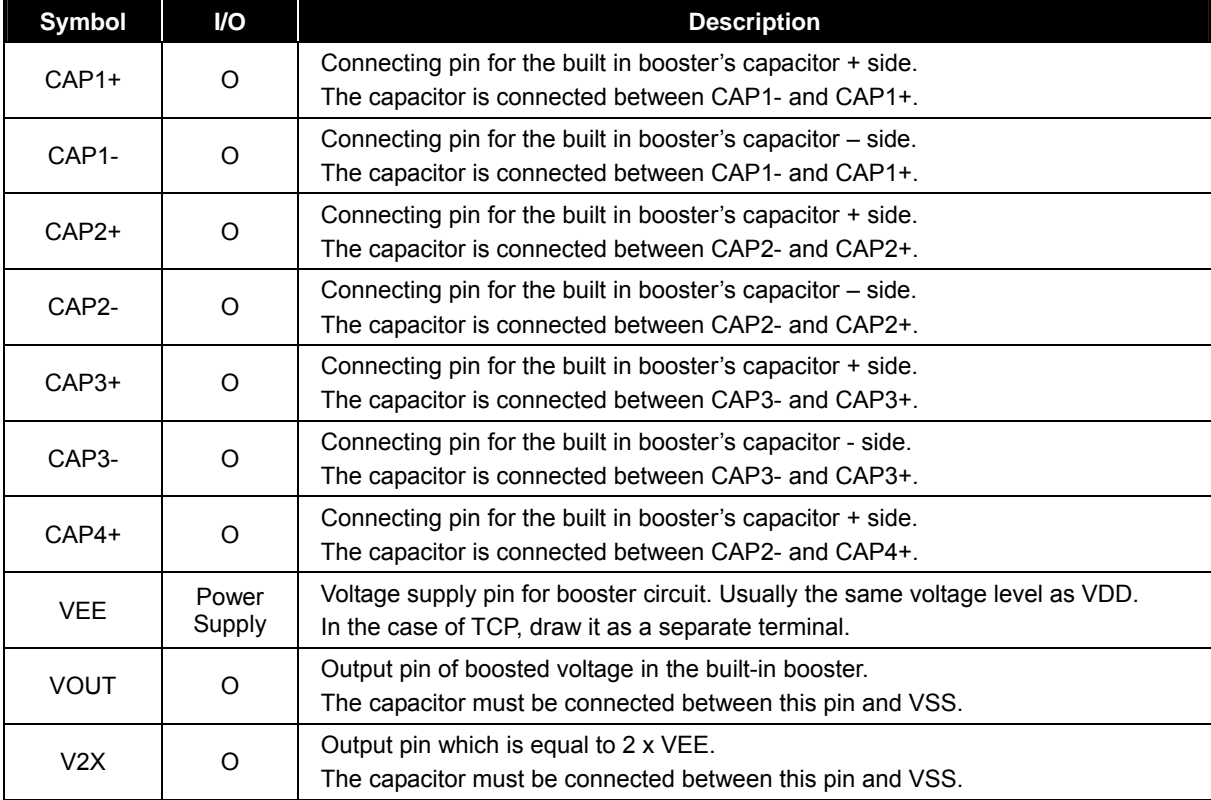

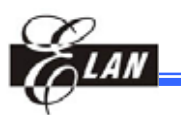

## **6.3 System Bus Pins**

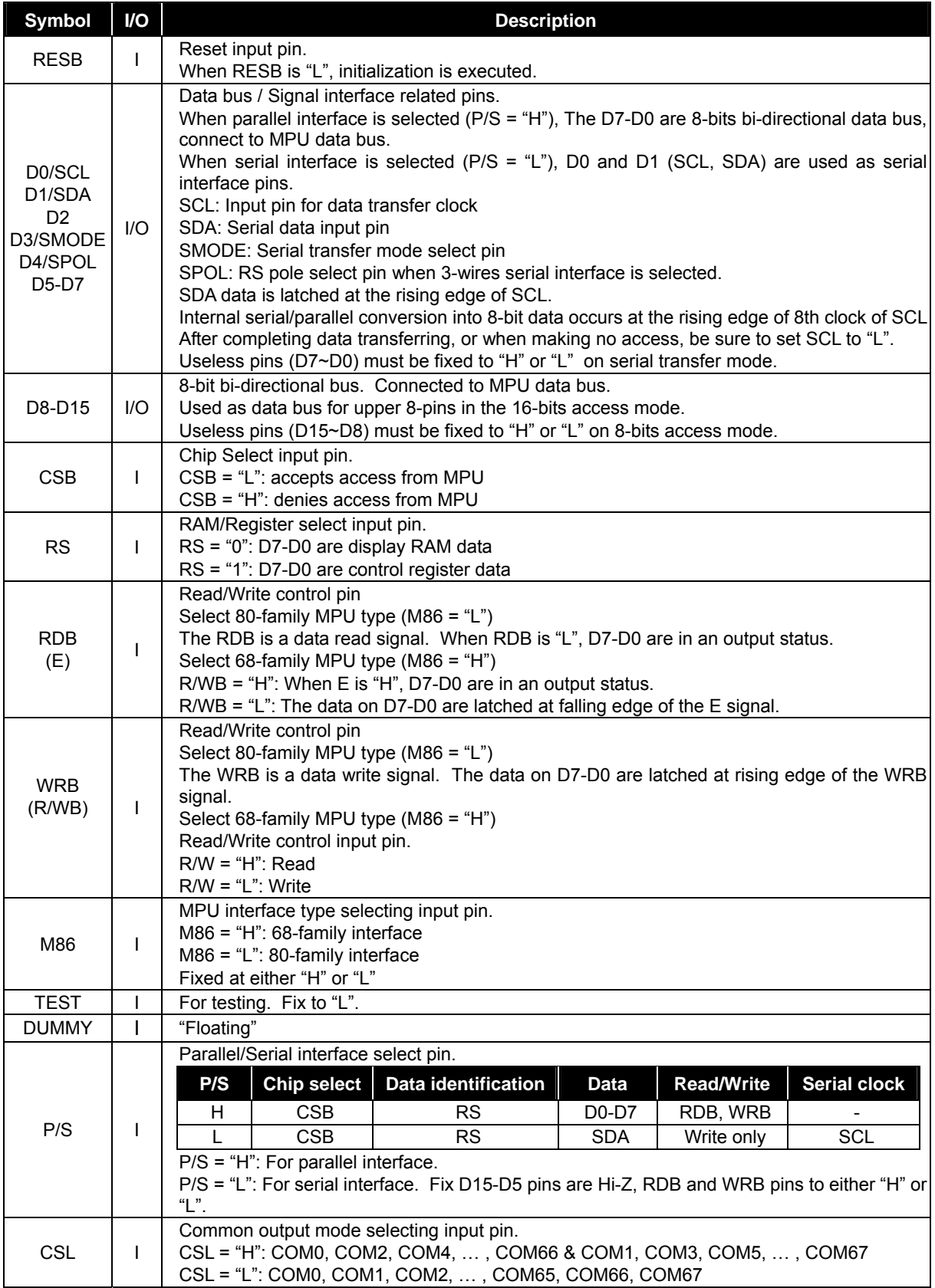

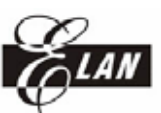

## **6.4 LCD Drive Circuit Signals**

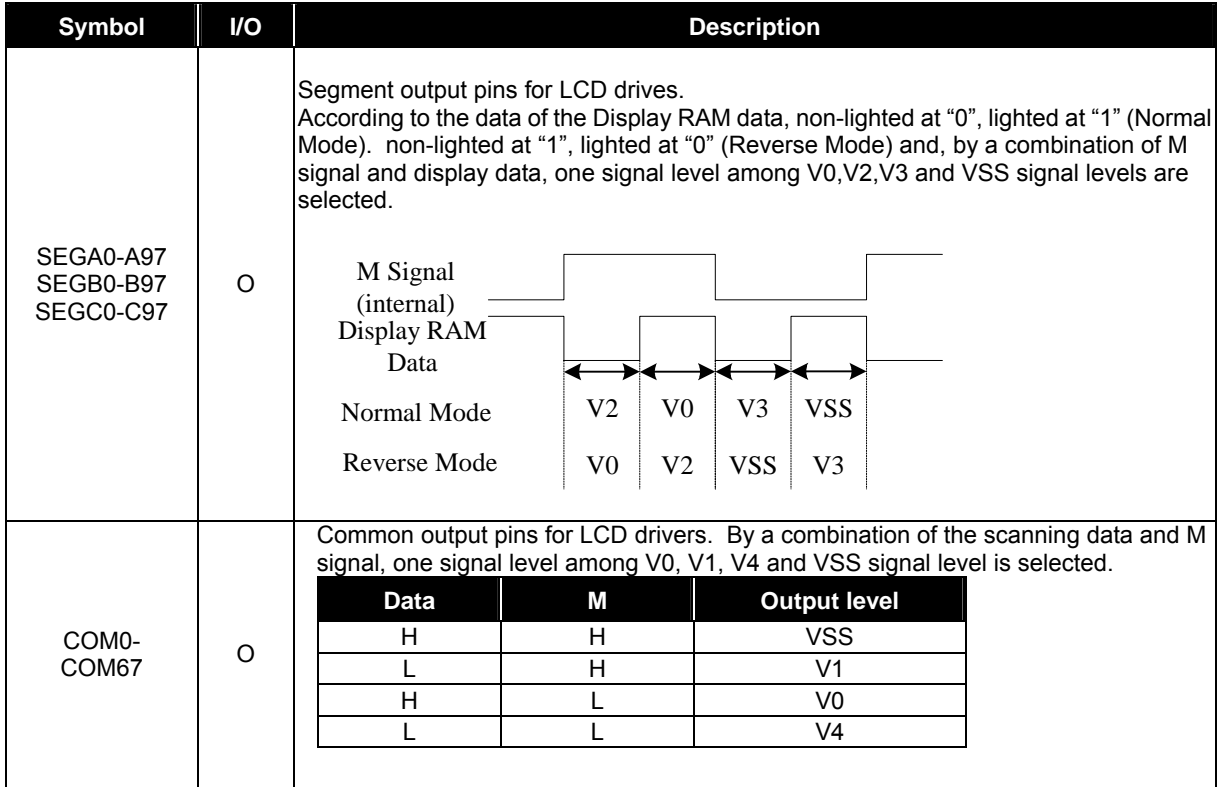

## **6.5 Oscillating Circuit Pin**

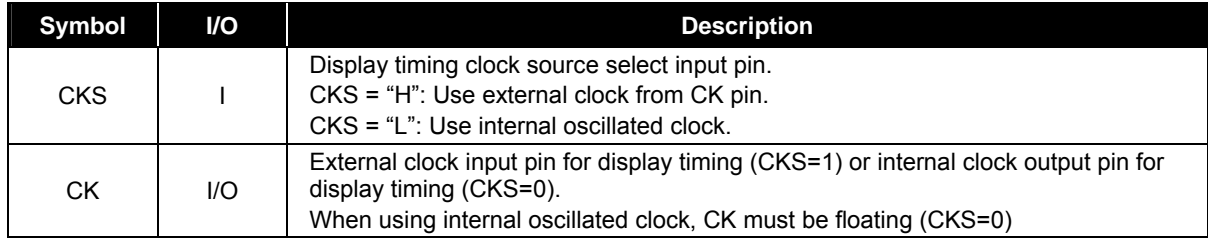

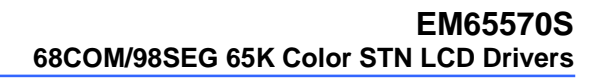

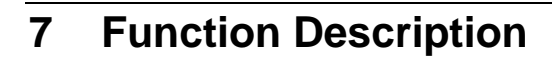

#### **7.1 MPU Interface**

#### *7.1.1 Reset Pin Description (RESB)*

Holding the RESB low for at least 150µs, then EM65570S accept this reset command.

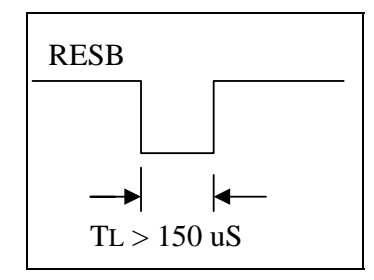

#### *7.1.2 Interface Type Selection*

The EM65570S transfers data through 8-bit parallel I/O (D7-D0), 16-bit parallel I/O (D15-D0) or serial data input (SDA, SCL). The parallel interface or serial interface can select by state of P/S pin. When serial interface is selected, data reading cannot be performed, only data writing can operate.

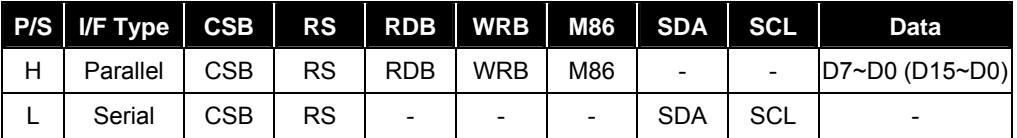

#### *7.1.3 Parallel Input*

When parallel interface is selected with the P/S pin, the EM65570S allows data to be transferred in parallel to an 8-bit/16-bit MPU through the data bus. For the 8-bit/16-bit MPU, either the 80-family MPU interface or the 68-family MPU interface can be selected with the M86 pin.

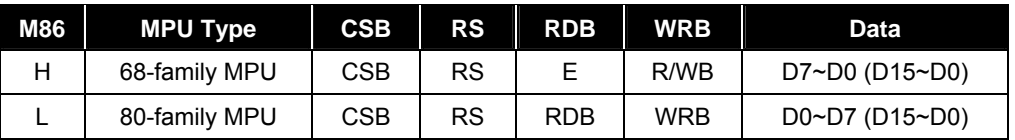

#### *7.1.4 Read/Write functions of Register and display RAM*

The EM65570S have four read/write functions at parallel interface mode. Each read/write function selecting by combinations of RS, RDB and WRB signals.

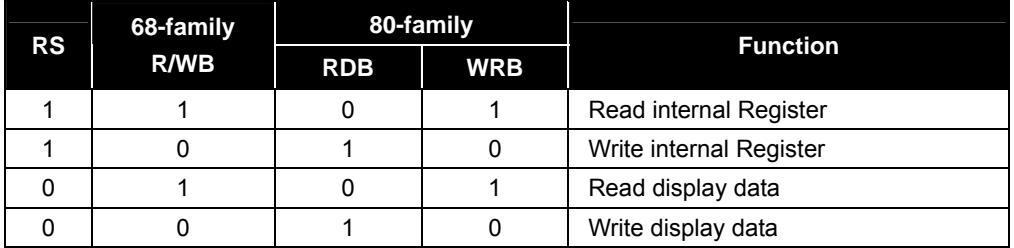

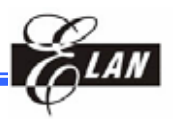

#### *7.1.5 Serial Interface*

EM65570S has two types serial interface, namely, 3-wire type serial interface; and 4-wire type serial interface, both are determined by the SMODE pin.

SMODE = "L": 4-wires serial interface

SMODE = "H": 3-wires serial interface

#### *7.1.6 4-wire Serial Interface*

When chip select is active  $(CSB = "L")$ . 4-wires type serial interface can work through the SDA and SCL input pins. When chip select is inactive (CSB = "H"), the internal shift register and counter are reset in the initial condition. Serial data SDA are input sequentially in order of D7 to D0 at the rising of serial clock (SCL) and are converted into 8-bit parallel data (by serial to parallel conversion) at the rising edge of the 8th serial clock, being processed in accordance with the data. The identification whether are serial data inputs (SDA) are display data or control register data is judged by input to RS pin.

RS = "L": display RAM data

RS = "H": control register data

After completing 8-bit data transfer, or when making no access, be sure to set serial clock input (SCL) to "L". Cares of SDA and SCL signals against external noise should be taken in board writing. To prevent transfer error due to external noise, release chip select (CSB = "H") every completion of 8-bit data transferring.

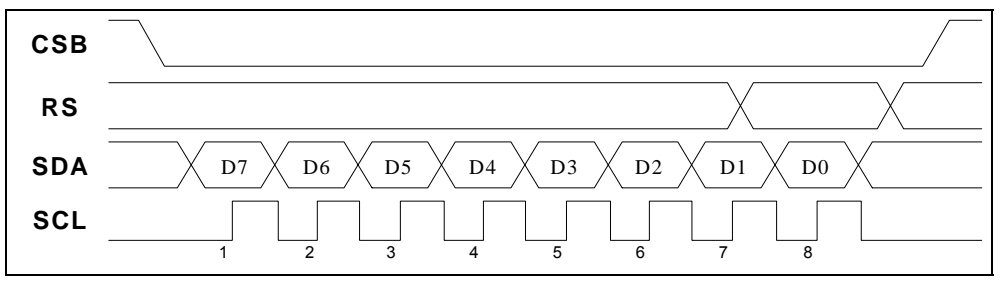

*Figure 7-1 4-wire Type Serial Interface* 

#### *7.1.7 3-wire Type Serial Interface*

When chip select is active  $(CSB = "L")$ , 3-wires type serial interface can work through the SDA and SCL input pins. When chip select is inactive (CSB = "H"), the internal shift register and counter are reset in the initial condition. Serial data SDA are input sequentially in order of RS, D7 to D0 at the rising edge of serial clock (SCL) and are converter into 9-bit parallel data (by serial to parallel conversion) at the rising edge of the  $9<sup>th</sup>$  serial clock.

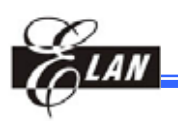

The identification whether the serial data inputs (SDA) are display data or control register data is determined by first serial input data (RS) and SPOL pin as follows:

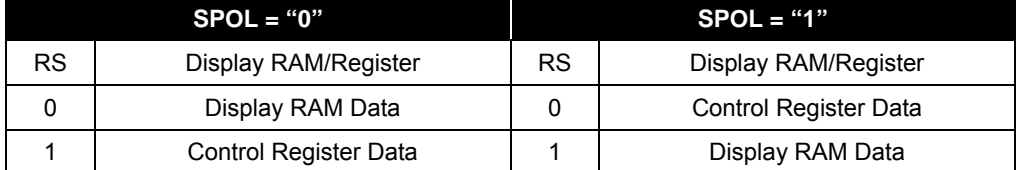

After completing 9-bits data transfer, or when making no access, be sure to set serial clock input (SCL) to "L". Cares of SDA and SCL signals against external noise should be taken in board wiring. To prevent transfer error due to external noise, release chip select (CSB = "H") every completion of 9-bit data transferring.

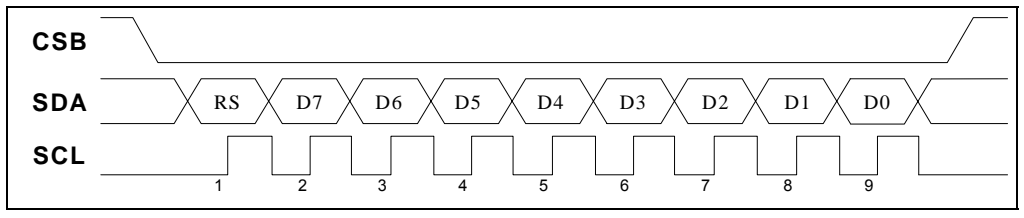

*Figure 7-2 3-Wires Type Serial Interface* 

## **7.2 Data Write to Display RAM and Control Register**

The data write to display RAM and Control Register use almost same procedure, only different setting of RS that select access object.

RS = "L": Display RAM data

RS = "H": Control register data

In the case of the 80-family MPU, the data is written at the rising edge of WRB. In the case of the 68-family MPU, the data is written at the falling edge of signal E.

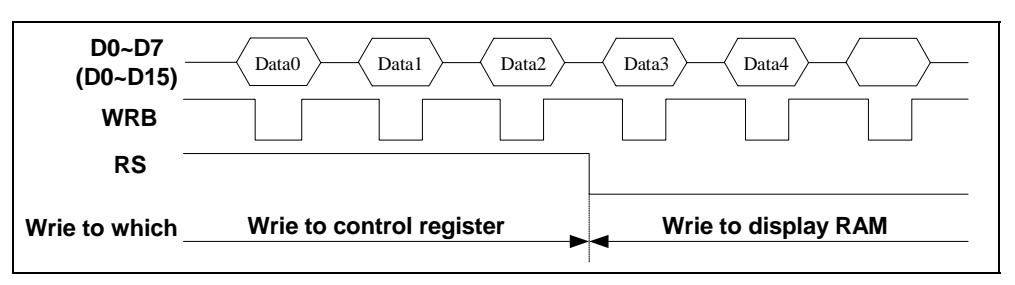

*Figure 7-3 Data write operation* 

## **7.3 Display RAM Read and Control Register Read**

In the case of display RAM read operation, need dummy read one time. The designated address data are not output to read operation immediately after the address set to AX or AY register, but are output when the second data read. Dummy read is always required one time after address set and write cycle.

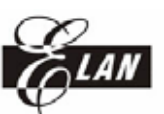

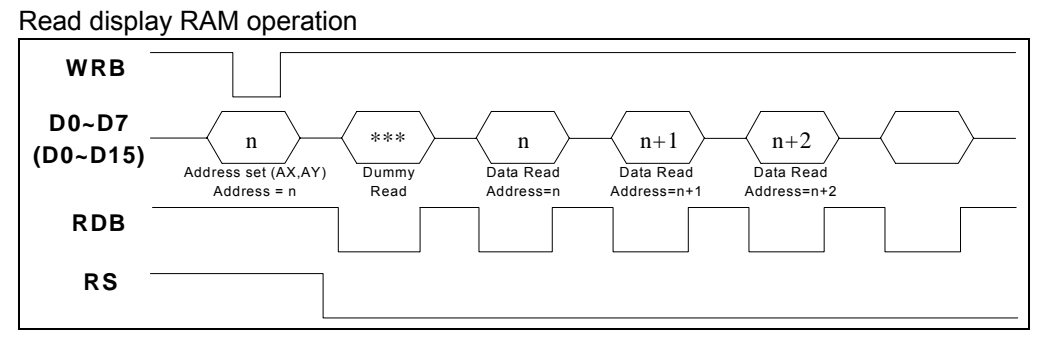

*Figure 7-4 Read display RAM operation*

The EM65570S can read the control registers, in case of control register read operation, data bus upper nibble (D7-D4) use for register address (0 to FH). In maximum, 16 registers can access directly. But number of register is more than 16 registers. Therefore, EM65570S has register bank control. The RE register is set bank number to access. And the RE address is 0FH, in any bank can access RE register. It is need 4-steps to read the specific register in maximum case.

- (1) Write 04H to RE register for access to RA register.
- (2) Writes specific register address to RA register.
- (3) Write specific register bank to RE register.
- (4) Read specific register contents.

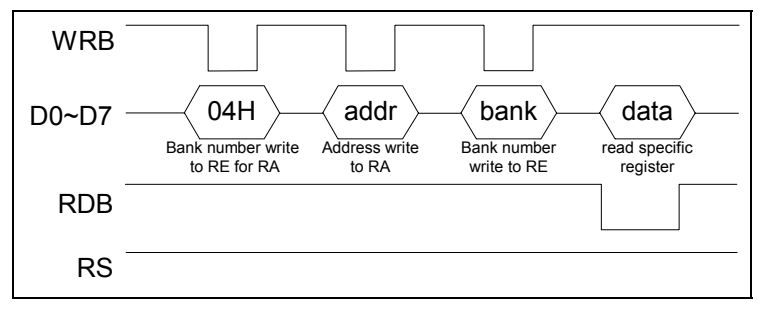

*Figure 7-5 Register Read Operation*

## **7.4 16-bit Data Access to Display RAM**

The EM65570S correspond to 8-bits and 16-bits bus size access.

The data bus size can select by WLS register.

 $WLS = "0"$ : 8-bit bus size

WLS = "1":  $16$ -bit bus size

For 6-bit access mode, low-byte data bus (D7~D0) is used to access the control register. High byte data bus (D15~D8) are not used in internal circuit. When the control register is read using 16-bit bus, register values output to D3-D0 and D15-D4 output "H".

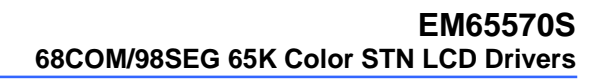

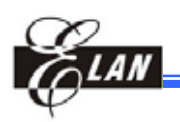

## **7.5 Fast Burst RAM Write Function**

The EM65570S has built-in fast burst RAM write function, because the burst mode transfer which transfers 32-bits data block at once, so it can decrease half the access time needed for common standard RAM write function (16 bits data bus). The burst RAM write function is suitable for frequently data rewriting such as displaying color animation.

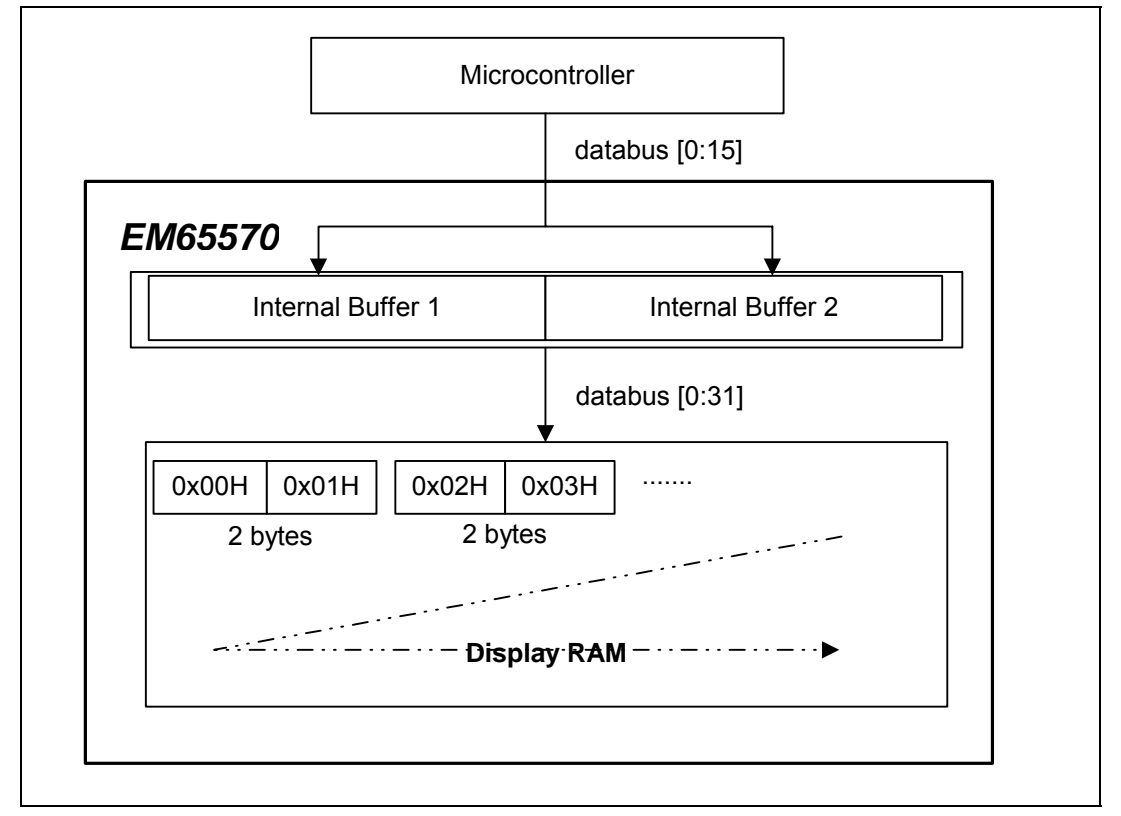

*Figure 7-6 Burst RAM Write Operation* 

#### **NOTE**

**Fast Burst RAM Write Function is used effectively only in horizontal RAM data writing** *mode, that is, RDWS[2]=0*

## **7.6 Common Output Mode Selection**

The EM65570S has two common output modes. You can select the correct common output mode to fit LCM ITO layout type. The common output mode can select by 'CSL' pin option.

CSL="0": COM0, COM1, COM2, … , COM65, COM66, COM67

CSL="1": COM0, COM2, … , COM66 & COM1, COM3, … , COM67

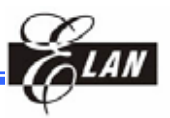

## **7.7 Display RAM Access Using Windows Function**

The EM65570S has window area setting command for specified display RAM area access. In using the window function, it is required to set up two positions, X and Y address. It is also needed to set up auto increment mode (AXI="1", AYI="1"). Two position means window start position and window end position. The window start position's X and Y address set to normal X address (AX) and Y address (AY) registers. The window end position's X and Y address set to Window X End Address (EX) and Window Y End Address (EY) register. In window function access, can use modify write access with set to AIM="1". In case of using window function access, the following registers should be set before accessing the RAM.

WIN = "1", AXI="1", AYI="1"

X Address, Y Address, Window X End Address, Window Y End Address

The following address conditions should also be kept.

Window end X address (EX) Window start X address (AX) Window end Y address (EY) Window start Y address (AY)

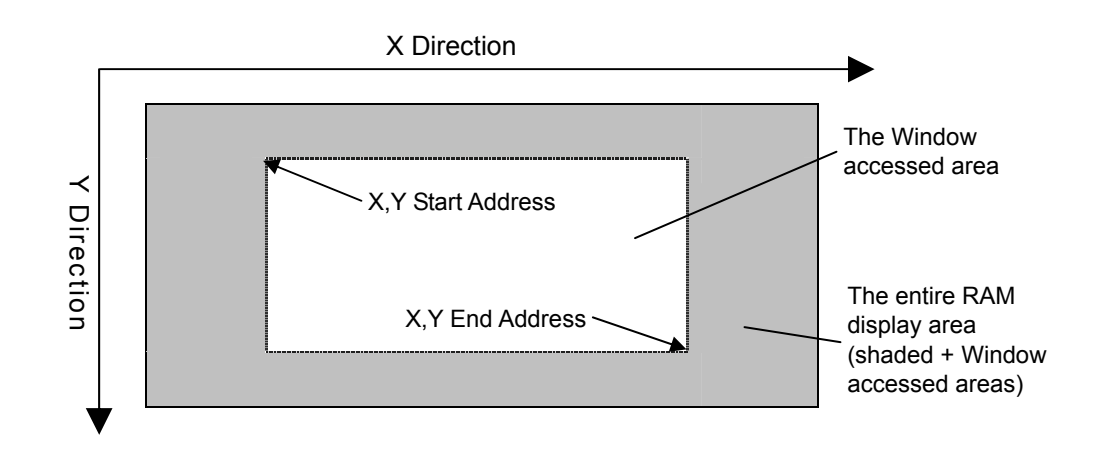

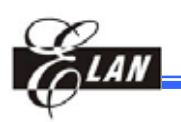

## **7.8 Relationship between Display RAM and Address**

The EM65570S execute address conversion that depends on control register setting. In case of auto increment mode, usually AX register is added one. For instance when REF and AXI are both "1", AX register is added one, but effective X address seems decrement because of address conversion. The effective Y address uses AY register values as it is.

### *7.8.1 Gradation Mode (256 Color), (C256=1, 65K=0)*

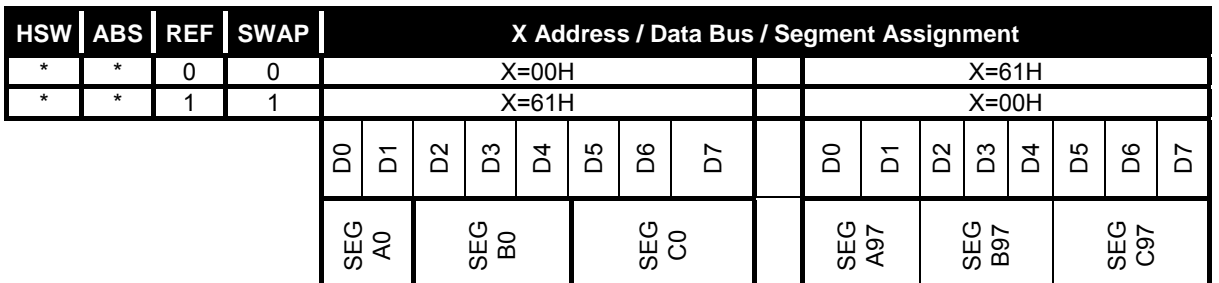

8-bit mode (WLS=0)

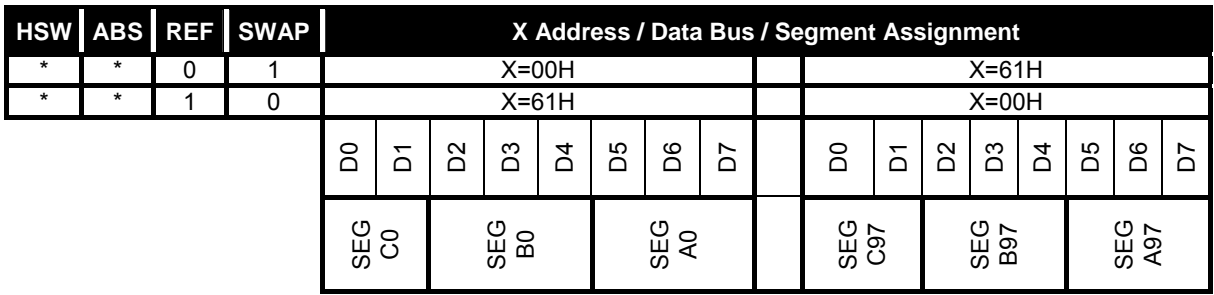

#### 16-bit mode(WLS=1)

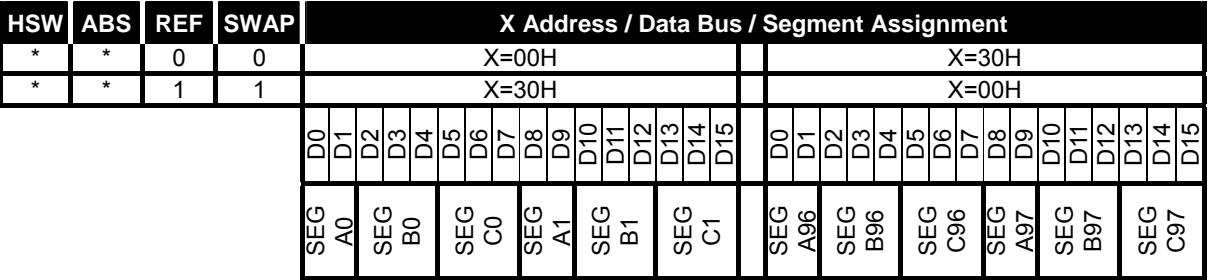

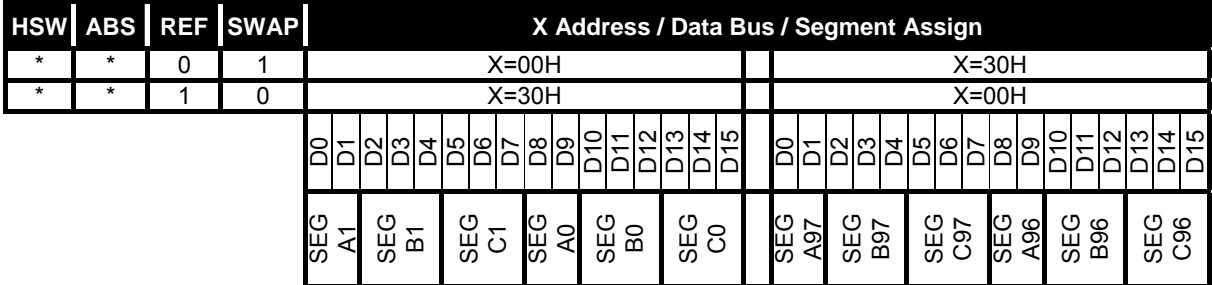

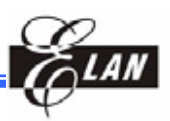

## *7.8.2 Gradation Mode (4096 colors), (C256=0, 65K=0)*

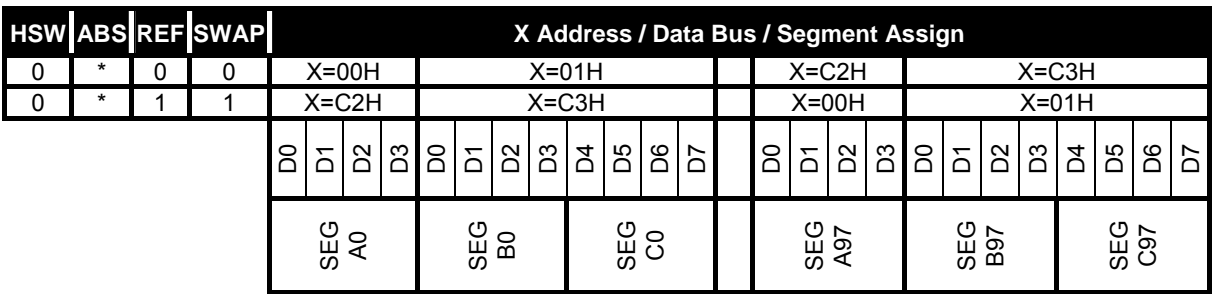

8 bits mode (WLS="0")

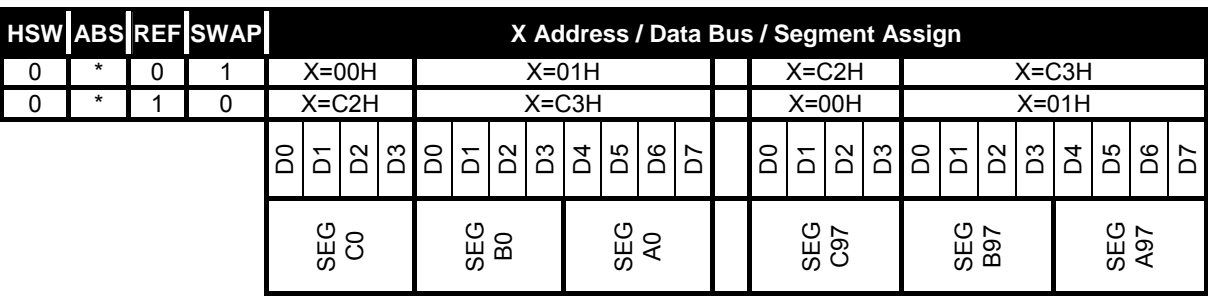

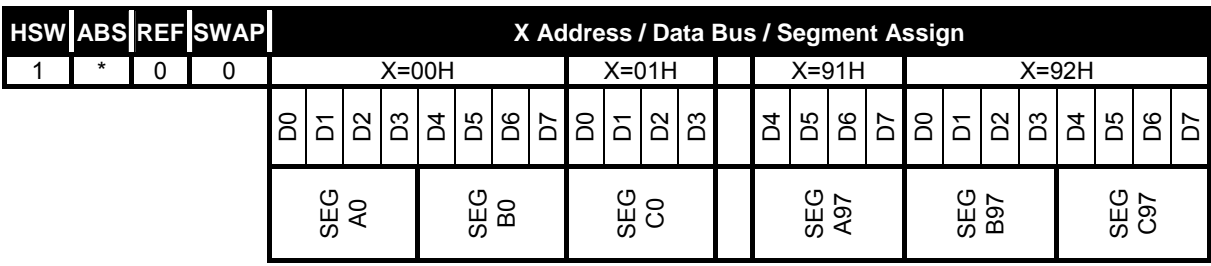

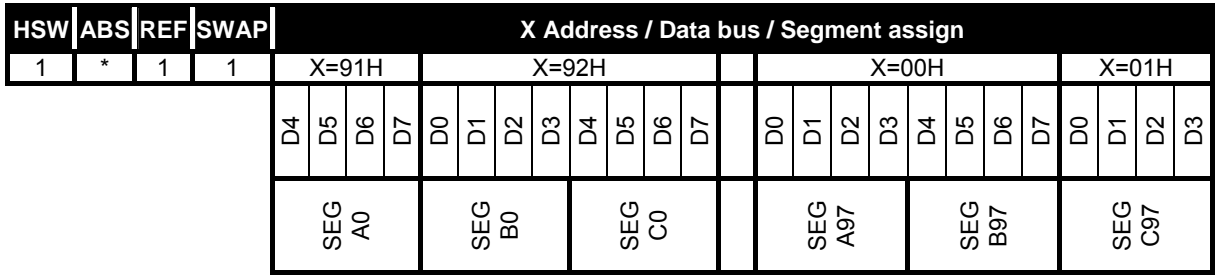

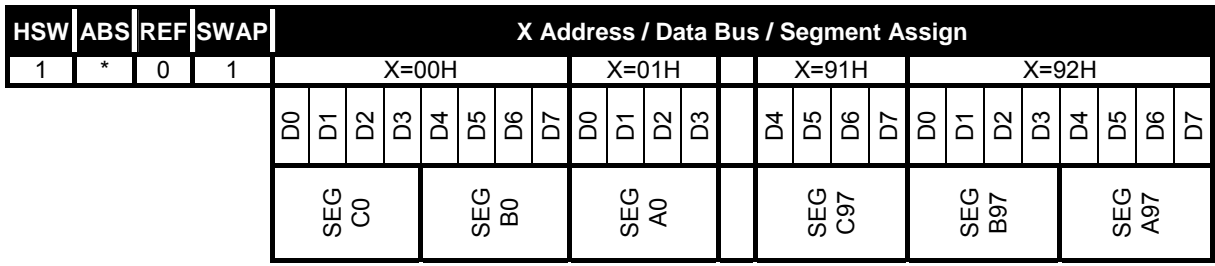

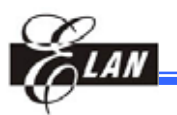

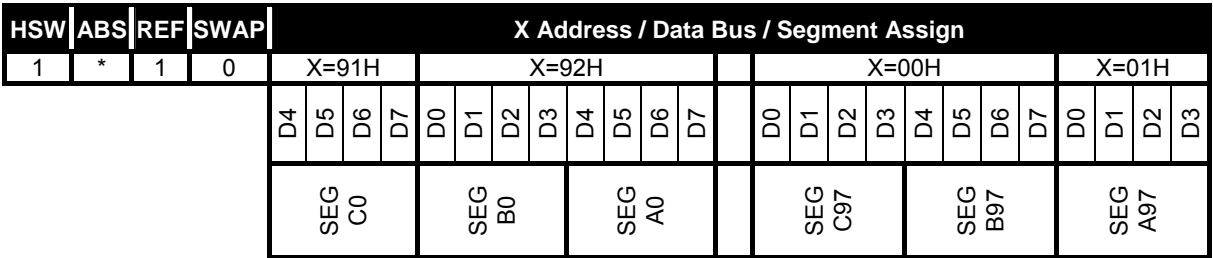

16 bits mode (WLS="1")

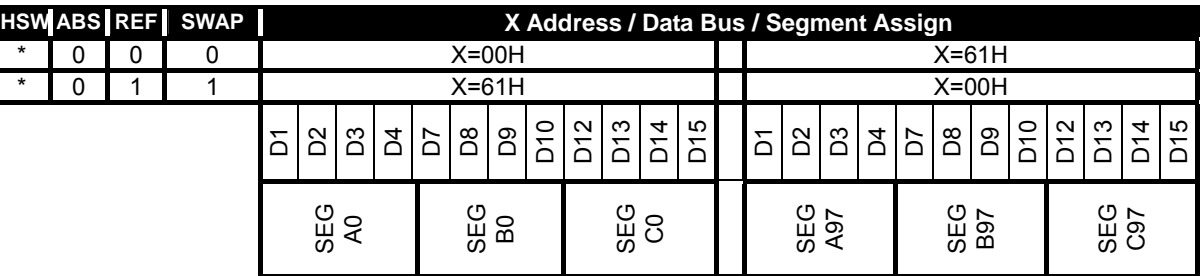

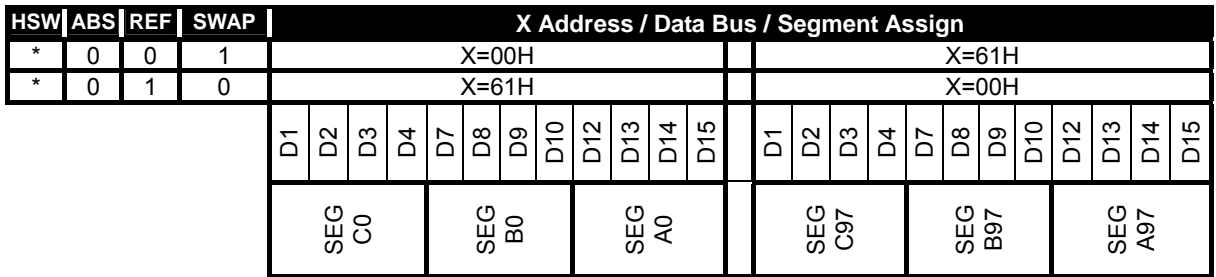

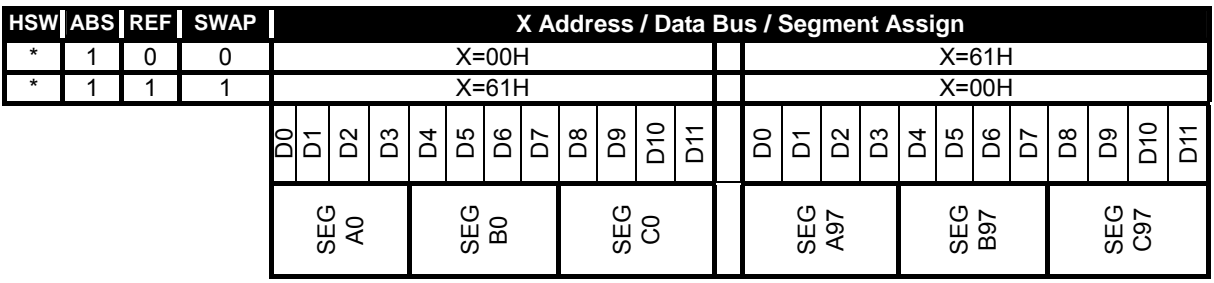

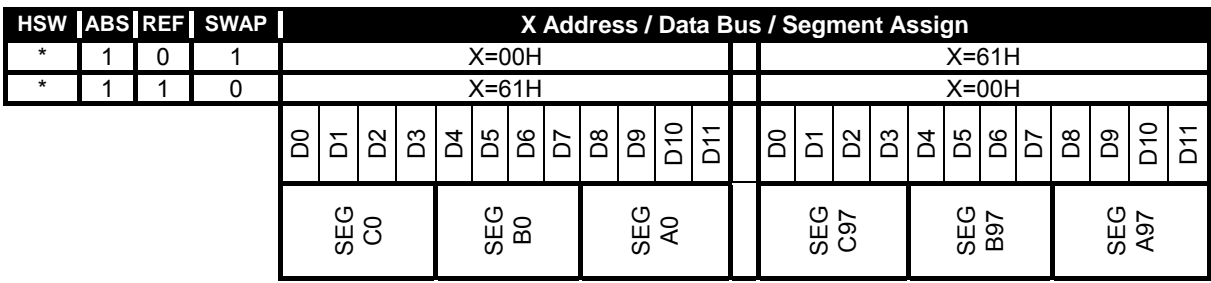

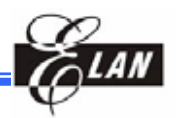

### *7.8.3 Gradation mode (65K Color), (C256=0, 65K=1)*

8-bit mode (WLS=0) HSW ABS REF SWAP | X Address / Data Bus / Segment Assign \* \* 0 0 X=00H X=01H X=C2H X=C3H \* \* 1 1 X=C2H X=C3H X=00H X=01H D0 D1 D2 D3 D4 D5 D6 D7 D0 D1 D2 D3 D4 D5 D6 D7 D0 D1 D2 D3 D4 D5 D6 D7 D0 D1 D2 D3 D4 D5 <u>នាក</u> SEG A0 SEG B0 g<br>မှ ဒ SEG A97 SEG B97 SEG C97

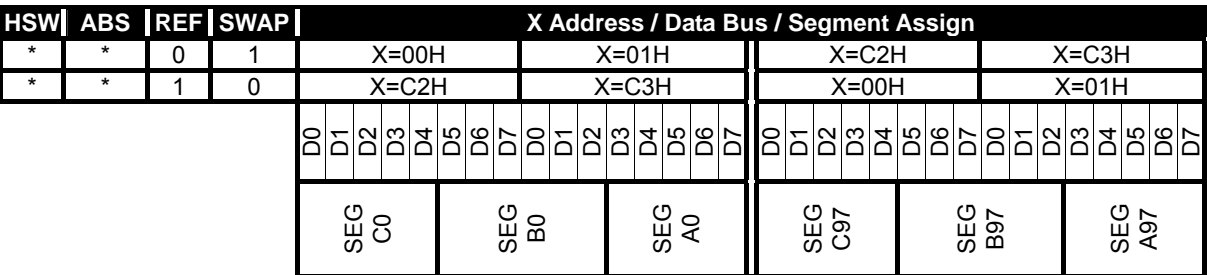

16-bit mode (WLS=1)

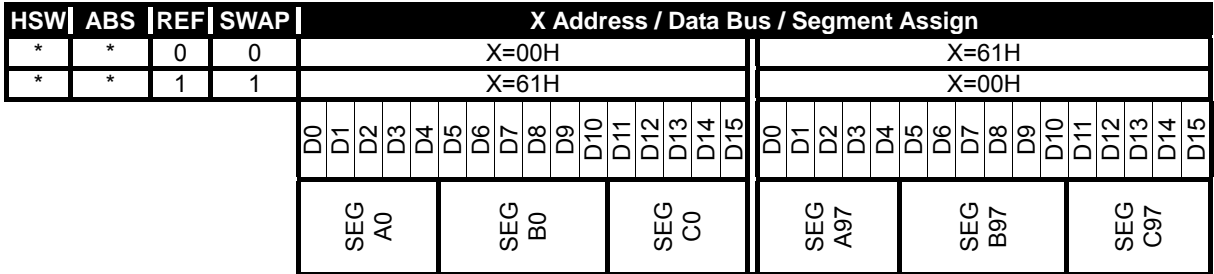

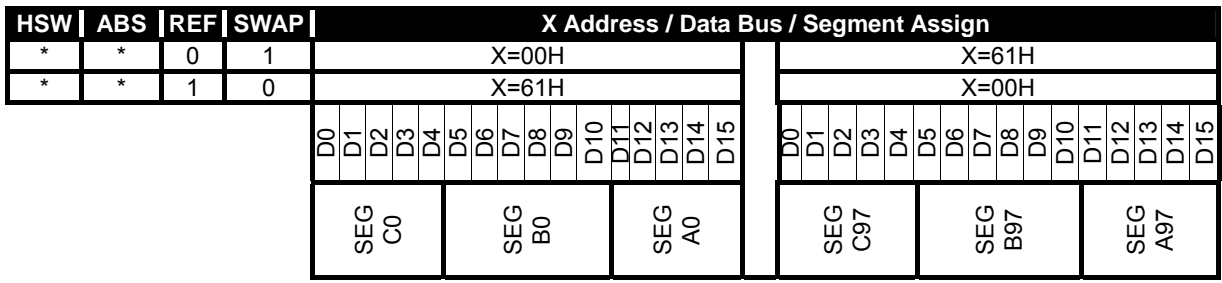

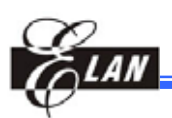

## **7.9 Display Data Structure and Gradation Control**

For the purpose of gradation control, one pixel requires multiple bits of display RAM. The EM65570S has 5-bit data per output to achieve the gradation display.

The three outputs of the segment driver are used for one pixel of RGB, and the EM65570S is connected to an STN color LCD panel. It can display 98\*68 pixels with 65K colors (5 bits \* 6 bits [5+FRC] \* 5 bits). In this case, since the gradation display data is processed by a single access to the memory, the data can be rewritten fast and naturally.

The weighting for each data bit is dependent on the status of the SWAP bit that is selected when data is written to the display RAM.

## **7.10 Gradation LSB Control**

In 256 color mode (C256=1), the EM65570S provides segment driver output for 8-gradation display using 3-bits and that for 4-gradation display using 2-bits.

The segment driver output for the 4-gradation display uses 2-bits written to the corresponding RAM area and 1-bit supplemented by the gradation LSB circuit, and then selects 4-gradation from 8-gradation.

In 256 color mode (C256=1), the segment driver output for the 4-gradation display result in a gradation level of 0 regardless of the gradation LSB, when 2-bits of data on the display RAM are "00". When 2-bits of data on the display RAM is "11",a gradation level of 7/7 is selected regardless of the bit information of the gradation LSB. The other gradation levels are selected depending on 2-bits of data on the display RAM and the gradation LSB bits.

One bit of data is supplemented by setting the gradation LSB register (GLSB). The Gradation LSB control bit applied to all 4-gradation segment drivers. Gradation LSB = "0": Selects 0 as the LSB information on the RAM for 4-gradation segment drivers.

Gradation LSB = "1": Selects 1 as the LSB information on the RAM for 4-gradation segment drivers.

## **7.11 Generation of the Alternate Signal (M)**

LCD alternated signal (M) is generated by the display clock (D CK). The M generates alternated drive waveform to the LCD drive circuit. Normally, the M generates alternated drive waveform every frame (Frame-signal level is reversed every one frame). However, by setting up data (n-1) in an n-line reverse register and n-line alternated control bit (NLIN) at "1", n-line reverse waveform is generated.

When  $NLIN = "H"$ 

- EOR=0 M always reverses on the nth raster row regardless of whether the end of a frame is reached.
- EOR=1 M reverses at the nth raster row and restarts the raster row count at the start of every frame.

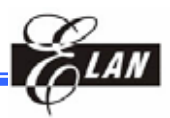

## Display timing in Normal mode (not reverse mode), 1/64 duty. | 63| 64| 1| 2| 3| | 64| 1| 2| 3| | 64| 1 D\_CK M V0 V1 COM0 V4 V4 VSS VSS V0 V1 V1 V1 COM1 V4 V4 VSS V0 V0 V2 SEG0 V3 V3 <u>is in the set of the set of the set of the set of the set of the set of the set of the set of the set of the set of the set of the set of the set of the set of the set of the set of the set of the set of the set of the se</u> V0 V2 V2 V2 SEG1 | V3 | | | | | | | | | | | | | | | V3 | | | V3 <u>is a set of the set of the set of the set of the set of the set of the set of the set of the set of the set of </u>

## **7.12 Output Timing of LCD Driver**

## **7.13 Oscillating Circuit**

The EM65570S has an RC oscillator. The output from this oscillator is used as the timing signal source of the display and the boosting clock to the booster.

When external clock is used, feed the clock to CK pin.

The duty cycle of the external clock must be 50%.

The resistance ratio of CR oscillator is programmable. If change this ratio, also change frame frequency for display.

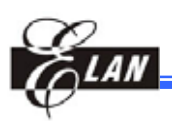

## **7.14 Power Supply Circuit**

This circuit supplies voltages necessary to drive an LCD. The circuit consists of booster and voltage converter.

Boosted voltage from the booster is fed to the voltage converter that converts this input voltage into V0, V1, V2, V3 and V4 that are used to drive the LCD. This internal power supply should not be used to drive a large LCD panel containing many pixels. Otherwise, display quality will degrade considerably. The power circuit can be control

by power circuit related register.

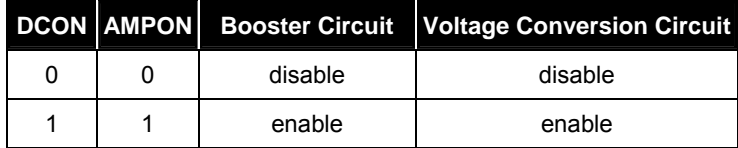

## **7.15 Booster Circuit**

Placing capacitor C1 across CAP1+ and CAP1-, across CAP2+ and CAP2-, across CAP3+ and CAP3-, across CAP4+ and CAP2- and across VOUT and VSS boosts the voltage coming from VEE and VSS n-times and outputs the boosted voltage to VOUT pin. The twice, third, fourth or fifth boosted voltages are output to the VOUT pin by the boost step register set. The boost step registers set by the command.

When use built-in booster circuit, output voltage (VOUT) must less than recommended operating voltage (19 Volt). If output voltage (VOUT) is beyond the recommended operating voltage, proper function of the IC cannot be guaranteed.

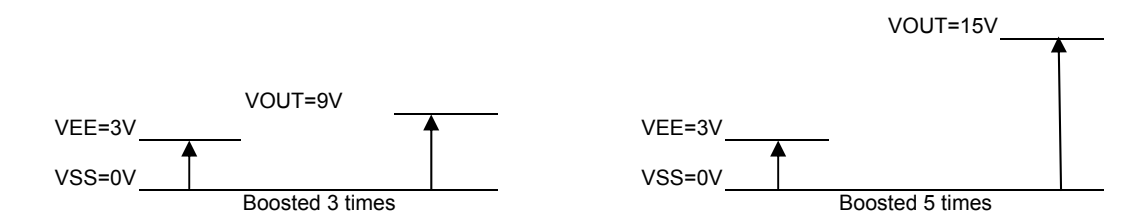

## **7.16 Electronic Volume**

The voltage conversion circuit has built-in an electronic volume, which allows VEV to be controlled with DV register setting. The DV registers are 7-bits, so can select 128 voltage values for the VEV voltage. The relationship between VEV and DV is given by follows equation:

VEV=K \* (373 + (DV+CV)) ----------------------------------------------------- (1)

DV: Electronic volume setting value

CV: Vop offset setting value of OTP

K: Coefficient 4.005 \* 10-3

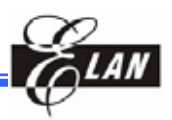

## **7.17 Voltage Generation Circuit**

The voltage converter contains the voltage generation circuit. The LCD drive voltages other than V0, i.e., V1, V2, V3 and V4 are obtained by dividing V0 through a resistor network. The LCD drive voltage from EM65570S is biased at 1/4, 1/5, 1/6, 1/7, 1/8, 1/9. When using the internal power supply, connect a stabilizing capacitor C2 to each of pins V0 to V4. The capacitance of C2 should be determined while observing the LCD panel to be used.

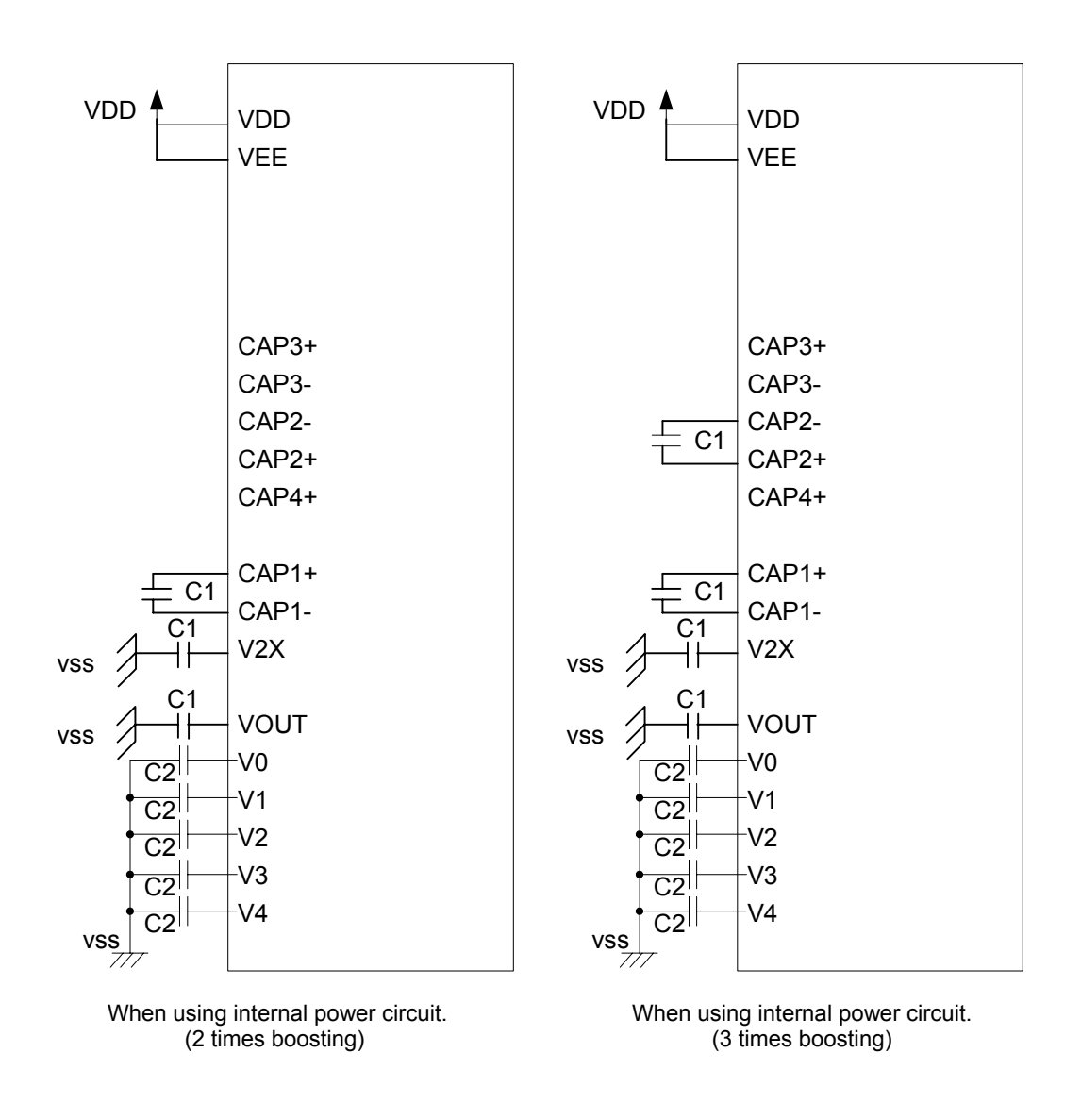
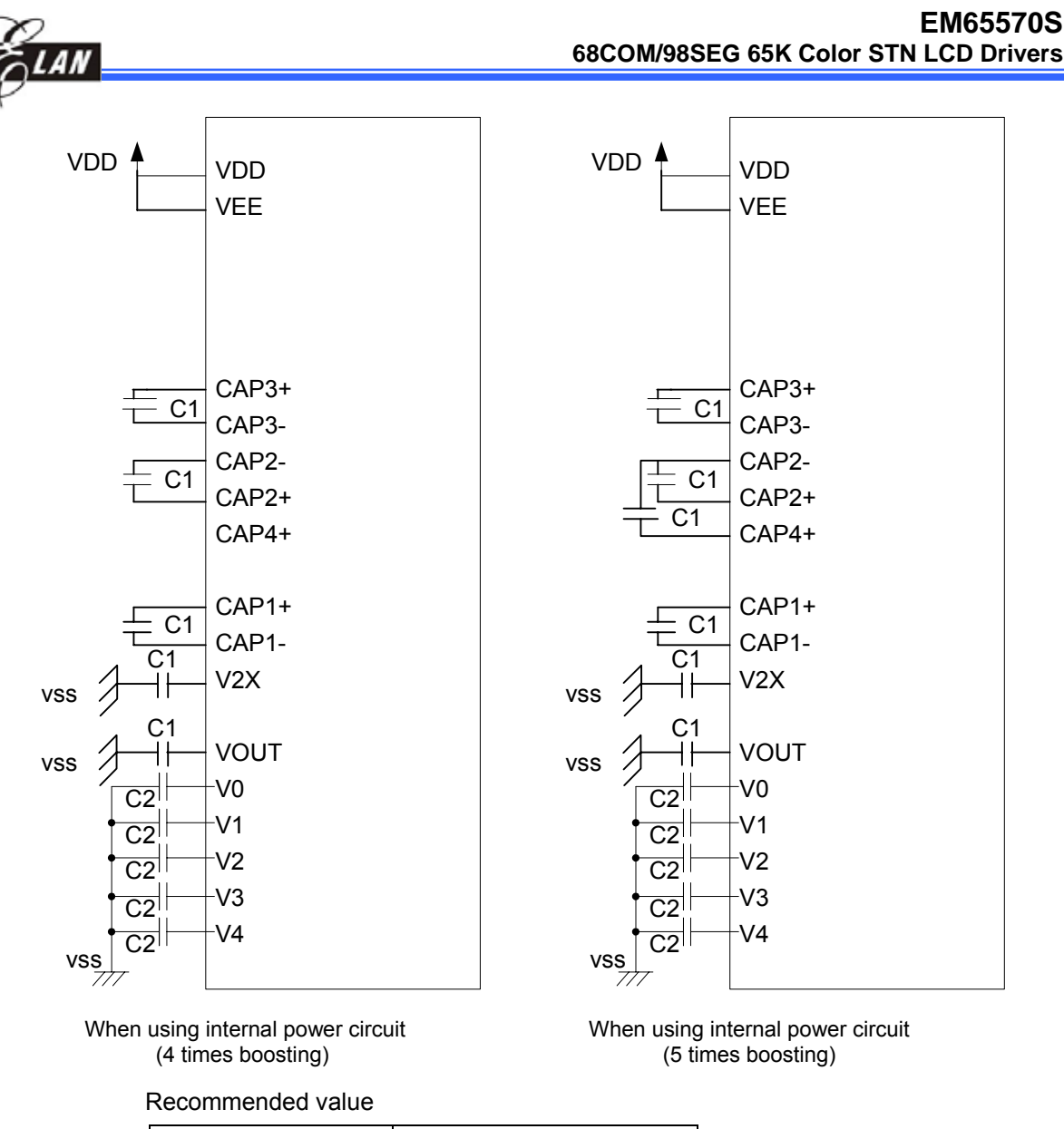

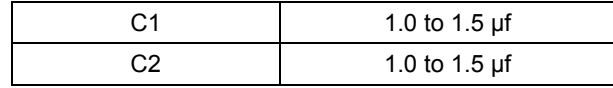

# **7.18 2-D Graphic Acceleration Engine**

EM65570S has 2-D graphic acceleration engine to support graphic functions including "Draw Rectangle", "Dim function", "Copy function", and "Clear function". User must generate clock yourself to support to graphic engine in all graphic function. Hardware will write data to display RAM at rising edge of GCK signal. The GCK signal can be 'WRB', 'E', 'SCL' as shown below:

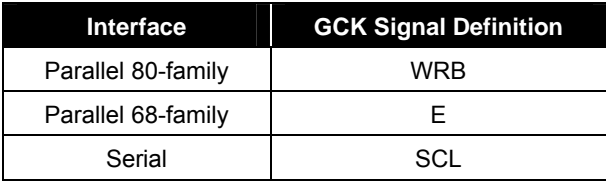

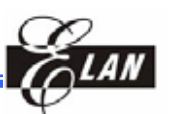

**NOTE** 

- *1: Time of 'H' or 'L' level of GCK must be larger than 200 ns.*
- *2: The sequence of generating clock code must be setting GCK to '0' first, then setting to '1'. That is, GCK=0*  $\rightarrow$  *GCK=1*  $\rightarrow$  *GCK=0*  $\rightarrow$  *GCK=1 ……*

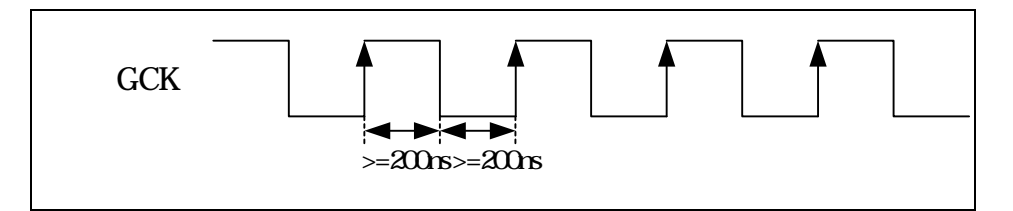

The RAM writing mode of graphic function is fixed to column address increasing and row address increasing, that is RDWS[2:0]=000 of RAM writing mode. It is unconcerned with the RAM writing mode user selected.

#### (1) Draw Rectangle

Give the starting point (X1, Y1) and the ending point (X2, Y2), then set line color and fill color, graphic engine will draw rectangle with the specified line color and fill color. If 'FILL' control bit is disabled, the enclosed area will not be filled. Remarks: X1<= X2;  $Y1 == Y2$ ;  $X2 == 97$ ;  $Y2 == 67$ 

It should be noted that the generated clock numbers for graphic engine must be based on the rectangle size, the pixel numbers are also enclosed by a rectangle area, the formula is shown below:

Draw rectangle & fill enable

GCK clock numbers =  $(End X - Start X + 1) * (End Y - Start Y + 1) + dummy clock$ numbers ……equation (1)

Draw rectangle & fill disable

GCK clock numbers =  $[(End X - Start X + 1) + (End Y - Start Y + 1)]$  \* 2 + dummy clock numbers ……equation (2)

The required dummy clock numbers for graphic function is shown below:

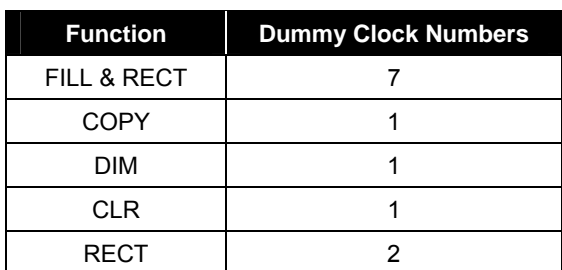

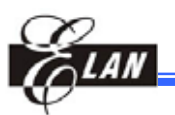

#### **NOTE**

- *1. When drawing is completed, GCK signal must be disabled to prevent other un-wanted data writing.*
- 2. The sequence of hardware operation is "fill color"  $\rightarrow$  "draw 'a'"  $\rightarrow$  "draw 'c'"  $\rightarrow$ *"draw 'b'"* → *"draw 'd'"*
- *3. The draw rectangle and fill function can use mixed, but fill color only but not to draw rectangle is not permitted.*

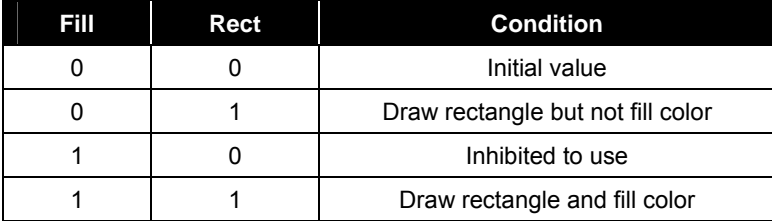

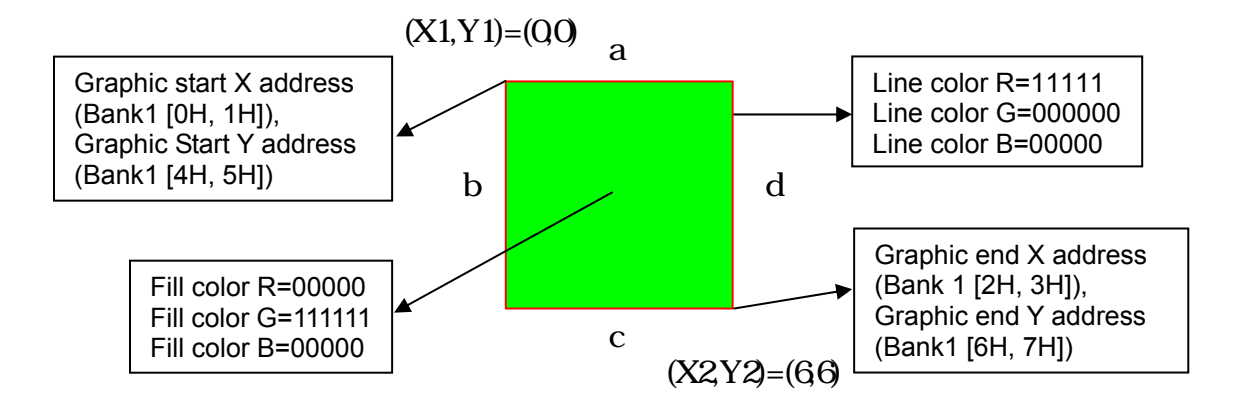

#### Sample code:

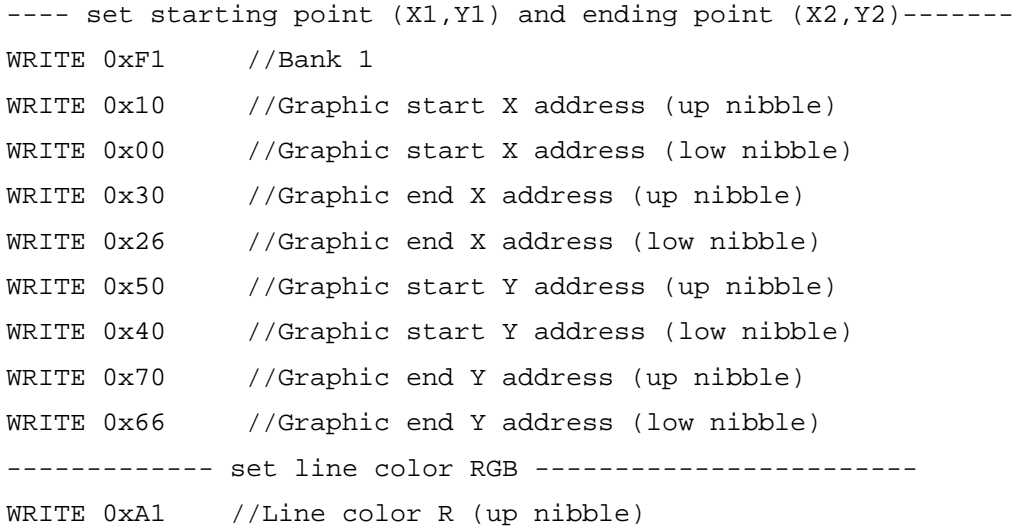

```
WRITE 0x9F //Line color R (low nibble)
WRITE 0xC0 //Line color G (up nibble) 
WRITE 0xB0 //Line color G (low nibble) 
WRITE 0xE0 //Line color B (up nibble)
WRITE 0xD0 //Line color B (low nibble) 
--------------- set fill color RGB ------------------
WRITE 0xF2 //Bank 2
WRITE 0x10 //Fill color R (up nibble) 
WRITE 0x00 //Fill color R (low nibble) 
WRITE 0x33 //Fill color G (up nibble)
WRITE 0x2F //Fill color G (low nibble) 
WRITE 0x50 //Fill color B (up nibble) 
WRITE 0x40 //Fill color B (low nibble)
--- set FILL enable/disable and RECT enable to start drawing -- 
WRITE 0xF1 //Bank 1
WRITE 0x83 //Fill enable; Draw rectangle enable (hardware start
drawing operation
```
-------- generate graphic engine timing clock(WRB/E/SCL) --------

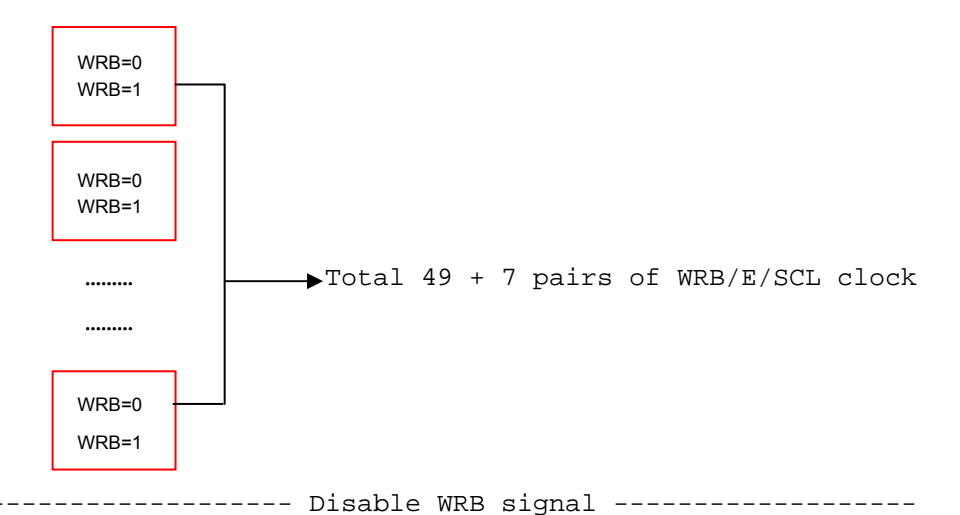

WRB=1 //WRB signal disable to prevent other un-wanted data writing

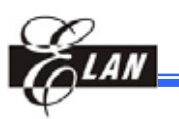

#### (2) Dim

When the 'DIM' control bit of Bank 2 [6H] is set to 1, this function will dim the window area specify by starting point (X1, Y1) and the ending point (X2, Y2). After Dimming operation, the selected window area will be dimmed by 50% black or 50% white according to 'DBW' control bit of Bank 2[6H].

DIM=0, Dim function disable ; DIM=1, Dim function enable

DBW=0, dim 50% black ; DBW=1, dim 50% white

It should be noted that the needed clock numbers generated is the same as that in equation (1)

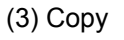

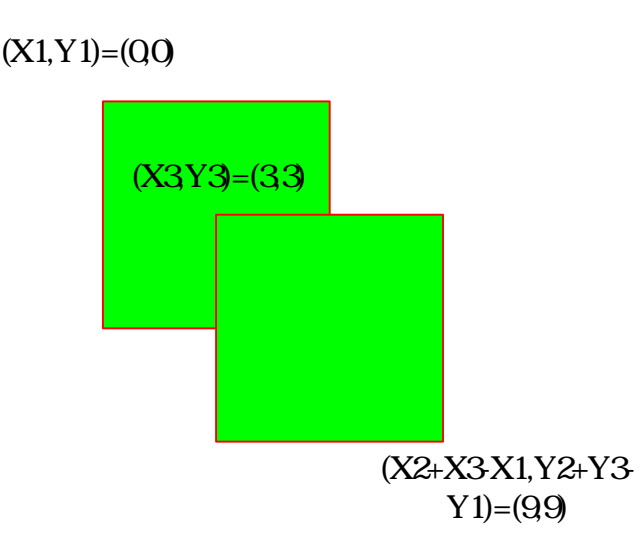

When 'COPY' control bit of Bank 2 [6H] is set to 1, copy function will copy the rectangle defined by the starting point (X1, Y1) and the ending point (X2,Y2) to the destination point (X3,Y3). Remarks: X1 <= X2; Y1 <= Y2; X2 <= 127; Y2 <= 127

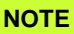

*1: As long as the copy destination address 0, user can copy to anywhere on the display area (or in RAM) by copy function. 2: When the rectangle area exceeds the display panel area (or RAM) using copy function, the parts that exceeded will not be displayed. 3: The needed clock numbers generated is the same with equation (1)* 

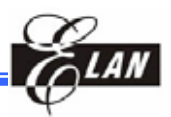

#### (4) Clear

When 'CLR' control bit of Bank 2 [6H] is set to 1, this function will clear the window area display defined by starting point (X1, Y1) and the ending point (X2, Y2). The Display RAM contents of the window will be set to 0.

It should be noted that the needed clock numbers generated is the same as that in equation (1)

## **7.19 OTP Function**

EM65570S supports OTP function to tune (1) LCD operating voltage Vop. It can also select OTP operating mode, and OTP power from internal or external. In OTP select register (Bank5 [AH]), using (M1, M0) to select the operating mode for OTP, (M1,  $MO$ =00  $\rightarrow$  Read information from OTP; (M1, M0)=01  $\rightarrow$  Program information to OTP; (M1, M0)=10  $\rightarrow$  Reserved; (M1, M0)=11  $\rightarrow$  OTP standby mode.

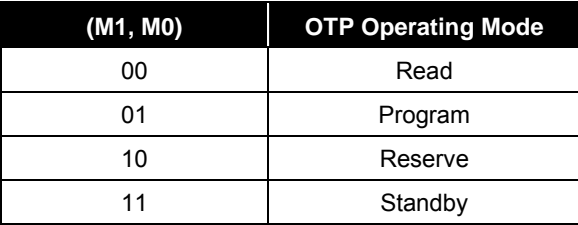

In program mode, the delay time needed is more than 1 ms.

Vop calibration offset voltage can be achieved by setting the Vop calibration offset register (Bank 5 [BH & EH]).

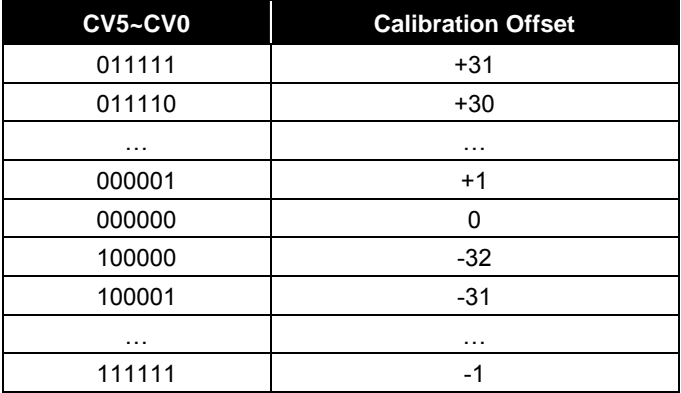

VEV=K\*(373+(DV+CV))  $K=4.005 * 10^{-3}$ 

 $VO = VEV * N$   $N : RM$  register setting

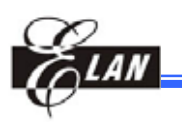

The program flow chart of reading the OTP to get the correct Vop offset voltage are shown as follows:

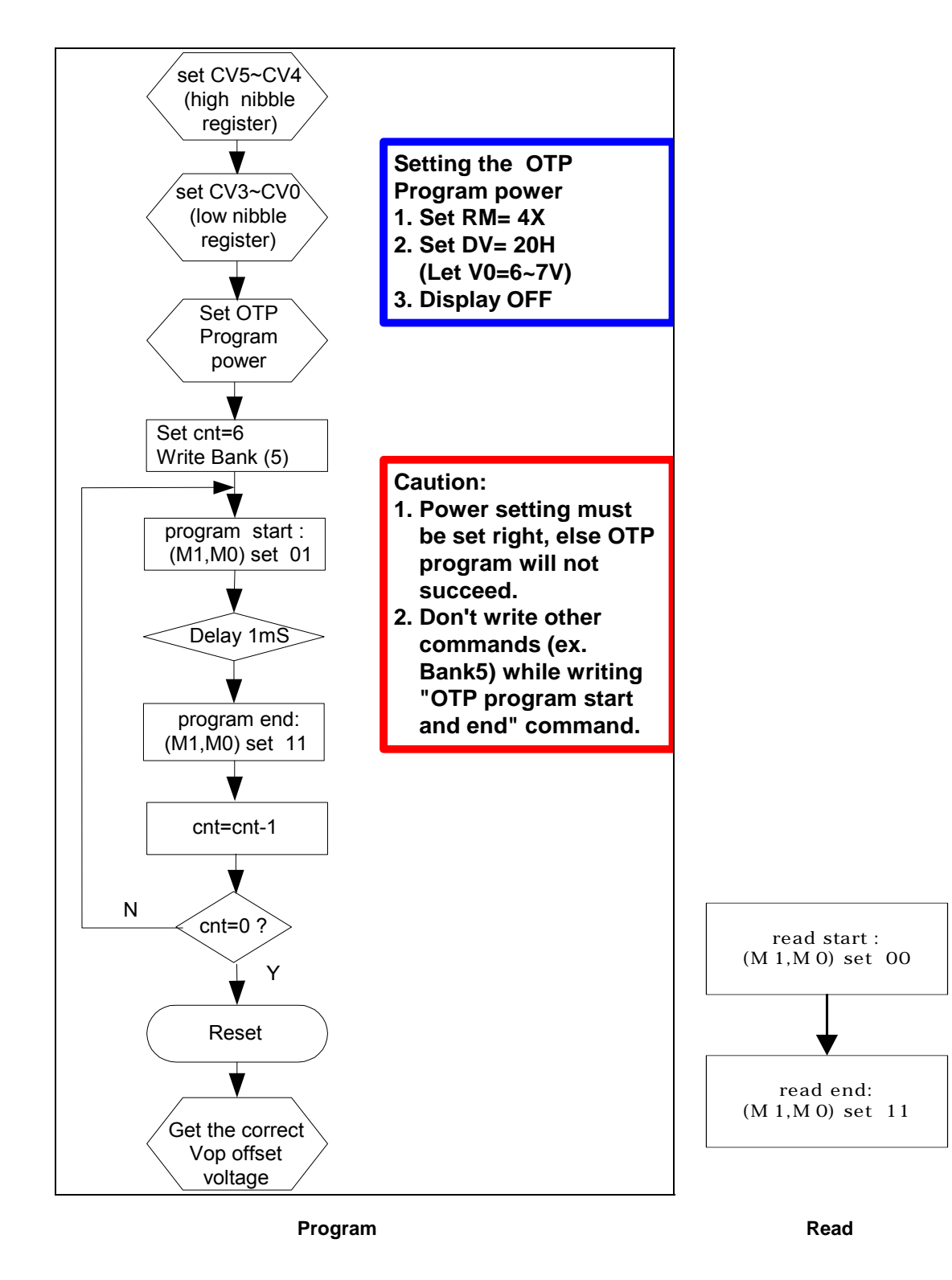

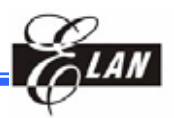

# **7.20 Partial Display Function**

The EM65570S has a partial display function, which can display part of the graphic display area. This function is used be set lower bias ratio, lower boost step, and lower LCD drive voltage. Since setting partial display function, EM65570S provides low power consumption. Partial display function is the most suitable for clock indication or calendar indication when a portable equipment is stand-by.

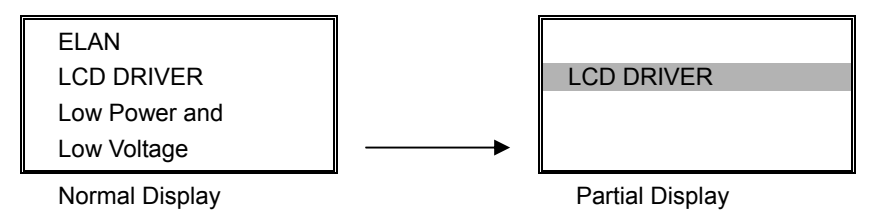

*Figure 7-7 Image of Partial Display* 

When using the partial display function, it is necessary to keep following sequence.

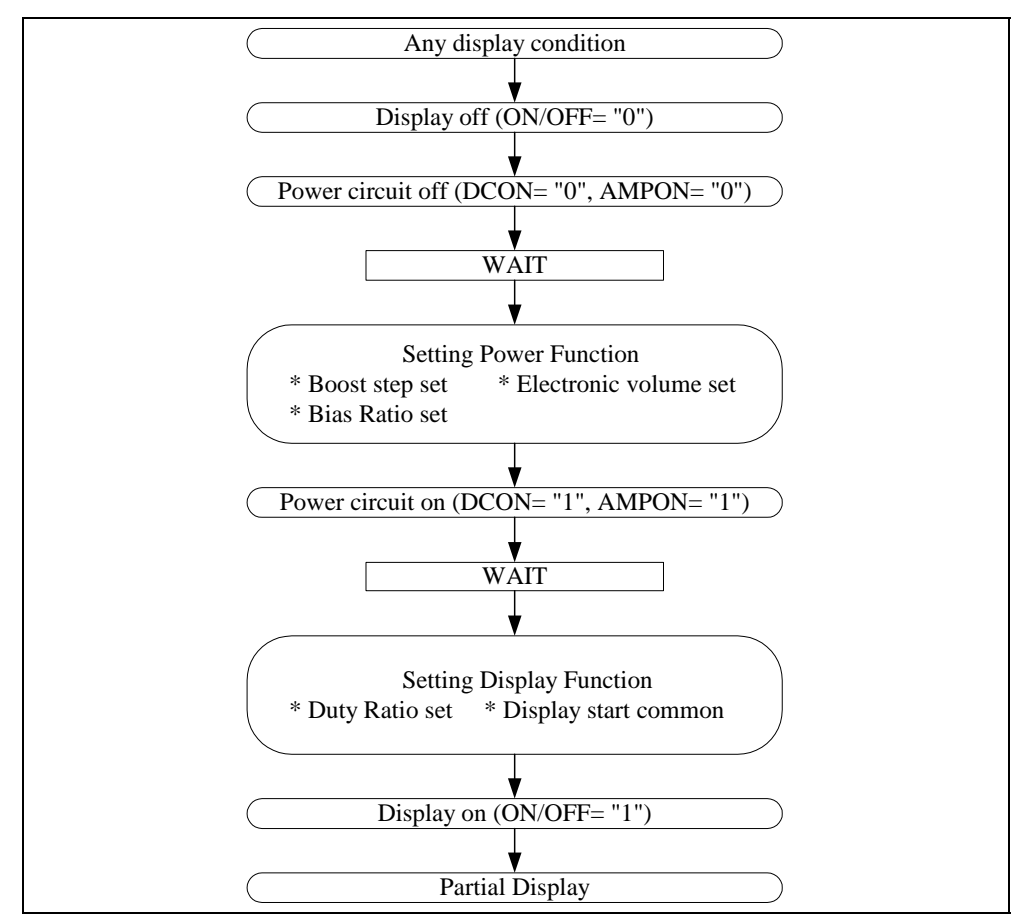

Select a display duty ratio for the partial display from 1/8 to 1/72 using the DS (LCD duty ratio) register.

Set the most suitable values for LCD drive bias ratio, LCD drive voltage, electronic volume, the number of boosting steps, and others according to the actually used LCD panel and the selected duty ratio.

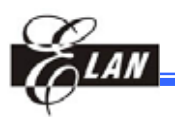

# **7.21 Discharge Circuit**

The EM65570S has built-in the discharge circuit, which discharges electricity from capacitors for a stability of power sources (V0~V4).

The discharge circuit is valid, while the DIS register is set to "1". When the built-in power supply is used, should be set DIS="1" after the power source is turned off (DCON, AMPON)=(0, 0). And don't turn on both the built-in power source and the external power source (V0~V4, VOUT) while DIS="1".

# **7.22 Scroll Function**

This function specifies the portion of screen for scrolling. It sets scroll top address, scroll bottom address, scroll specified address, scroll mode of the area scrolling, and scroll start address. Please be noted that the scroll top address should be smaller than the scroll bottom address. Remarks: 0 <= scroll top address, scroll bottom address, scroll specified address <= 67; scroll top address <= scroll start address <= scroll bottom address.

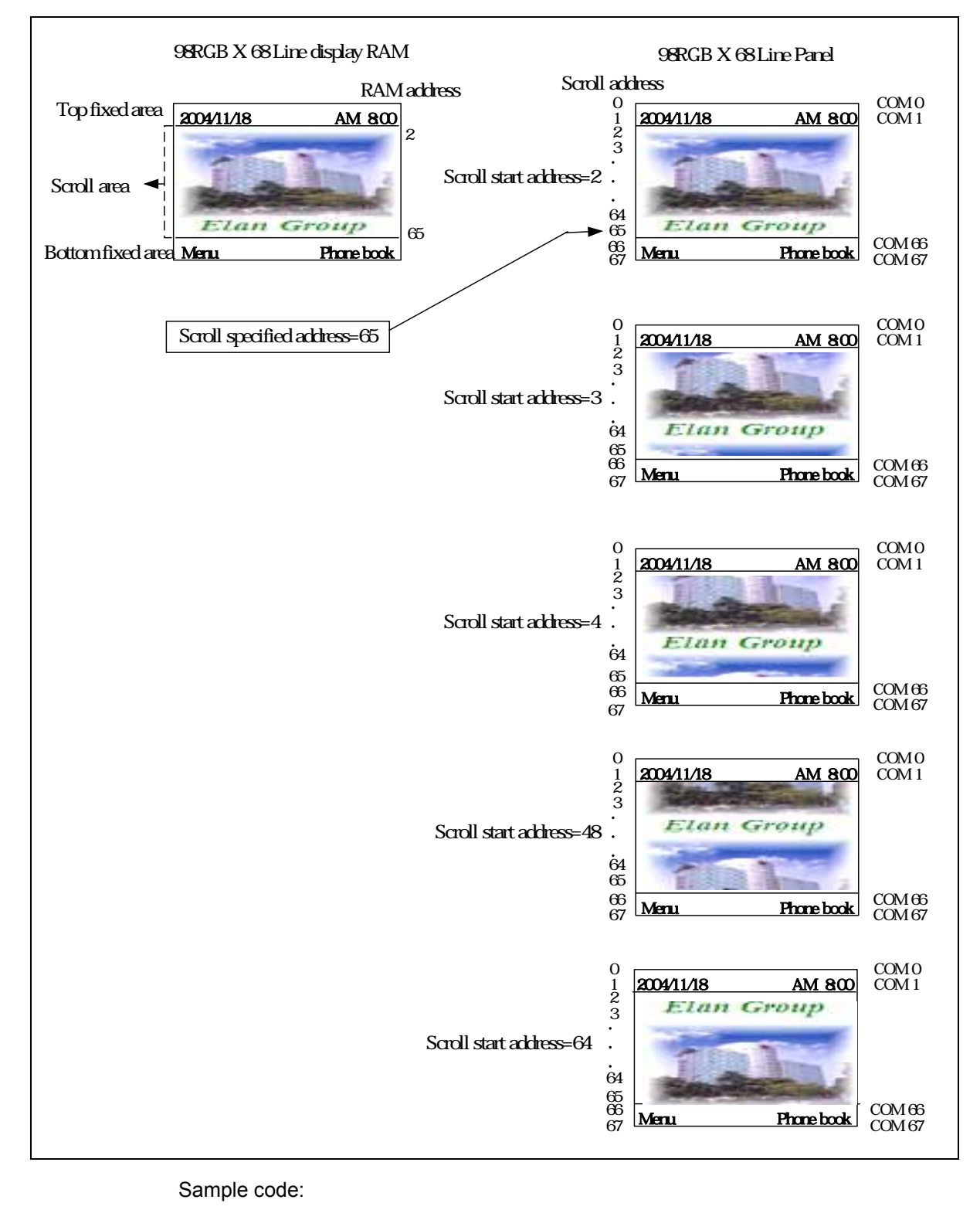

------------set duty ratio=1/72 ---------------------WRITE 0xF0 //Bank 0 WRITE 0xC6 //duty=1/72

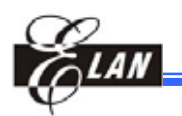

```
-------------- scroll function setting ------------------
WRITE 0xF3 //Bank 3
WRITE 0x10 //Scroll top address (up nibble)
WRITE 0x02 //Scroll top address (low nibble)
WRITE 0x34 //Scroll bottom address (up nibble)
WRITE 0x21 //Scroll bottom address (low nibble)
WRITE 0x54 //Scroll specified address (up nibble)
WRITE 0x41 //Scroll specified address (low nibble)
WRITE 0x80 //Center scroll mode
------------------- scroll start ------------------
MOV A, #2 
MOV INDEX1, A 
LOOP1: 
   WRITE (0x70) 
   WRITE (0x60 + INDEX1) 
INC_INDEX_1: 
   INC INDEX1 
  MOV A, INDEX1 
   JLE A, #15, LOOP1 
   MOV A, #1 
   MOV INDEX2, A 
LOOP2: 
  MOV A, #0 
   MOV INDEX1, A 
LOOP3: 
   WRITE (0x70 + INDEX2) 
   WRITE (0x60 + INDEX1) 
INC_INDEX_2: 
   INC INDEX1 
   MOV A, INDEX1
```
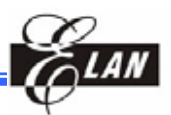

 JLE A, #15, LOOP3 INC INDEX2 MOV A, INDEX2 JLE A, #3, LOOP2 MOV A, #0 MOV INDEX1, A LOOP4: WRITE (0x77) WRITE (0x60 + INDEX1) INC\_INDEX\_3: INC INDEX1 MOV A, INDEX1 JLE A, #13, LOOP4

#### **NOTE**

 *Set the scroll top address and scroll bottom address to define the area of scrolling data in RAM.* 

Example

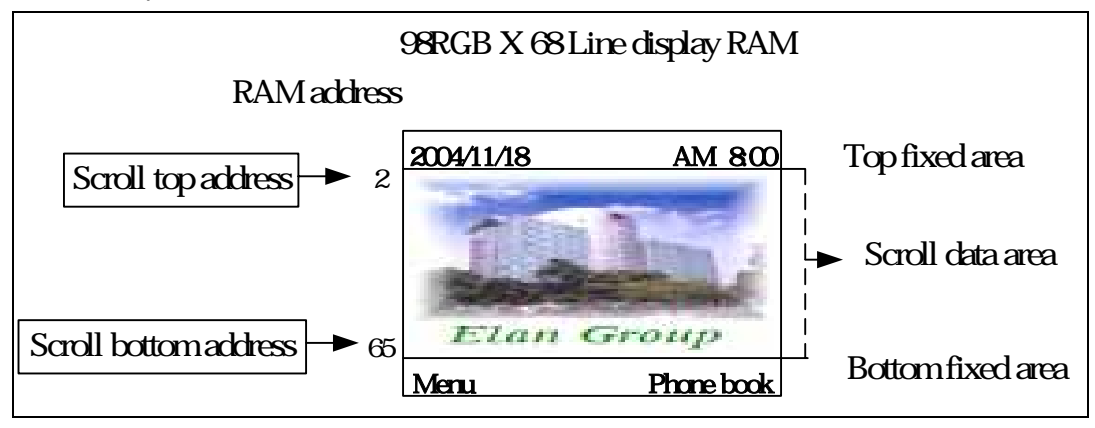

#### **NOTE**

*Set the scroll specified address according to panel size and duty selection, to define the address where to jump or to scroll bottom address. Then display the bottom fixed data area. Remark: Scroll specified address = scroll top address + panel scroll area – 1* 

*Ex: (98RGB x 68 Line panel; 1/32 duty, partial display)* 

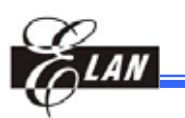

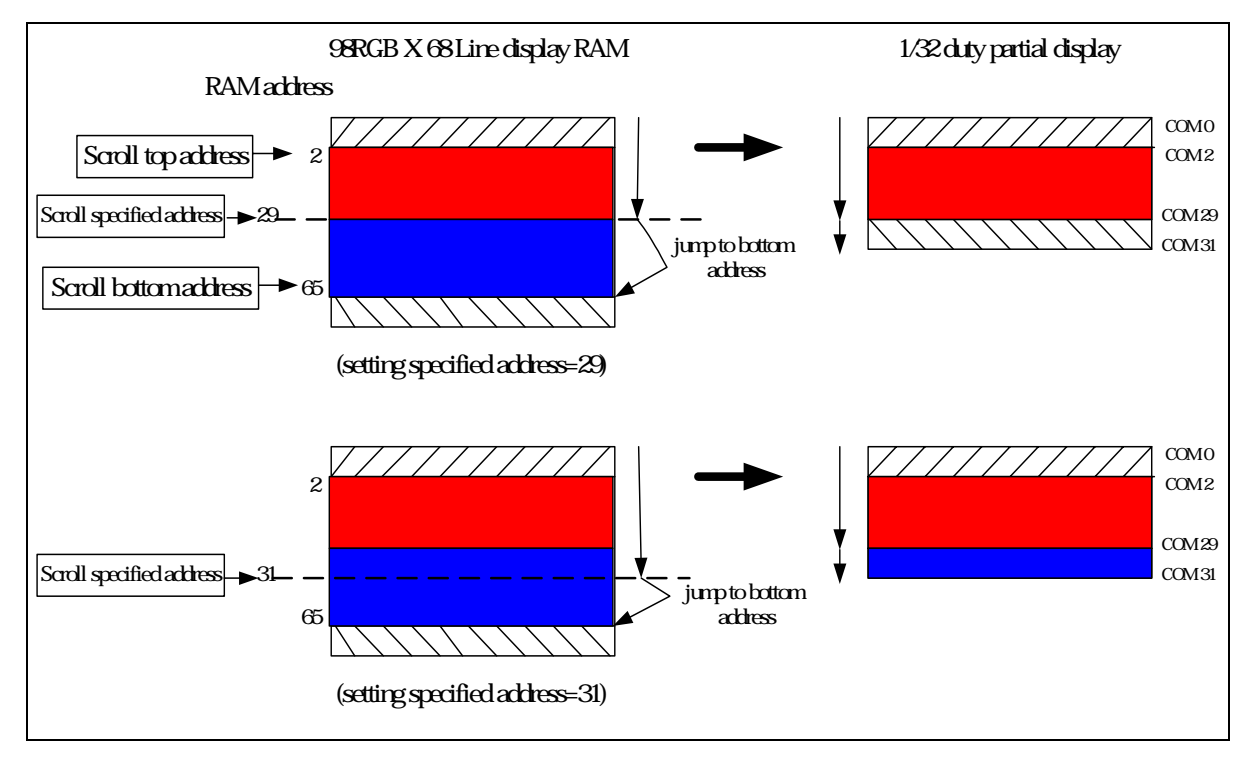

Attention: If the scroll specified address is not set or wrongly set, unpredictable scrolling results may occur.

#### **NOTE**

- *Set the scroll top address, scroll bottom address, scroll specified address, and scroll start address carefully when using scroll function. In case of error, follow the rules shown below: Scroll top address <= Scroll bottom address* 
	-
	- *Scroll specified address = Scroll top address + panel scroll area 1*
	- *Scroll top address <= Scroll start address <= Scroll bottom address*

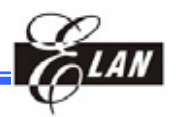

# **7.23 Initialization**

Setting RESB pin to "L" initializes the EM65570S. Normally, RESB pin is initialized together with MPU by connecting to the reset pin of MPU. When power ON, be sure to make RESB="L".

65K color mode

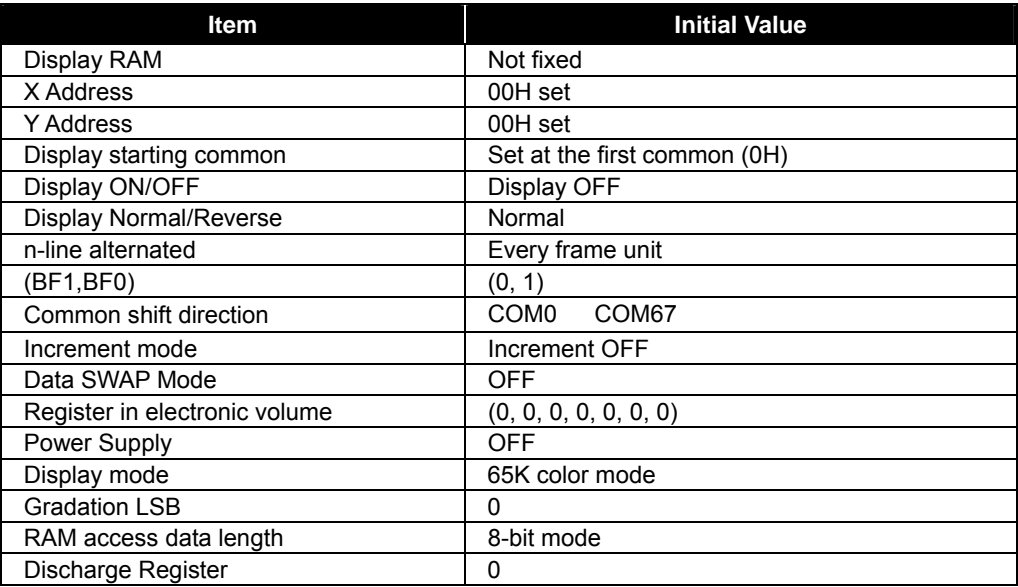

# **7.24 Precaution when Setting Power ON and Power OFF**

High current may flow if a voltage is supplied to the LCD driver power supply while the system power supply is floating and may permanently damage this LSI. The detailed description is as follows.

## *7.24.1 When Using the Built-in Power Supply*

#### **Procedure in Setting the Power ON**

Logic system (VDD) power ON

Booster circuit system (VEE) power ON

Reset the operation, booster and voltage conversion circuit enable.

If VDD and VEE voltages aren't same potential, power on logic system (VDD) first.

#### **Procedure in Setting the Power OFF**

Set the HALT register to "1" or make reset operation.

Set the Booster circuit system (VEE) power OFF.

Set the Logic system (VDD) power OFF.

If VDD and VEE are not of the same potential, cut off VEE first. After VEE, VOUT, V0, V1, V2, V3 and V4 voltages are below LCD ON voltage (threshold voltage for Liquid crystal turn on), power off logic system (VDD).

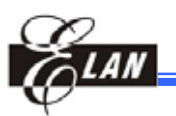

## *7.24.2 Power Supply Rising Time*

Though usually there is no constraint on the rising time of the power supply, the following tr (rising time) is recommended in this practical use.

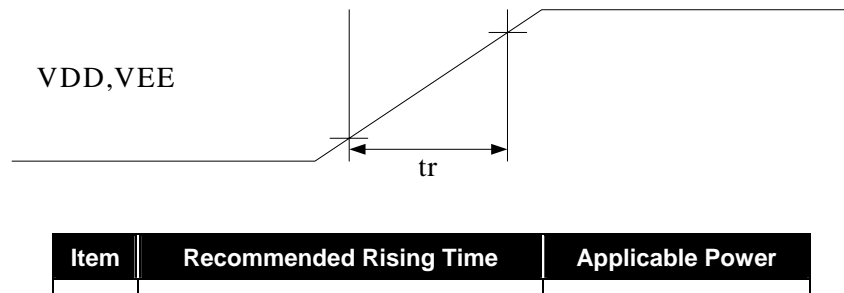

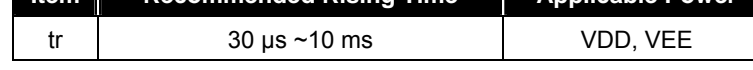

**Note:** The rising time is initially from 10% of VDD, VEE to 90%

# **7.25 Example of Registers Setting**

## *7.25.1 Initialization*

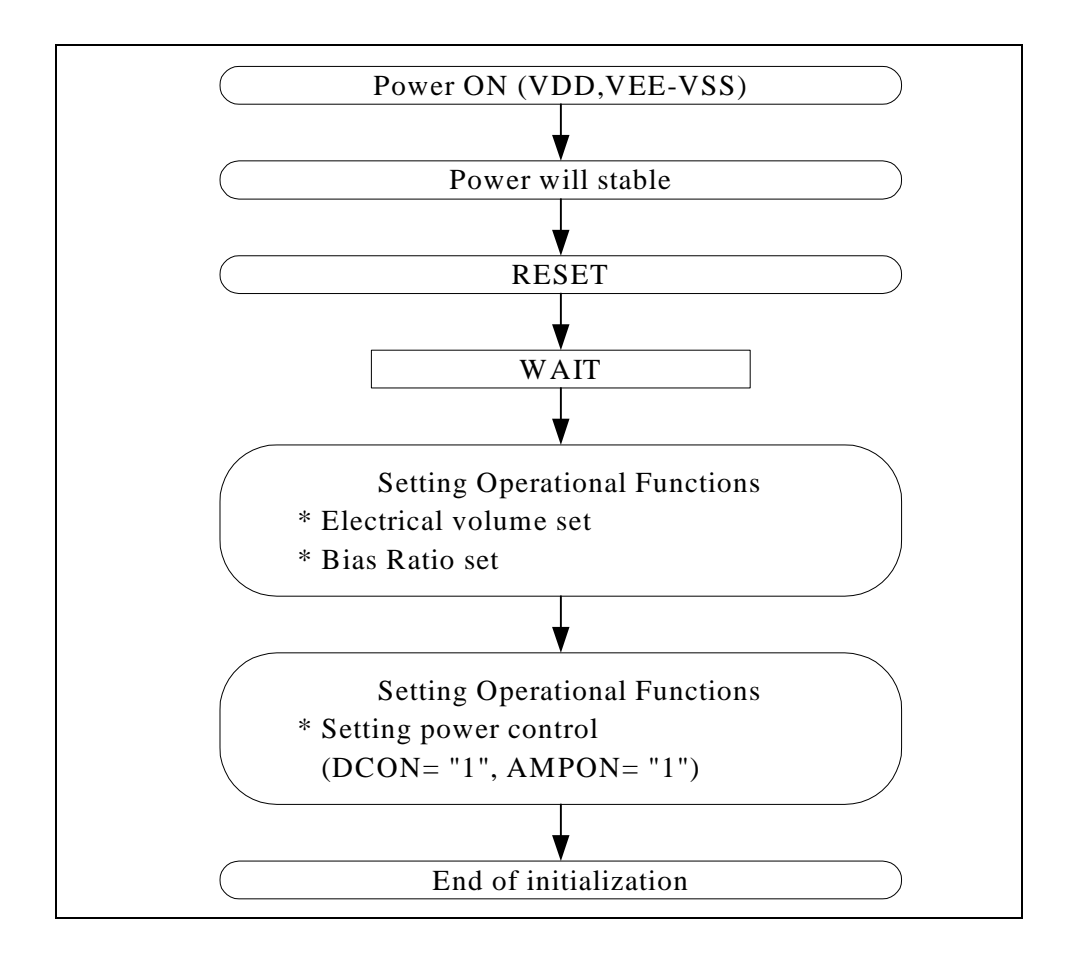

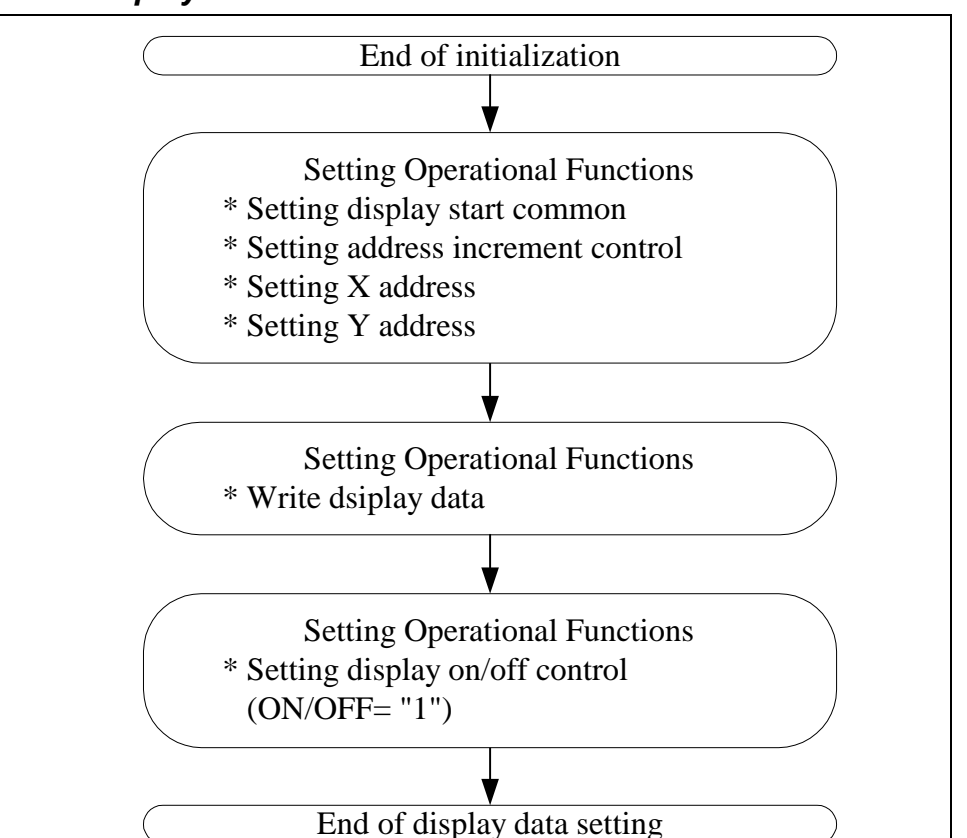

*7.25.2 Display Data*

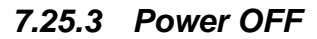

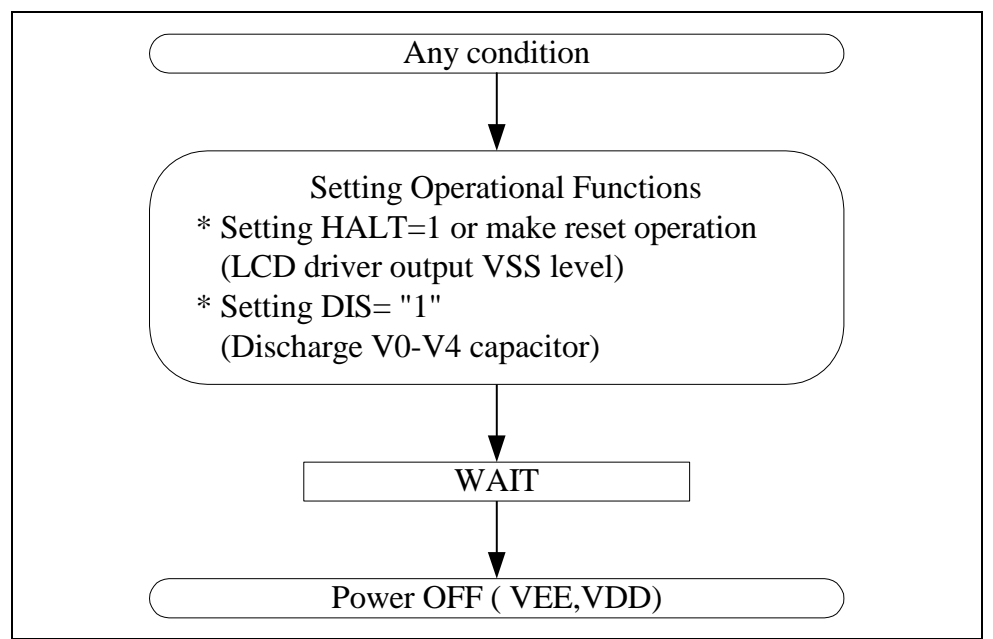

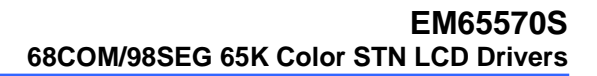

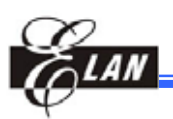

**8 Control Registers** 

# **8.1 Control Register**

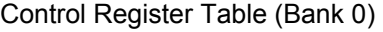

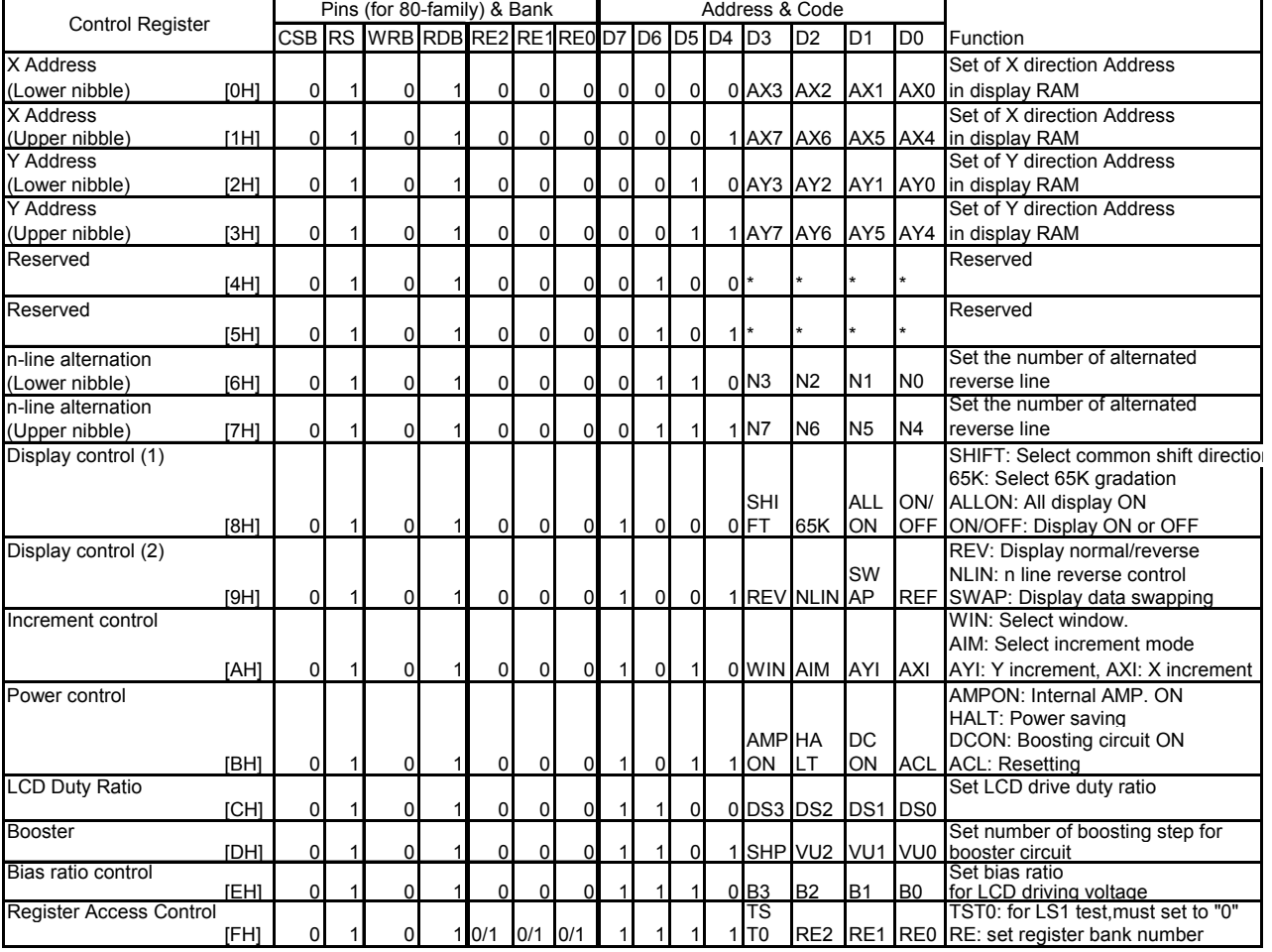

**NOTE** 

*The " " mark means "don't care"* 

*Parentheses [ ] shows address for control register.* 

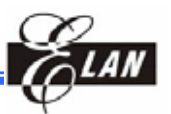

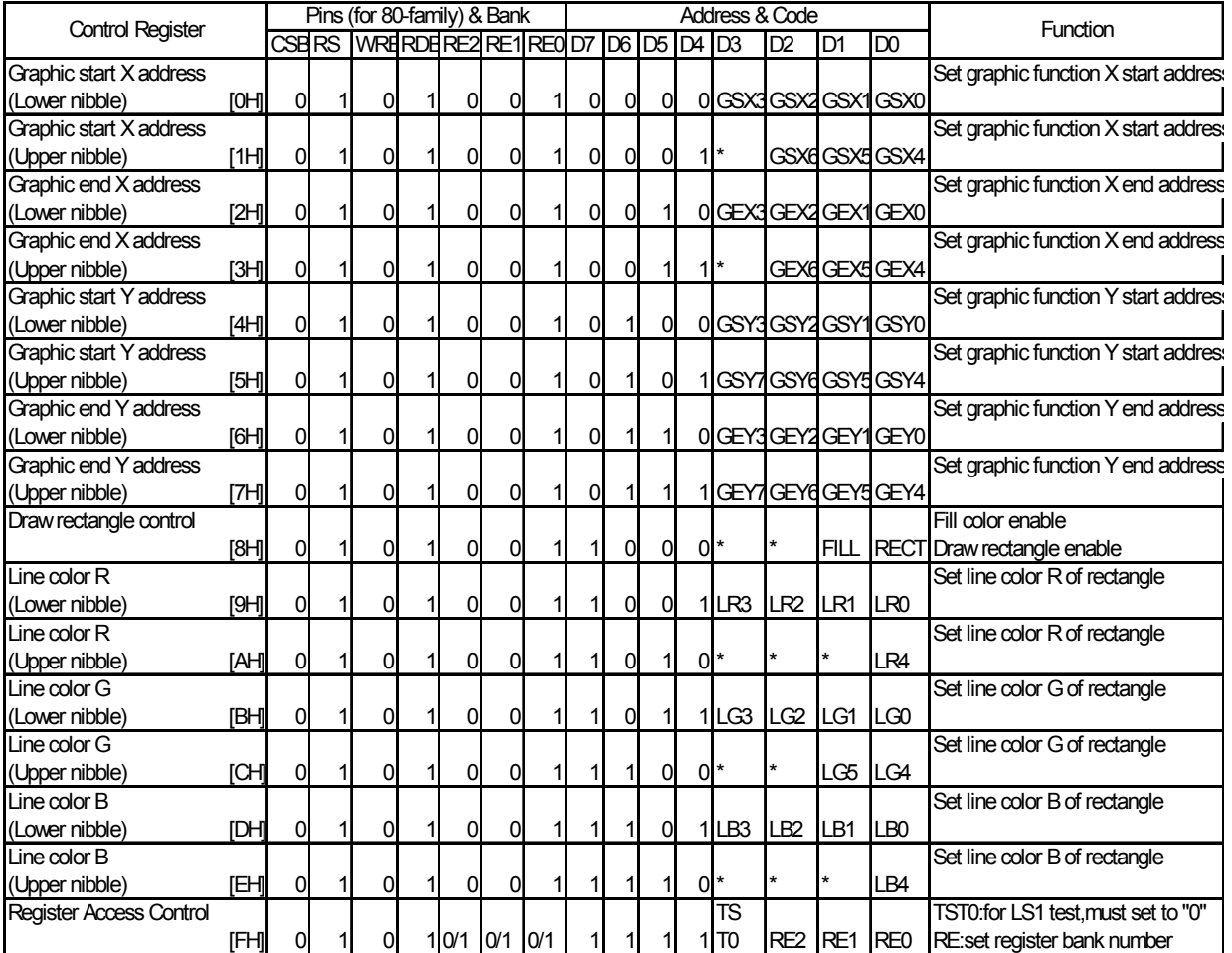

#### Control Register Table (Bank 1)

**NOTE**

*The " " mark means "don't care" Parentheses [ ] shows address for control register.* 

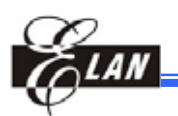

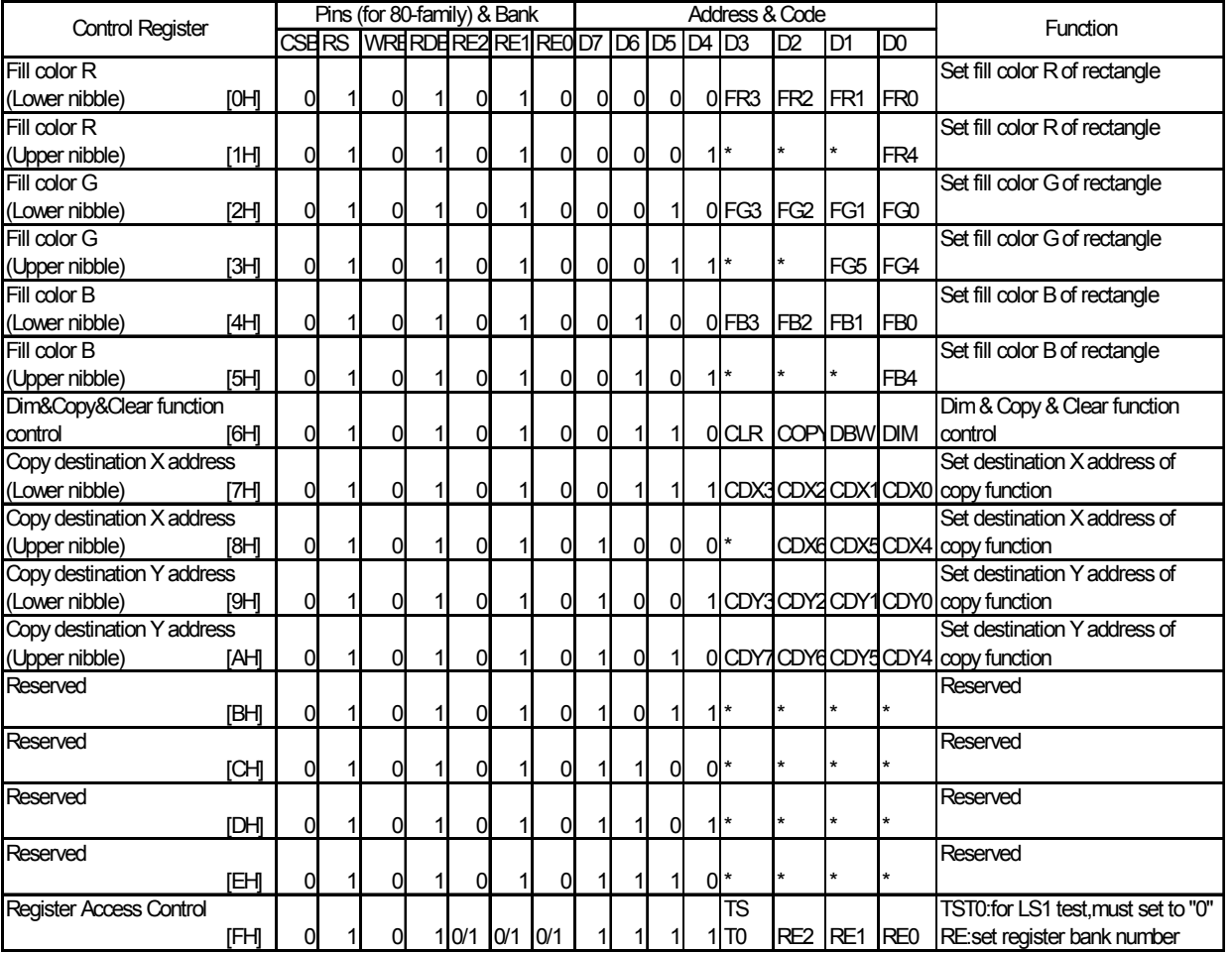

#### Control Register Table (Bank 2)

**NOTE** *The " " mark means "don't care" Parentheses [ ] shows address for control register.* 

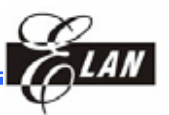

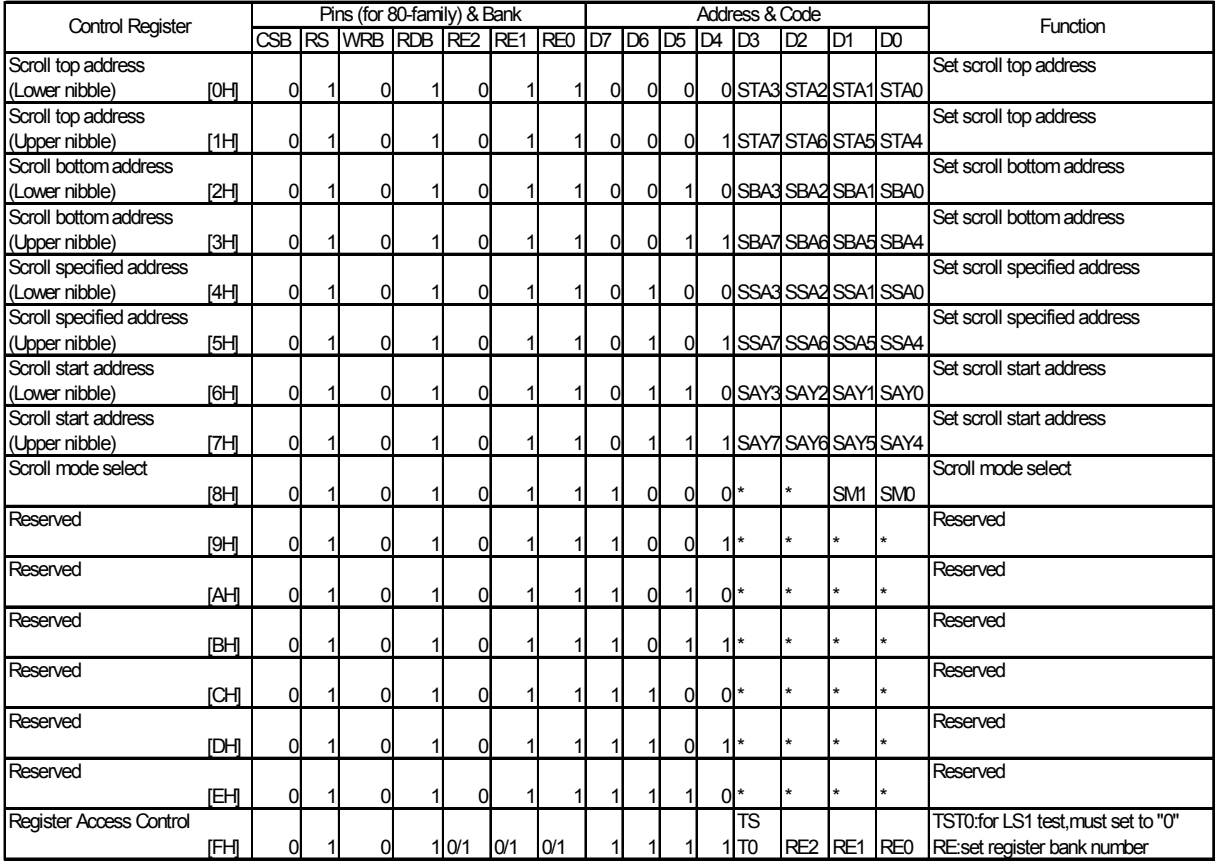

#### Control Register Table (Bank 3)

**NOTE**

*The " " mark means "don't care" Parentheses [ ] shows address for control register.* 

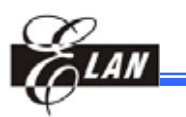

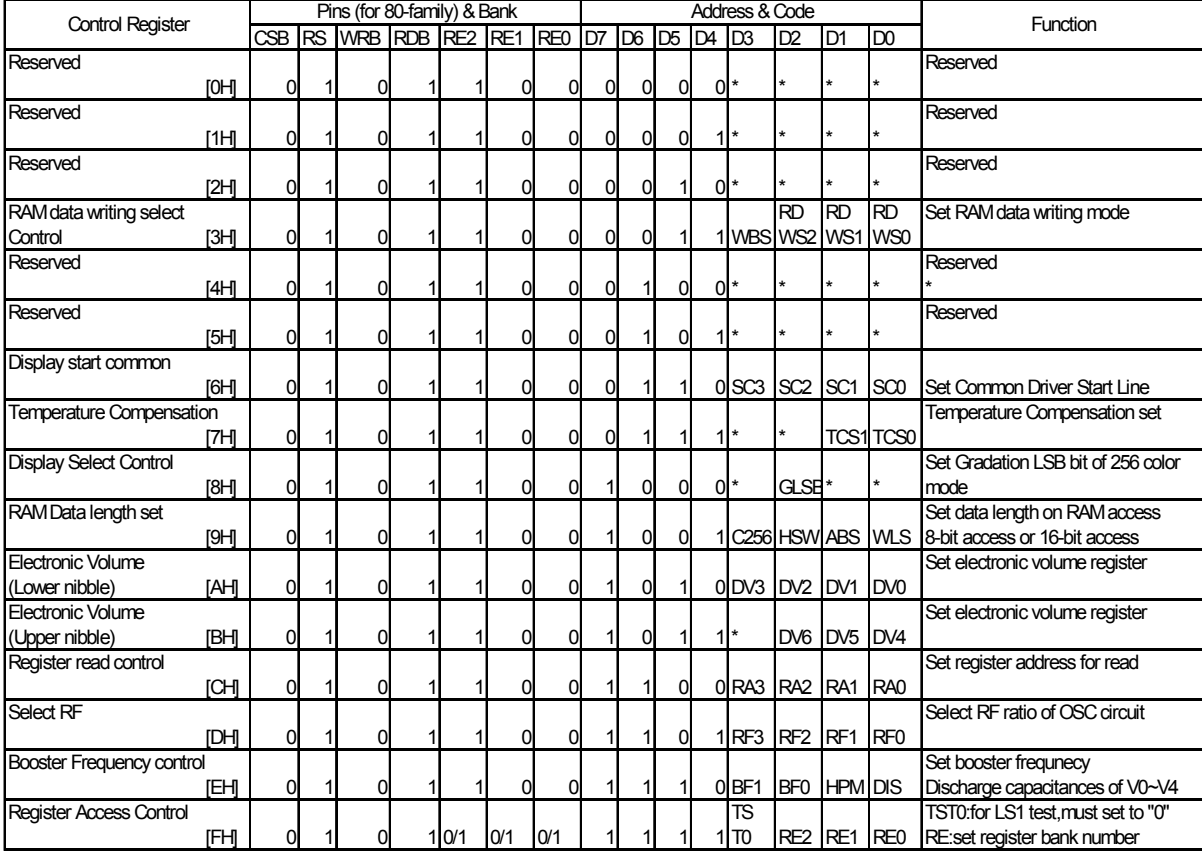

### Control Register Table (Bank 4)

**NOTE** *The " " mark means "don't care" Parentheses [ ] shows address for control register.* 

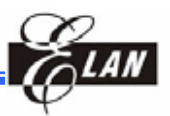

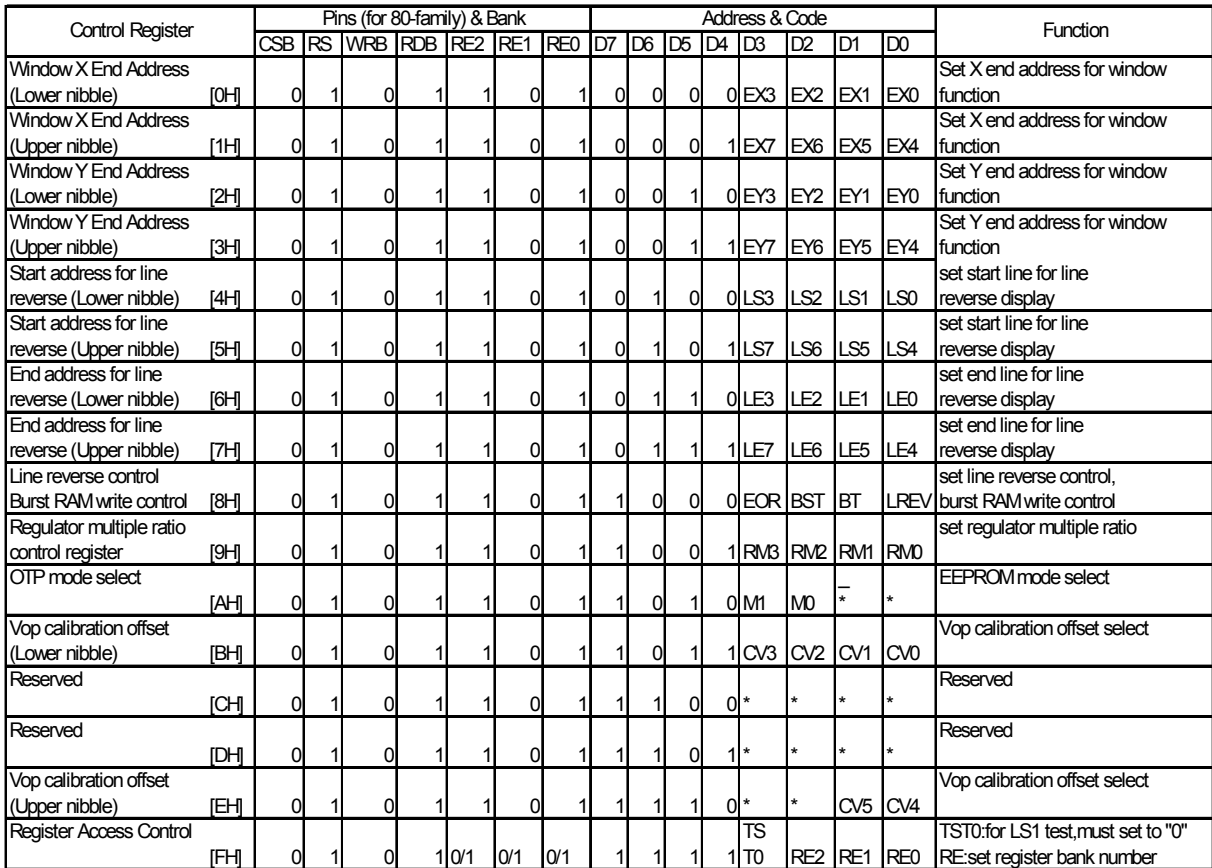

#### Control Register Table (Bank 5)

**NOTE** *The " " mark means "don't care" Parentheses [ ] shows address for control register.* 

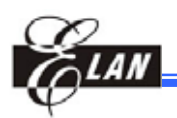

# **8.2 Control Registers Functions**

The EM65570S has many control registers. In case of control register access, upper nibble of data bus (D7~D4) represent register address, lower nibble of data bus (D3~D0) represent data. The access example is shown in the following. The Pins (CSB, RS, RDB, WRB) setting is for 80-family MPU interface. Only the setting of terminal (RDB, WRB) is different, when it is accessed by the 68-fanily MPU.

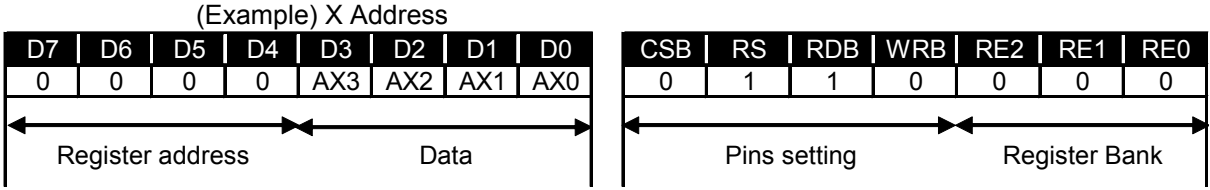

In the writing to the control register, it is used directly as addressing D7~D4 of the data bus. In case of register read, first set RA register for specific register address, next can read specific register. Therefore, it is need 2-step for register read. Then, specific register output to D3~D0 of data bus. Except D3~D0 of data bus are all "H". Prohibit access to undefined register address area. When RS is "L", all read/write operations are accessed to display RAM. Then data bus doesn't include register address. In case of write, D3~D0 data is written to the register designated at D7~D4 in rising edge of the WRB signal. In case of read, register can output to data bus is RDB active period. Control register and display RAM are the equal access timing.

## *8.2.1 X Address Register (AX)*

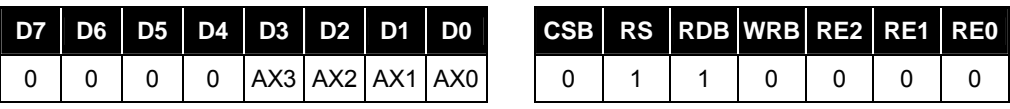

(At the time of reset: {AX3, AX2, AX1, AX0}= 0H, read address: 0H)

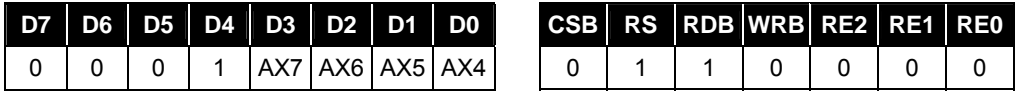

(At the time of reset: {AX7, AX6, AX5, AX4}= 0H, read address: 1H)

The AX register set to X-direction address of display RAM. In data setting, lower place and upper place are divided with 4-bit and 4-bit respectively. 00H to 61H are applicable to the values for AX7 to AX0, and 62H to FFH are not permitted.

## *8.2.2 Y Address Register (AY)*

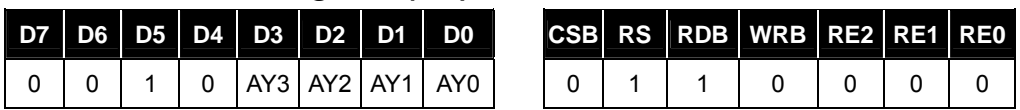

(At the time of reset: {AY3, AY2, AY1, AY0}=0H, read address: 2H)

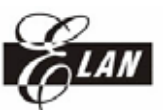

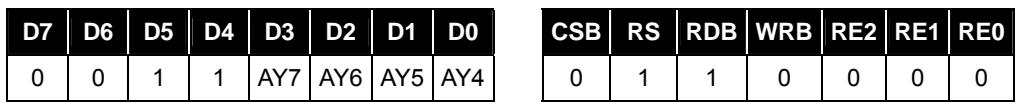

(At the time of reset: {AY7, AY6, AY5, AY4}=0H, read address: 3H)

Mark shows "Don't care"

The AY register set to Y-direction address of display RAM. In data setting, lower place and upper place are divided with 4-bit and 4-bit respectively. 00H to 43H are applicable to the values for AY7 to AY0, and 44H to FFH are not permitted.

### *8.2.3 n Line Alternate Register (N)*

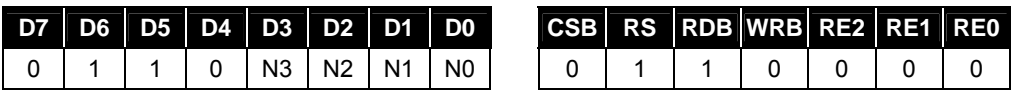

(At the time of reset: {N3, N2, N1, N0}=0H, read address: 6H)

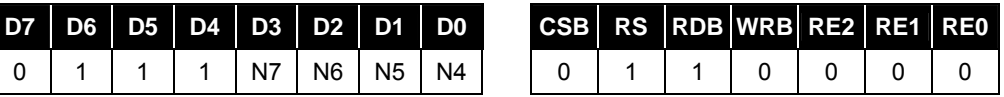

(At the time of reset: {N7, N6, N5, N4}=0H, read address: 7H)

Mark shows "Don't care"

The reverse line number of LCD alternated drive is required to set in the register. The line number has a limit, must keeps between from 2 to 67 lines. The values set up by the alternated register become enable when NLIN control bit is "1". When NLIN control bit is "0", alternated drive waveform reverses by each frame is generated.

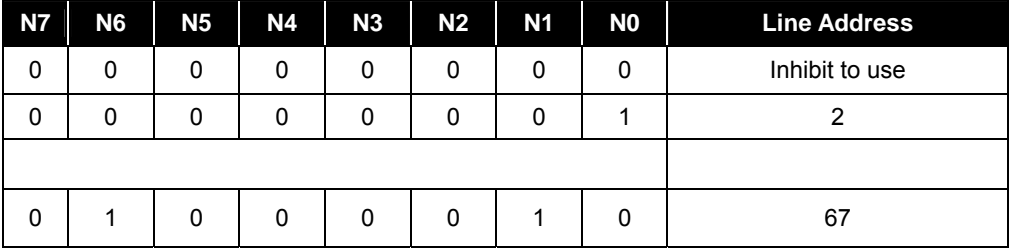

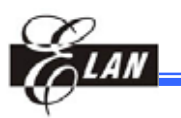

#### Alternate Timing

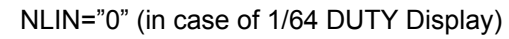

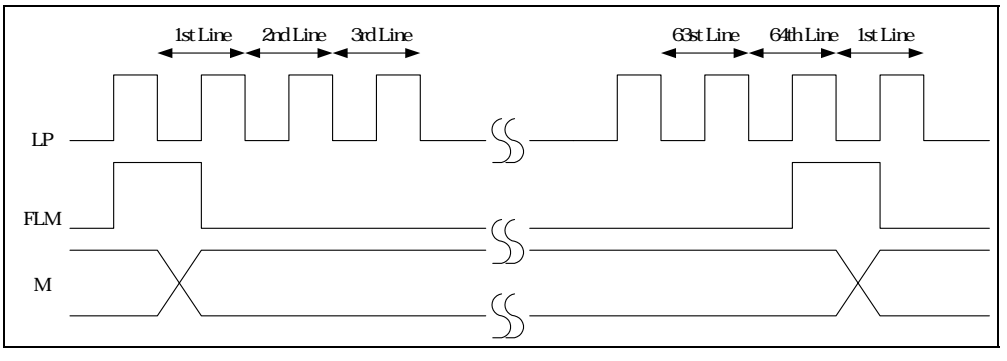

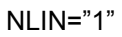

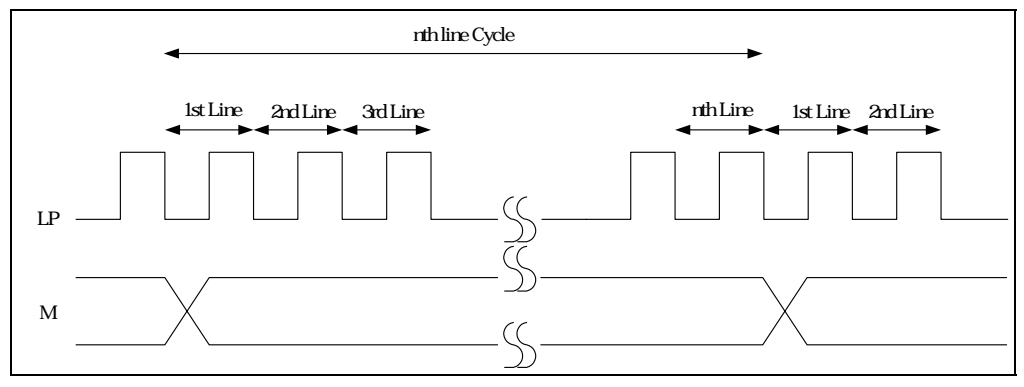

## *8.2.4 Display Control (1) Register*

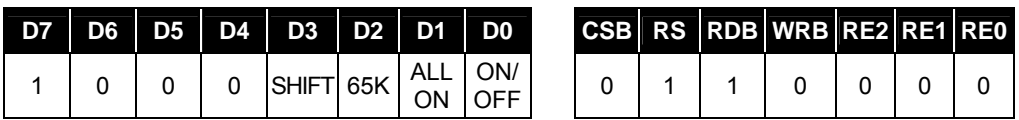

(At the time of reset: {SHIFT, 65K, ALLON, ON/OFF}=4H, read address: 8H)

#### **ALLON**

Regardless of the data for display, all is on.

This control has priority over display normal/reverse commands.

ALLON = "0": Normal display

ALLON = "1": All display lighted

**65K** 

Select 65K gradation display

65K="0": 4096 or 256 gradation display, decided by C256 control bit.

65K="1": 65K gradation display mode.

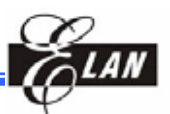

#### **SHIFT**

The shift direction of display scanning data in the common driver output is selected.

SHIFT = "0":  $COM0 \rightarrow COM67$  shift-scan

SHIFT = "1":  $COM67 \rightarrow COM0$  shift-scan

#### **ON/OFF**

This register controls whether to turning on the LCD panel or not.

ON/OFF ="0": Display OFF

ON/OFF ="1": Display ON

#### *8.2.5 Display Control (2) Register*

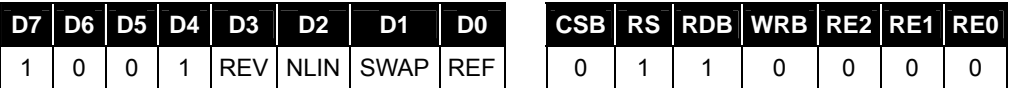

(At the time of reset: {REV, NLIN, SWAP, REF}=0H, read address: 9H)

#### **REV**

Corresponding to the data of display RAM, the lighting or not-lighting of the display is set up.

REV ="0": When RAM data at "H", LCD at ON voltage (normal)

REV ="1": When RAM data at "L", LCD at ON voltage (reverse)

#### **NLIN**

The NLIN control n-line alternated drive.

NLIN = "0": n-line alternated drive OFF. In each frame, the alternated signals (M) are reversed.

NLIN ="1": n-line alternated drive ON. According to data set up in n-line alternated register, the alternation is made.

#### **REF, SWAP**

The REF control the reverse of display or not

REF="0" : Normal mode.

REF="1": Reverse of display, Exchange display data of R and B

The SWAP control the display data of R and B exchange or not.

SWAP = "0": Normal mode. SWAP = "1": Exchange display data of R and B.

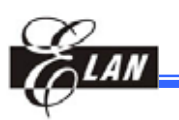

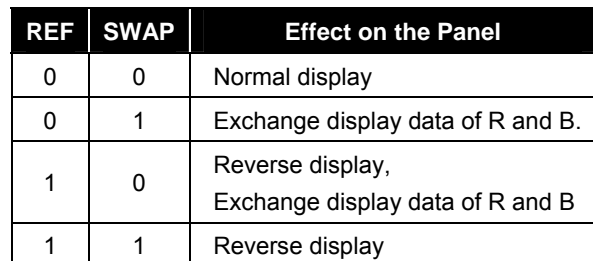

## *8.2.6 Increment Control Register Set*

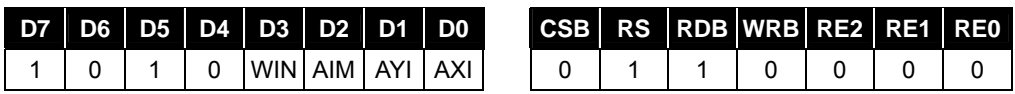

(At the time of reset: {WIN, AIM, AYI, AXI}=0H, read address: AH)

This register controls the increment mode and window function when accessing to display RAM. The increment operation of AX and AY register can control by AIM, AYI and AXI registers setting and every write access or every read access to display RAM. The AY register directly connects to display RAM as Y address. The AX register connect to address converter, and that output to display RAM as X address in the auto increment mode, AX and AY register are increment, not directly increment X and Y address.

In setting to this control register, the increment operation of address can be made without setting successive addresses for writing data or for reading data to display RAM from MPU.

The WIN register used for window function control.

WIN="0": Normal RAM access

WIN="1": Window function access

In case of using window function access, should be set following register before access to RAM.

WIN="1", AXI="1", AYI="1"

X Address, Y Address, Window X End Address, Window Y End Address

Moreover, should be keep following address condition.

Window end X address Window start X address

Window end Y address Window start Y address

The increment control of X and Y addresses by AIM, AYI and AXI registers are as follows.

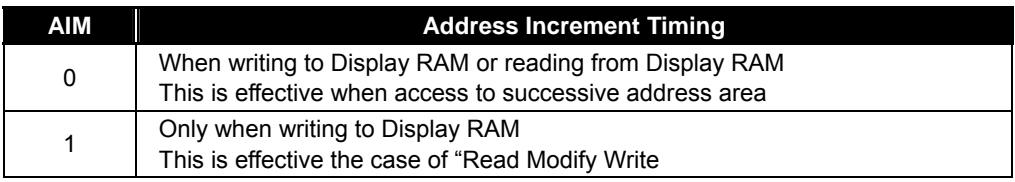

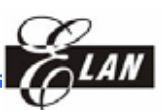

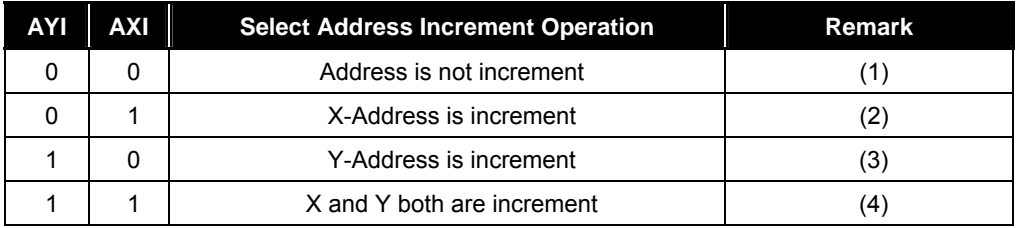

(1) Regardless of AIM, no increment for AX and AY register.

(2) According to the setting-up of AIM, automatically change X address.

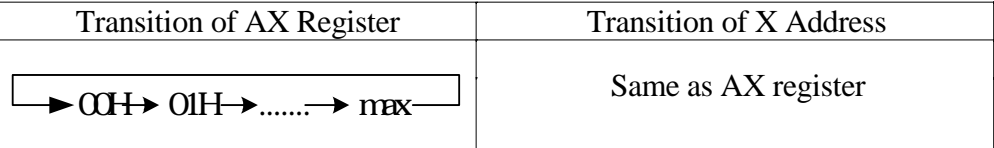

**NOTE**  *maxH: The internal maximum X-address in each access mode.* 

(3) According to the setting-up of AIM, automatically change Y address.

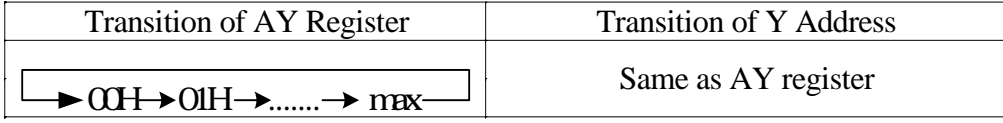

(4) According to the setting-up of AIM, cooperative change X and Y address. When the X address exceed maxH, Y address increment occurs.

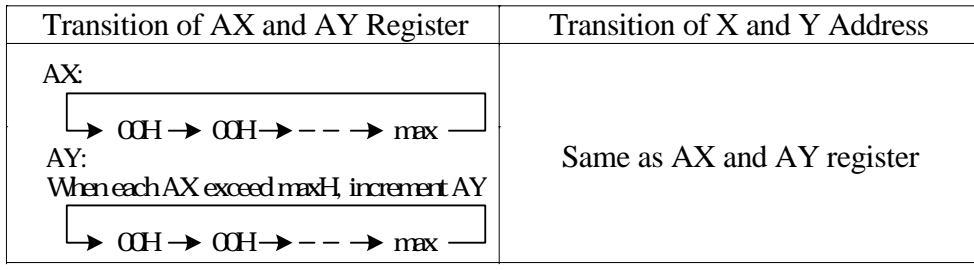

# **NOTE**  *maxH: The internal maximum X-address in each access mode.*

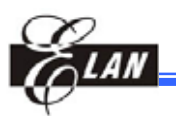

Following shows address increment in window function access.

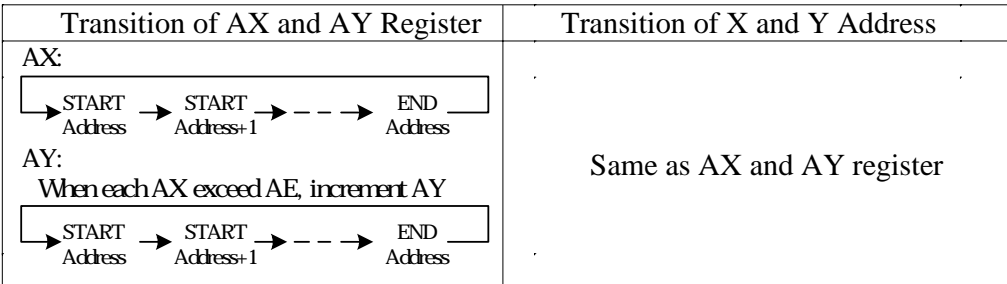

#### **NOTE**

*maxH: The internal maximum X-address in each access mode.* 

In each operation mode, the following increment operation is performed:

When gradation display mode and 8-bit access are selected

Address is incremented as described above.

When gradation display mode and 16-bit access are selected:

Accessing the RAM once accesses two bytes.

The X-addresses increment in the order of 00H,01H,…5FH,60H and 61H.

### *8.2.7 Power Control Register*

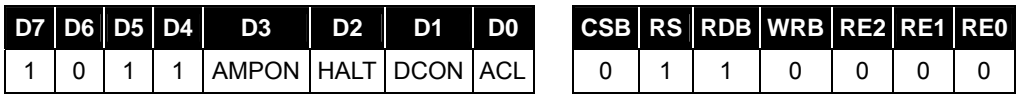

(At the tine of reset: {AMPON, HALT, DCON, ACL}=0H, read address: BH)

#### **ACL**

The internal circuit can be initialized.

ACL = "0": Normal operation

ACL = "1": Initialization ON

When the reset operation begins internally after ACL register sets to "1", the ACL register is automatically cleared to "0". The internal reset signal has been generated with a clock (built-in oscillation circuit or CK input) for the display. Therefore, install the WAIT period for the display clock two cycles at least. After WAIT period, next operation can handle.

#### **DCON**

The internal booster circuit is set ON/OFF

DCON = "0": Booster circuit OFF

DCON="1": Booster circuit ON

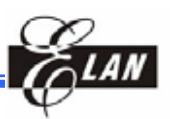

## **HALT**

The conditions of power saving are set ON/OFF by this command.

HALT = "0": Normal operation

HALT="1": Power-saving operation

When setting in the power-saving state, the consumed current can be reduced to a value near to the standby current.

The internal condition at power saving are as follows.

The oscillating circuit and power supply circuit are stopped.

 The LCD drive is stopped, and output of the segment driver and common driver are VSS level.

The clock input from CK pin is inhibited.

The contents of Display RAM data are maintained.

 The operational mode maintains the state of command execution before executing power saving command.

#### **AMPON**

The internal OP-AMP circuit block (voltage regulator, electronic volume, and voltage conversion circuit) is set ON/OFF by this command.

AMPON = "0": The internal OP-AMP circuit OFF

AMPON = "1": The internal OP-AMP circuit ON

## *8.2.8 LCD Duty (DS)*

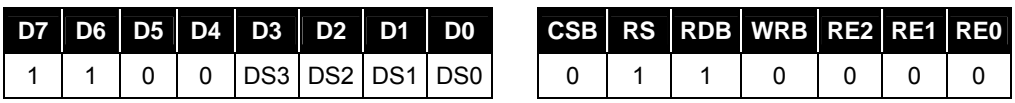

(At the time of reset: {DS3, DS2, DS1, DS0}=CH, read address: CH)

mark means "Don't care"

#### The DS register set to LCD display duty.

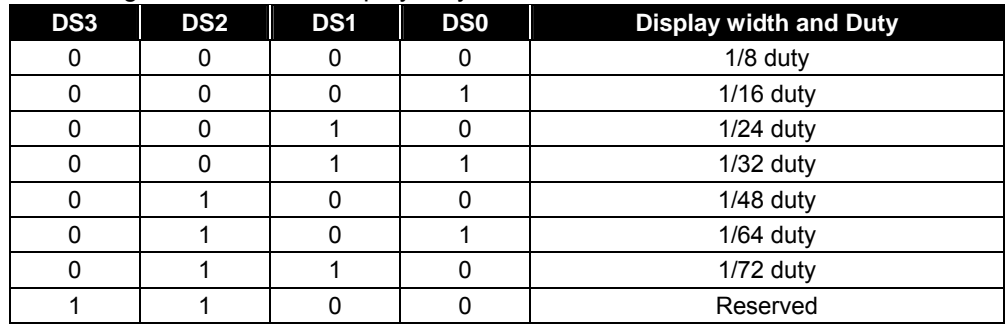

Partial display can be made possible by setting an arbitrary duty ratio.

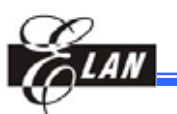

## *8.2.9 Booster Setup (VU)*

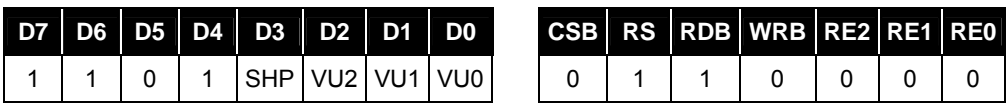

(At the time of reset: {SHP, VU2, VU1, VU0}=5H, read address: DH)

mark means "Don't care"

The booster steps set to VU register

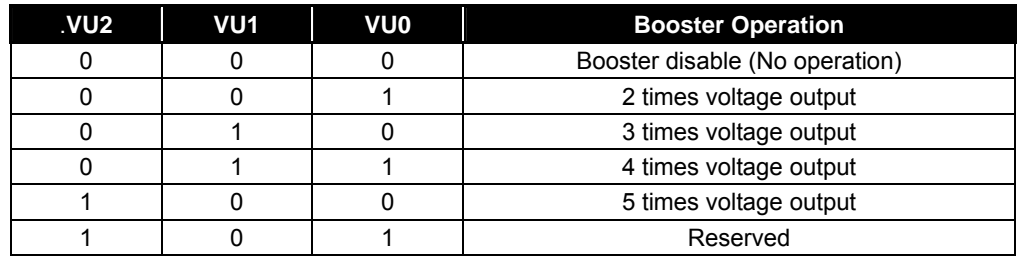

## *8.2.10 Bias Setting Register (B)*

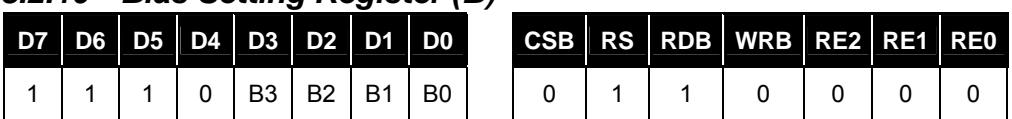

(At the time of reset: {B3, B2, B1, B0}=8H, read address: EH)

mark means "Don't care"

This register is used to set a bias ratio. A bias ratio can be selected from 1/5 to 1/9 by setting B3, B2, B1, and B0.

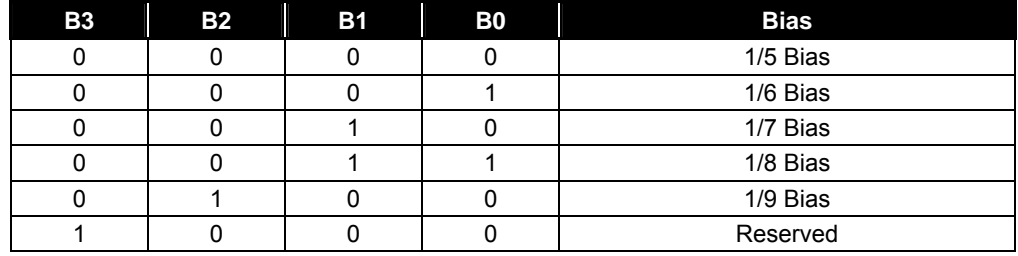

#### *8.2.11 Register Access Control*

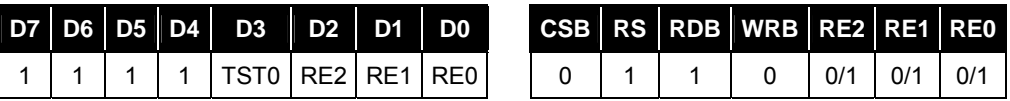

(At the time of reset: {TST0, RE2, RE1, RE0}=0H, read address: FH)

mark means "Don't care"

The RE register set to number of register bank. Access to each control register, set RE register at first.

The TST0 register use for test of LSI, Therefore this register must be set to "0"

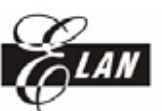

## *8.2.12 Graphic Start X Address*

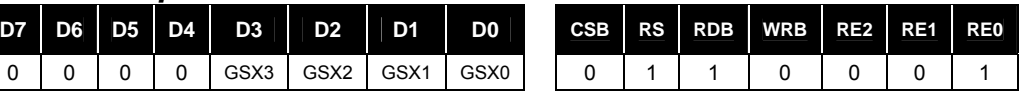

(At the time of reset: {GSX3, GSX2, GSX1, GSX0} = 0H, read address: 0H)

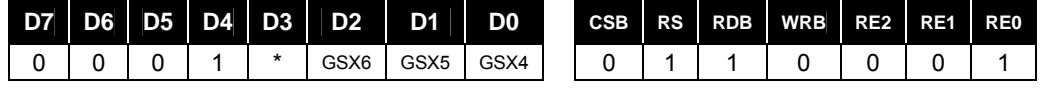

(At the time of reset: {GSX6, GSX5, GSX4} = 0H, read address: 1H)

mark means "Don't care"

Set X start address of the rectangle.  $0 \leq X \leq 97$ ; Graphic start X address  $\leq$  Graphic end X address

### *8.2.13 Graphic End X Address*

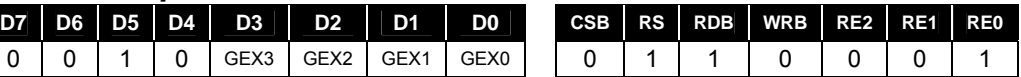

(At the time of reset: {GEX3, GEX2, GEX1, GEX0} = 0H, read address: 2H)

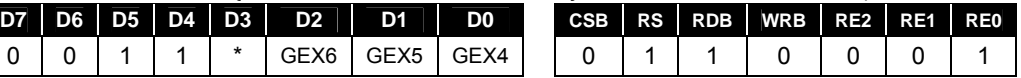

(At the time of reset: {GEX6, GEX5, GEX4} = 0H, read address: 3H)

mark means "Don't care"

Set X end address of the rectangle.  $0 \leq X \leq 97$ ; Graphic start X address  $\leq$  Graphic end X address

#### *8.2.14 Graphic Start Y Address*

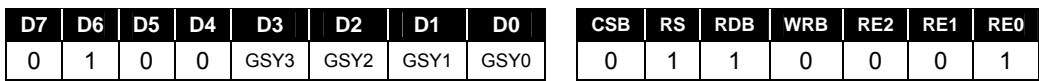

(At the time of reset: {GSY3, GSY2, GSY1, GSY0} = 0H, read address: 4H)

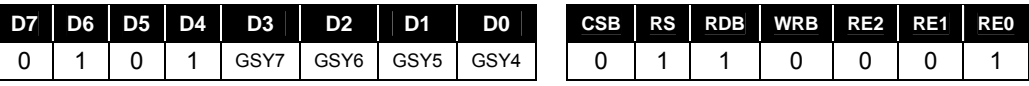

(At the time of reset: {GSY7, GSY6, GSY5, GSY4} = 0H, read address: 5H)

mark means "Don't care"

Set Y start address of rectangle.  $0 \leq Y \leq 67$ ; Graphic start Y address  $\leq$  Graphic end Y address

#### *8.2.15 Graphic End Y Address*

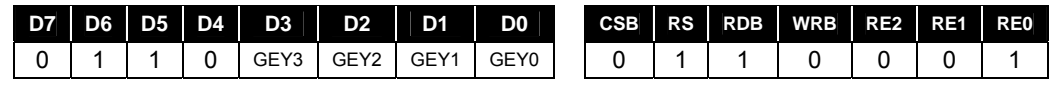

(At the time of reset: {GEY3, GEY2, GEY1, GEY0} = 0H, read address: 6H)

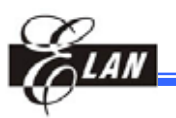

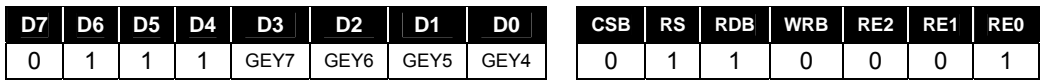

(At the time of reset: {GEY7, GEY6, GEY5, GEY4} = 0H, read address: 7H)

,ark means "Don't care"

Set Y end address of rectangle. 0 <= Y <= 67 ; Graphic start Y address <= Graphic end Y address

### *8.2.16 Draw Rectangle Control*

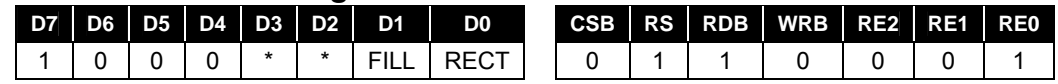

(At the time of reset: {FILL, RECT} = 0H, read address: 8H)

mark means "Don't care"

The FILL bit control filling color in the interior of rectangle enable or disable.

FILL="0", fill function disable.

FILL="1", fill function enable.

The RECT bit control drawing rectangle enable or disable.

RECT="0", draw rectangle disable.

RECT="1", draw rectangle enable.

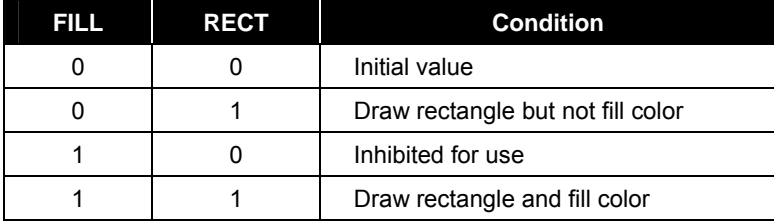

#### **NOTE**

*When RECT=1, hardware starts the drawing operation, and when finished Drawing operation, RECT will be cleared to '0' automatically by hardware.* 

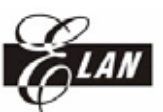

### *8.2.17 Line Color R*

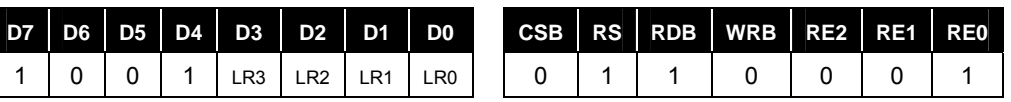

(At the time of reset: {LR3, LR2, LR1, LR0} = 0H, read address: 9H)

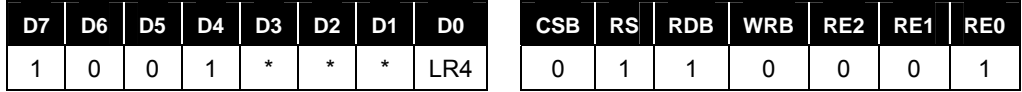

(At the time of reset:  ${LRA} = 0H$ , read address: AH)

mark means "Don't care"

Set line color R of rectangle.

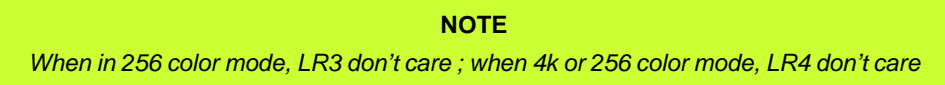

### *8.2.18 Line Color G*

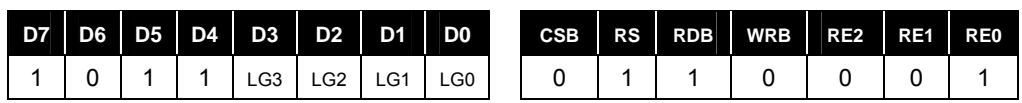

(At the time of reset: {LG3, LG2, LG1, LG0} = 0H, read address: BH)

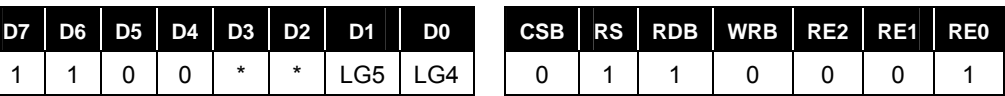

(At the time of reset:  ${LG5, LG4} = 0H$ , read address: CH)

mark means "Don't care"

Set line color G of the rectangle.

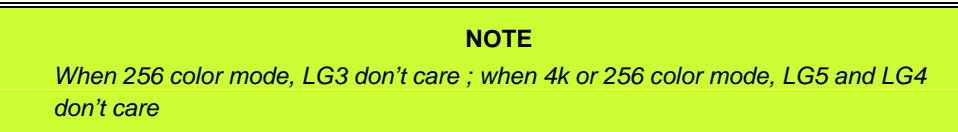

### *8.2.19 Line Color B*

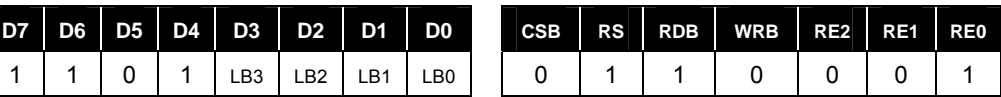

(At the time of reset:  ${LB3, LB2, LB1, LB0} = 0H$ , read address: DH)

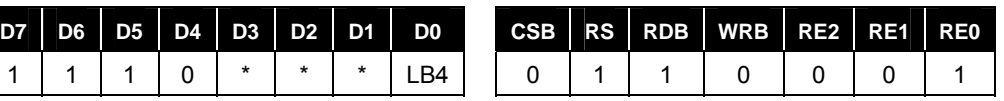

(At the time of reset: {LB4} = 0H, read address: EH)

mark means "Don't care"

Set line color B of rectangle.

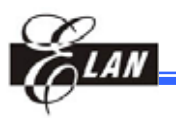

**NOTE**

*When in 256 color mode, LB3 and LB2 don't care ; when 4k or 256 color mode, LB4 don't care* 

## *8.2.20 Fill Color R*

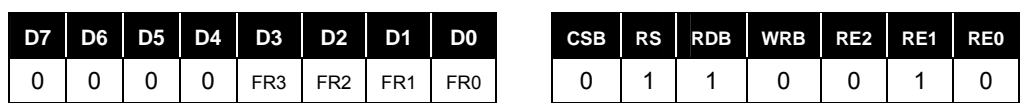

(At the time of reset:  $\{FR3, FR2, FR1, FR0\} = 0H$ , read address:  $0H$ )

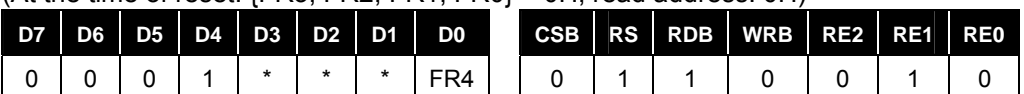

(At the time of reset:  ${FR4} = 0H$ , read address: 1H)

mark means "Don't care"

Set fill color R of rectangle.

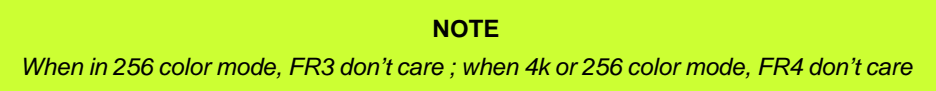

## *8.2.21 Fill Color G*

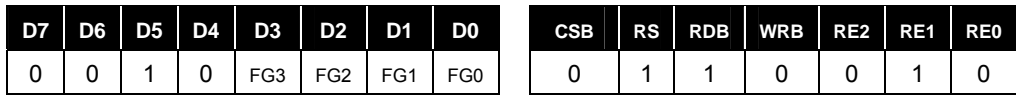

(At the time of reset: {FG3, FG2, FG1, FG0} = 0H, read address: 2H)

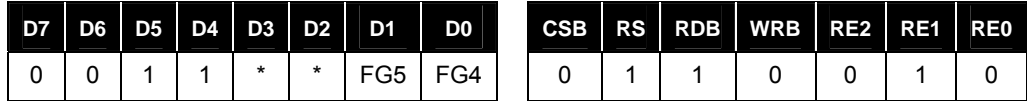

(At the time of reset: {FG5, FG4} = 0H, read address: 3H)

mark means "Don't care"

Set fill color G of rectangle.

#### **NOTE**

*When in 256 color mode, FG3 don't care ; when 4k or 256 color mode, FG4 and FG5 don't care* 

### *8.2.22 Fill Color B*

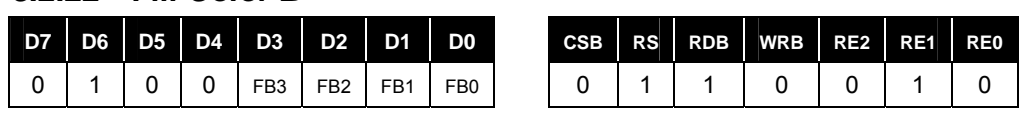

(At the time of reset: {FB3, FB2, FB1, FB0} = 0H, read address: 4H)

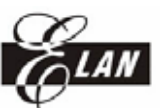

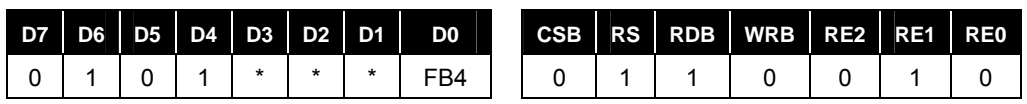

(At the time of reset:  ${FB4} = 0H$ , read address: 5H)

mark means "Don't care"

Set fill color B of rectangle.

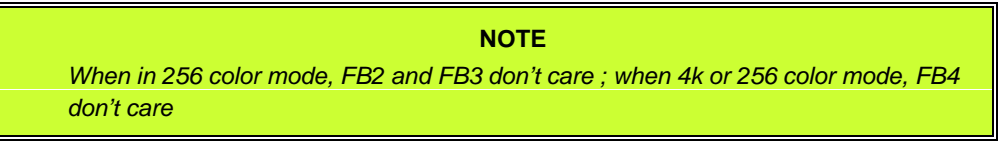

### *8.2.23 Dim, Copy & Clear Functions Control*

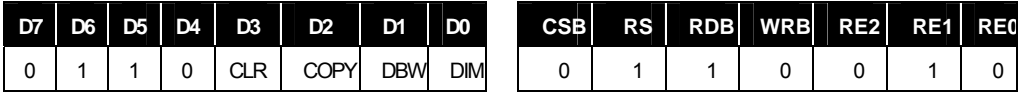

(At the time of reset: {CLR, COPY, DBW, DIM} = 0H, read address: 6H)

mark means "Don't care"

Clear function will clear the RAM data to '0' enclosed by rectangle area. The CLR bit control clear function enable or disable.

CLR="0", clear function disable.

CLR="1", clear function enable.

Copy function will copy the specified rectangle to another destination. The COPY bit control copy function enable or disable.

COPY="0", copy function disable.

COPY="1", copy function enable.

Dim function will dim the rectangle area to 50% black or 50% white. The DIM bit controls the dim function enable or disable. The DBW bit select dimming to 50% black or 50% white.

DIM="0", dim function disable.

DIM="1", dim function enable.

DBW="0", dim to 50% black.

DBW="1", dim to 50% white.
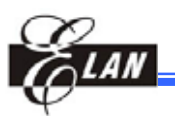

## *8.2.24 Copy Destination X Address*

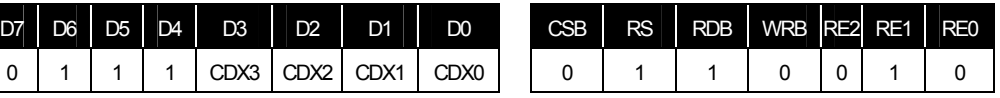

(At the time of reset: {CDX3, CDX2, CDX1, CDX0} = 0H, read address: 7H)

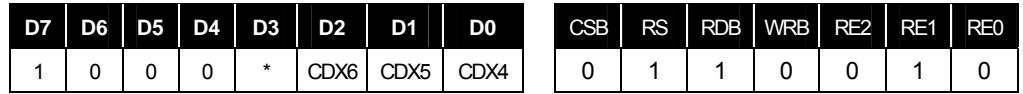

(At the time of reset:  ${CDX6, CDX5, CDX4} = 0H$ , read address: 8H)

mark means "Don't care"

Set destination X address of copying rectangle.  $0 \leq X \leq 97$ 

#### *8.2.25 Copy Destination Y Address*

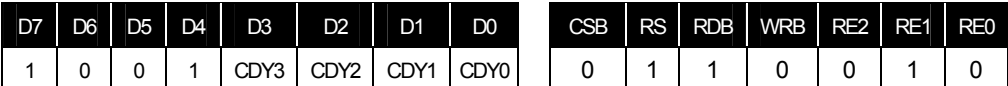

(At the time of reset: {CDY3, CDY2, CDY1, CDY0} = 0H, read address: 9H)

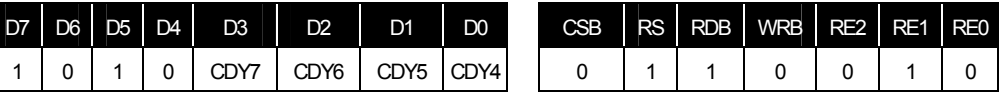

(At the time of reset: {CDY7, CDY6, CDY5, CDY4} = 0H, read address: AH)

mark means "Don't care"

Set destination Y address of copying rectangle.  $0 \leq Y \leq 67$ 

#### *8.2.26 Scroll Top Address*

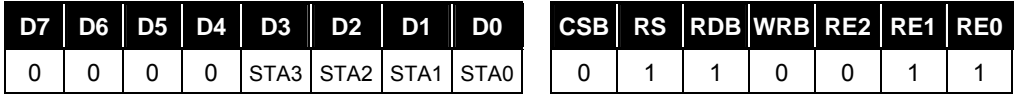

(At the time of reset: {STA3, STA2, STA1, STA0} = 0H, read address: 0H)

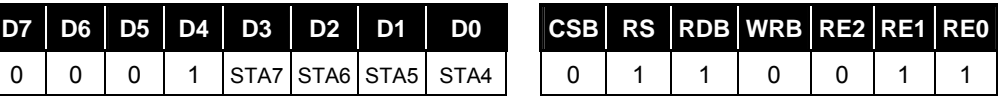

(At the time of reset: {STA7, STA6, STA5, STA4} = 0H, read address: 1H)

mark means "Don't care"

Set top address of scroll data area in RAM.  $0 \le$  Scroll top address  $\le$  67 ; Scroll top address must < Scroll bottom address

#### *8.2.27 Scroll Bottom Address*

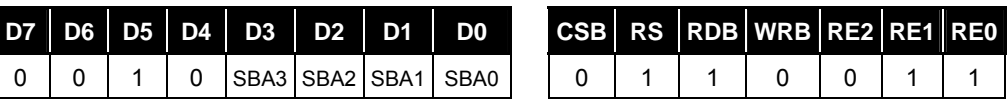

(At the time of reset: {SBA3, SBA2, SBA1, SBA0} = FH, read address: 2H)

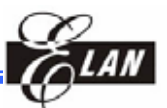

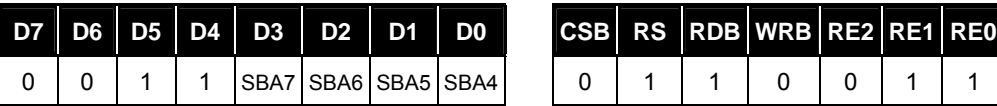

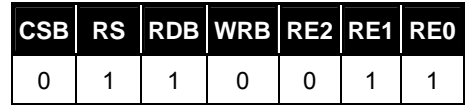

(At the time of reset: {SBA7, SBA6, SBA5, SBA4} = 9H, read address: 3H)

mark means "Don't care"

Set bottom address of scroll data area in RAM.  $0 \le$  Scroll bottom address  $\le$  67; Scroll top address must < Scroll bottom address

#### *8.2.28 Scroll Specified Address*

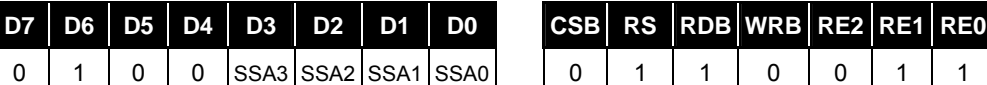

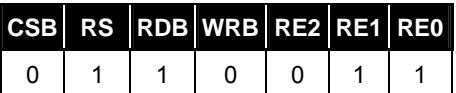

(At the time of reset: {SSA3, SSA2, SSA1, SSA0} = FH, read address: 4H)

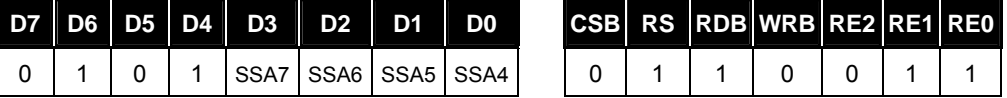

(At the time of reset: {SSA7, SSA6, SSA5, SSA4} = 9H, read address: 5H)

mark means "Don't care"

According to the display panel size or the duty ratio selection, set the specified address in RAM where to jump to the scroll bottom address and then show the fixed data area. Scroll specified address = scroll top address + panel scroll area – 1

#### *8.2.29 Scroll Start Address*

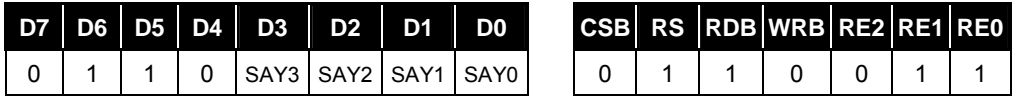

(At the time of reset: {SAY3, SAY2, SAY1, SAY0} = 0H, read address: 6H)

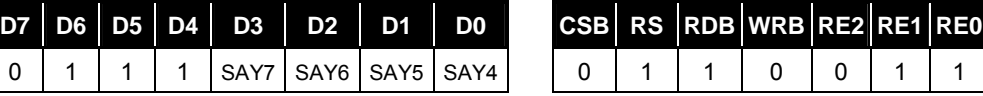

(At the time of reset: {SAY7, SAY6, SAY5, SAY4} = 0H, read address: 7H)

mark means "Don't care"

Set the starting address of the area scrolling and then executes the area scroll operation. The scroll start address must be in the scrolling area.

Scroll top address <= Scroll start address <= Scroll bottom address

Note: The setting sequence of Scroll start address registers must be setting SAY[7:4] (Bank 3[7H]) first, then setting SAY[3:0] (Bank 3[6H]), to prevent error.

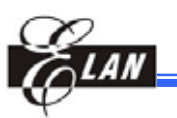

### *8.2.30 Scroll Mode Select*

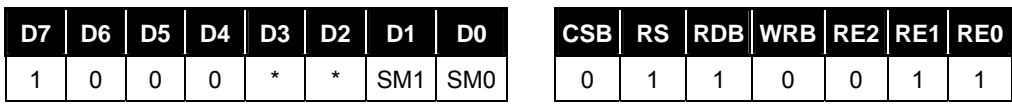

(At the time of reset: {SM1, SM0} = 3H, read address: 8H)

mark means "Don't care"

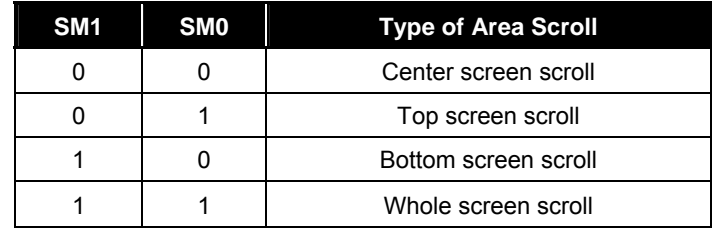

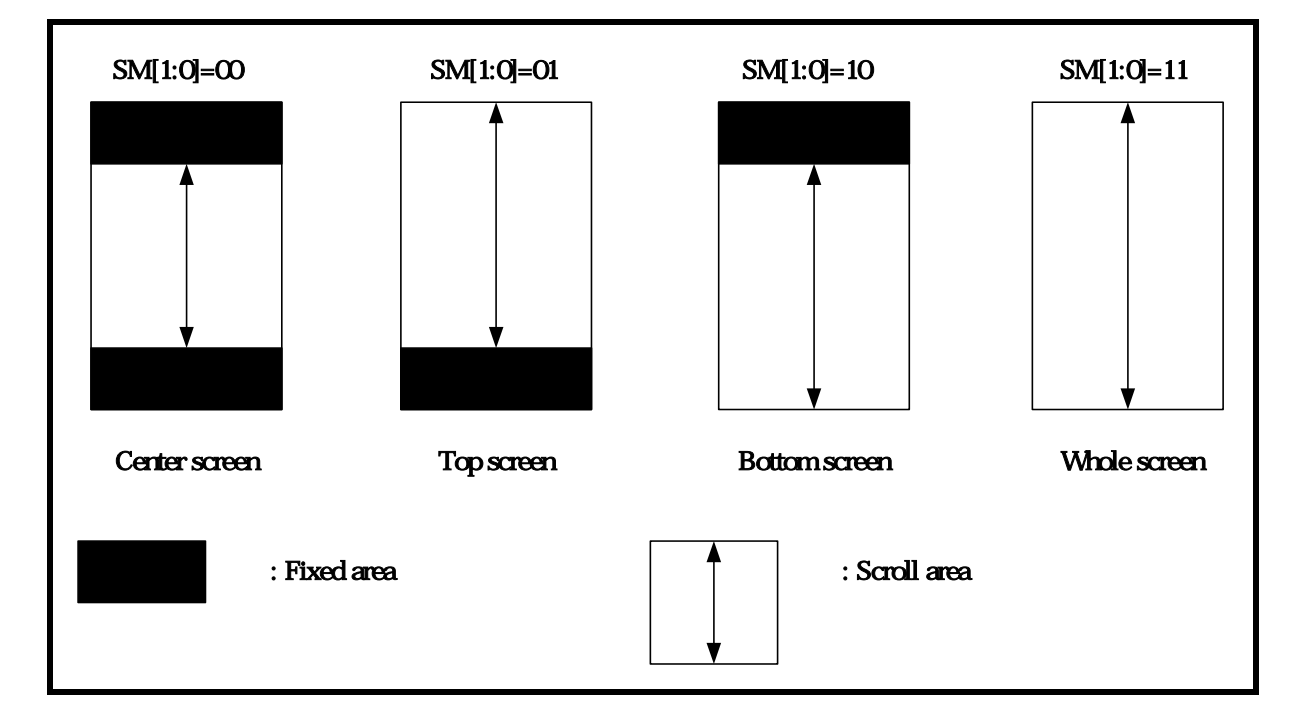

### *8.2.31 RAM Data Writing Select Control*

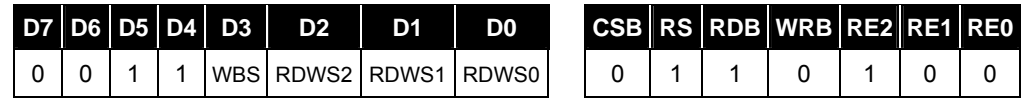

(At the time of reset:  $\{WBS, RDWS2, RDWS1, RDWS0\} = 0H$ , read address: 3H)

mark means "Don't care"

The WBS bit select byte writing sequence while display data writing.

WBS=0, low byte writing first

WBS=1, high byte writing first

The RDWS[2:0] select RAM data writing mode shown as follow:

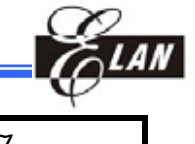

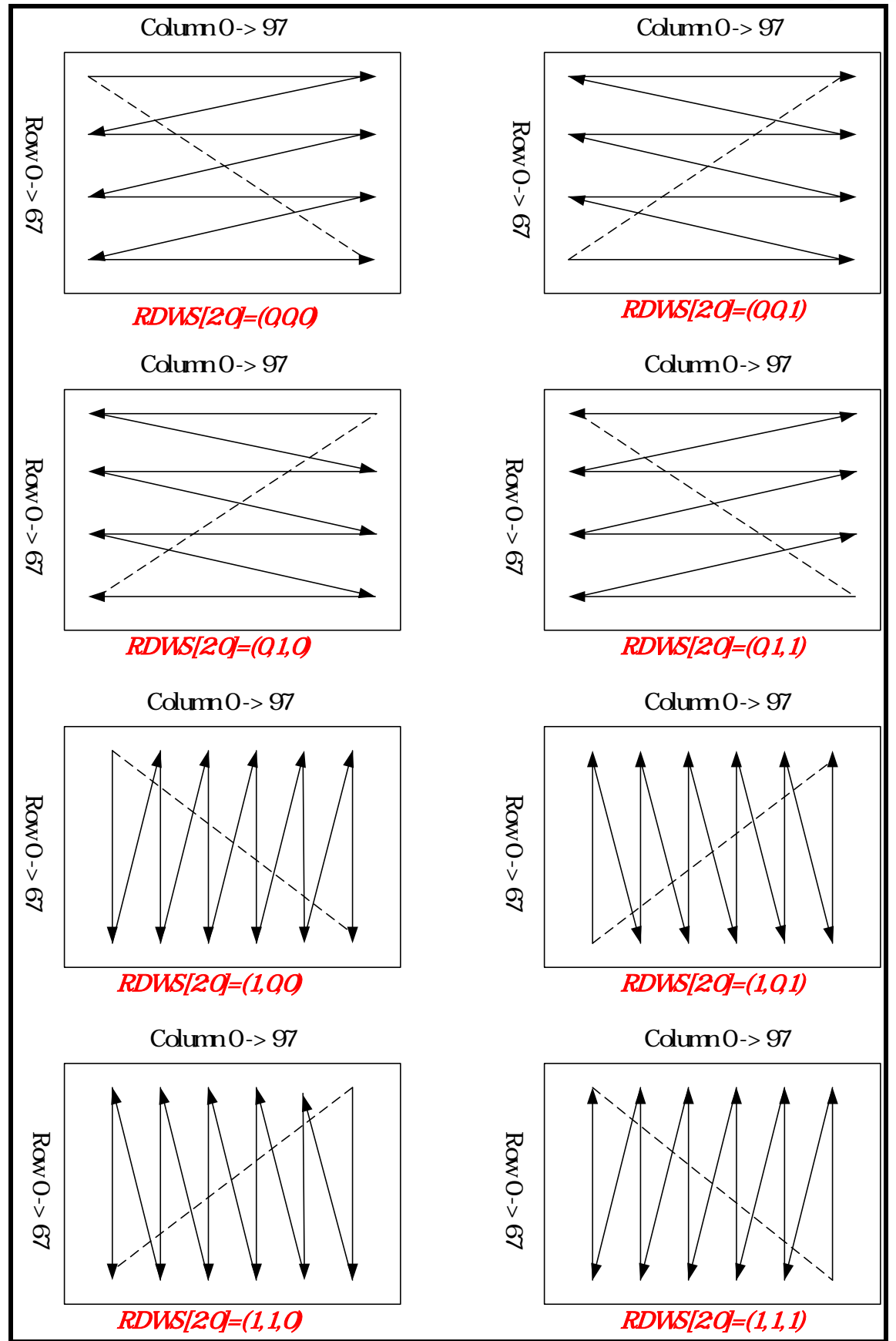

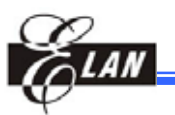

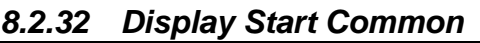

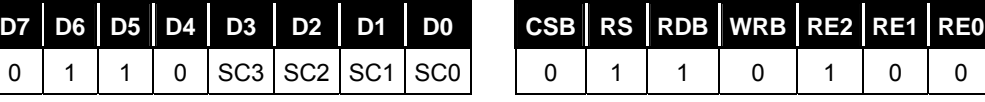

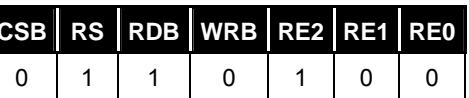

(Read address=6H)

(At the time of reset:{SC3,SC2,SC1,SC0}=0H)

mark means "Don't care"

The SC register set up the scanning start output of the common driver.

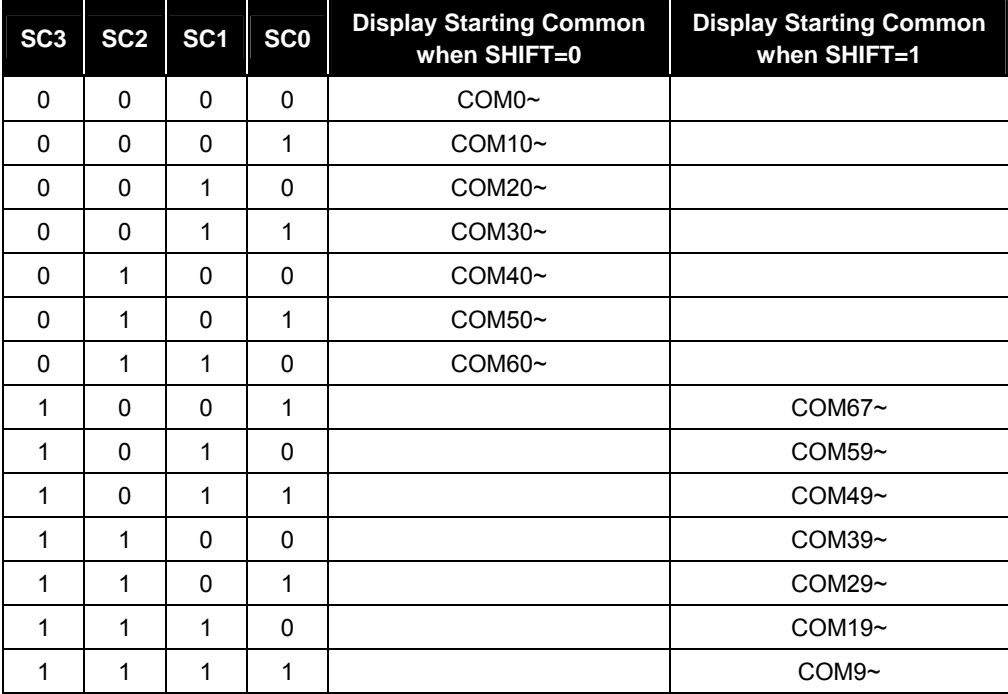

SHIFT="0": COM0 to COM67 shift-scan

SHIFT="1": COM67 down to COM0 shift-scan

### *8.2.33 Temperature Compensation Set*

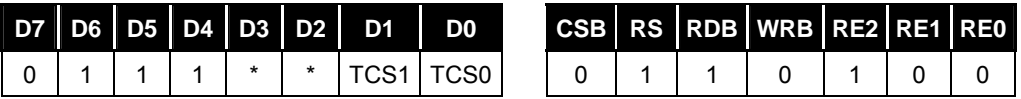

(At the time of reset:{ TCS1,TCS0 }=0H, read address: 7H)

mark means "Don't care"

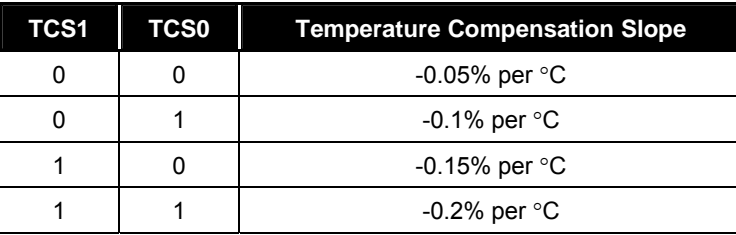

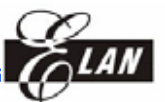

K (T) (Temperature compensation output voltage) is control by TCS1, TCS0 and formerly environment temperature T.

 $K_{BEF}(T) = K[(1 + TCS(T - 25^{0}C))]$ 

\*TCS is selected by TCS1 and TCS0

 $K = 4.005*10*(-3)$  at 25°C

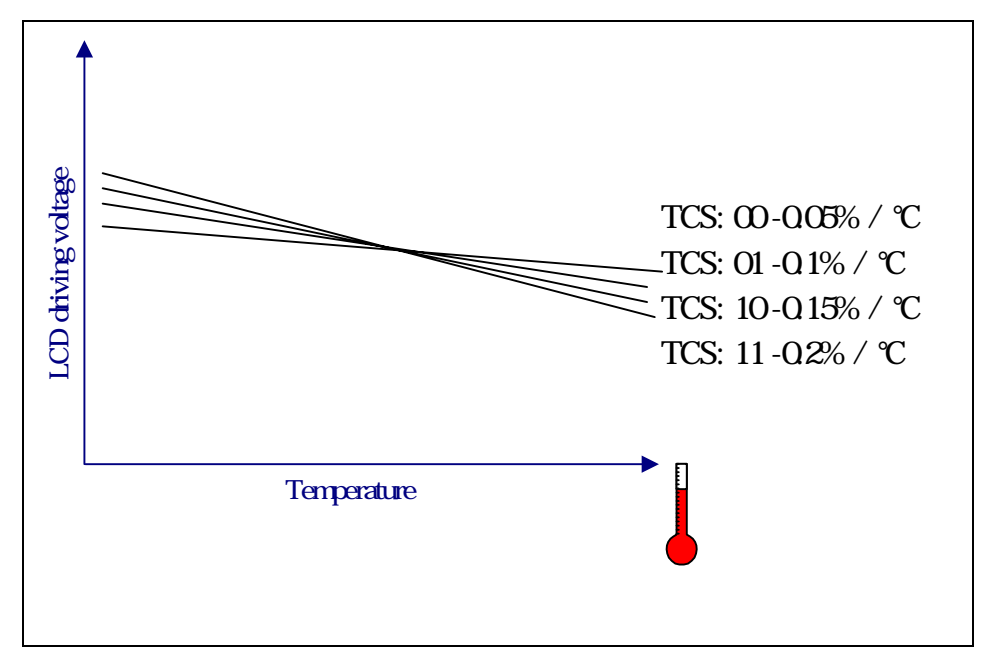

*Figure 8-1 Temperature Compensation Slope* 

#### *8.2.34 Display Select Control*

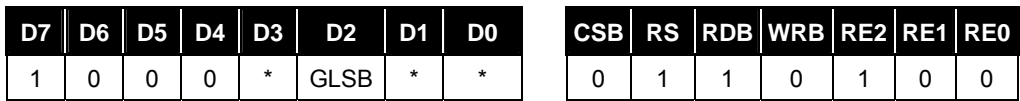

(At the time of reset: {GLSB} = 0H, read address: 8H)

mark means "Don't care"

#### **GLSB**

In 256 color mode, for the segment driver of 4-gradation display, select 4 gradations from 8 gradations using the 2 bits written to the corresponding RAM area and the 1 bit supplemented by the gradation LSB circuit. Supplement the 1 bit of data by setting the gradation LSB register (GLSB).

Gradation LSB = "0": Selects 0 as the LSB information on the RAM for 4-gradation segment driver.

Gradation LSB = "1": Selects 1 as the LSB information on the RAM for 4-gradation segment driver.

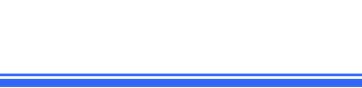

### *8.2.35 RAM Data Length Set*

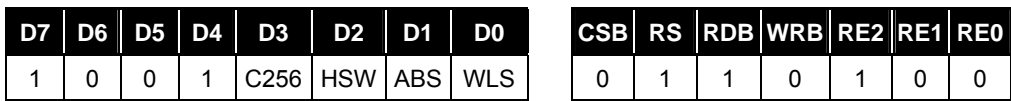

(At the time of reset: {C256, HSW, ABS, WLS} = 0H, read address: 9H)

mark means "Don't care"

The WLS register select data bus size for access from MPU

WLS = "0": The data bus size is 8-bits width

WLS = "1": The data bus size is 16-bits width

When MPU access to control register using 16-bits bus size , high byte data is ignored.

#### **ABS**

ABS= "0": normal mode

ABS= "1": change corresponding bit from input data bus

#### **HSW**

HSW="0": High speed writing mode off

HSW="1": High speed writing mode on accessing the 8-bit data RAM

\*HSW is only used for horizontal direction (X-direction) of multi-RAM data write mode.

#### **C256**

C256= "0": 4096-color mode

C256= "1": 256-color mode

\*IF 65K=1, C256 is prohibited control bit.

#### *8.2.36 Electronic Volume Register*

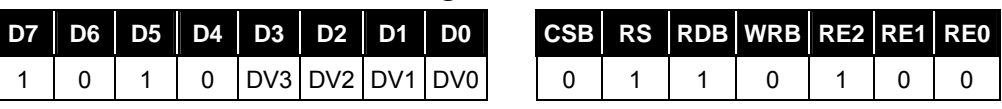

(Read address: AH)

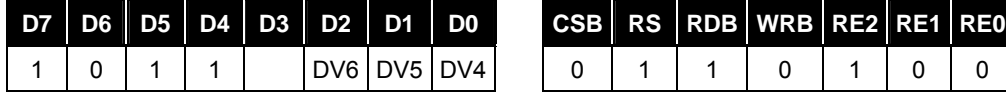

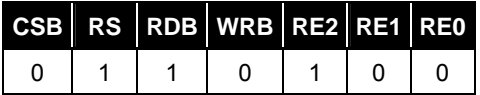

(Read address: BH)

(At the time of reset:  $\{DV6\neg DVD\} = 00H$ )

mark means "Don't care"

The DV register can control VEV voltage.

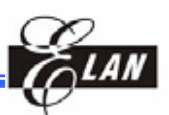

The DV register has 7 bits, so can select 128 level voltage.

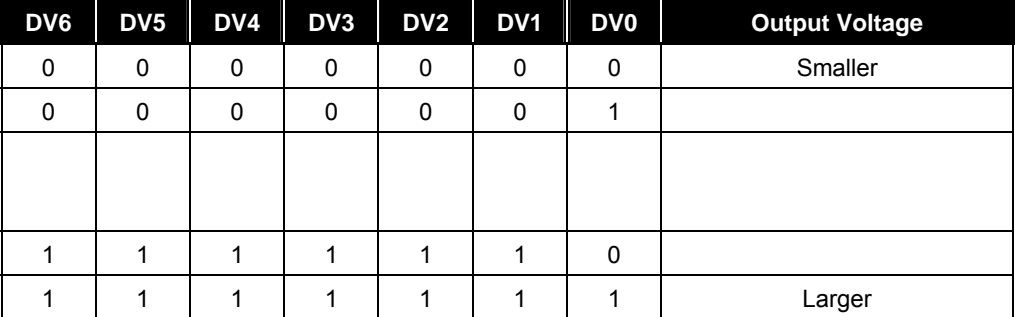

The output voltage at VEV is specified by equation (1).

VEV = K \* (373+(DV+CV))-----------------------(1)

 $(K: 4.005 * 10^{-3}$  temperature compensation coefficient, CV: Vop offset setting value of OTP)

VEV range form 1.5V to 2V at 25 °C

The LCD drive voltage V0 is determined by VEV level and RM register value equation  $VO = VEV * N$  --------------------------(2)

(N = RM register value)

In order to prevent transient voltage from generating when an electronic volume code is set, the circuit design is such that the set value is not reflected as a level immediately after only the upper bits (DV6-DV4) of the electronic code have been set. The set value becomes valid when the lower bits (DV3-DV0) of the electronic control volume code have also been set.

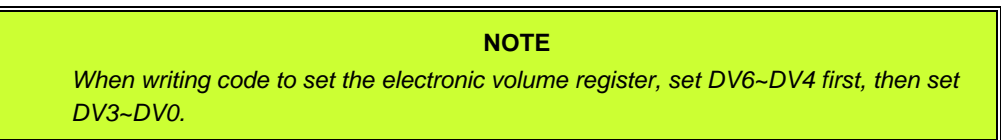

### *8.2.37 Internal Register Read Address*

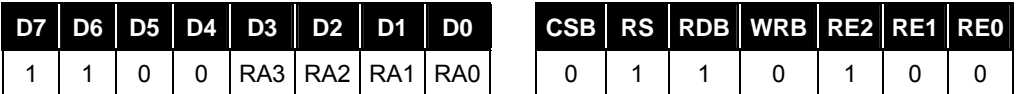

(At the time of reset:  $\{RA3, RA2, RA1, RA0\} = CH$ )

The RA register set to specify the address for register read operation. The EM65570S has many registers and a register bank. Hence, a maximum of 4-steps are necessary to read a specific register.

- (1) Write 04H to RE register for access to RA register.
- (2) Writes specific register address to RA register.
- (3) Write specific register bank to RE register.
- (4) Read specific contents.

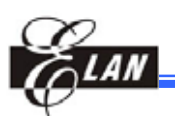

### *8.2.38 RC Oscillator Resistance Ratio*

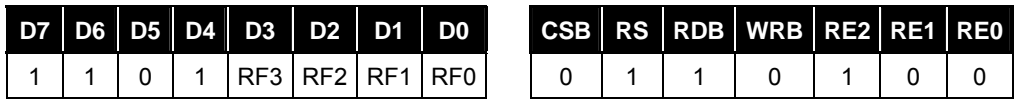

(At the time of reset:  $\{RF3, RF2, RF1, RF0\} = 0H$ , read address: DH)

mark shows "Don't care"

The RF registers can control the resistance ratio of RC oscillator. Hence, the frame frequency can change the RF registers setting.

**RF3 RF2 RF1 RF0 Operation**  0 0 0 0 0 0 0 0 1nitial Resistance Ratio 0 0 0 0 1 1 0.72 times of initial Resistance Ratio 0 0 0 1 0 0 0.86 times of initial Resistance Ratio 0 0 1 1 1 1 1 1.14 times of initial Resistance Ratio 0 | 1 | 0 | 0 | 1.28 times of initial Resistance Ratio 0 | 1 | 0 | 1 | 0.65 times of initial Resistance Ratio 0 1 1 1 0 0.79 times of initial Resistance Ratio 0 | 1 | 1 | 1 | 0.93 times of initial Resistance Ratio 1 | 0 | 0 | 0 | 1.07 times of initial Resistance Ratio 1 | 0 | 0 | 1 | 1.21 times of initial Resistance Ratio 1 0 1 0 1 0 1.35 times of initial Resistance Ratio 1 | 0 | 1 | 1 | 1.42 times of initial Resistance Ratio 1 | 1 | 0 | 0 | 1.49 times of initial Resistance Ratio 1 | 1 | 0 | 1 | 1.56 times of initial Resistance Ratio 1 1 1 1 0 1.63 times of initial Resistance Ratio 1 | 1 | 1 | 1 | 1 | 1 | 1.7 times of initial Resistance Ratio

When change RF registers value, should be need to check LCD display quality.

*8.2.39 Booster Frequency Control*

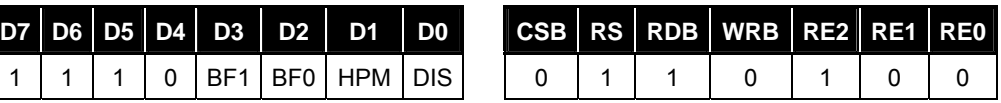

(At the time of reset: {BF1, BF0, HPM, DIS}=4H;read address: EH)

The DIS register can control capacitors discharged that connected between the power supply V0-V4 for LCD drive voltage and VSS.

When using this register, refer to 7-21 (Discharge circuit).

DIS = "0": Discharge OFF

DIS = "1": Discharge start

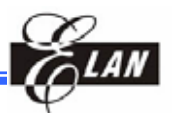

The HPM register is the power control for the power supply circuit for liquid crystal drive.

HPM= "H": High power mode

HPM= "L": Normal mode

BF1~BF0: The operating frequency in the booster is selected. When the boosting frequency is high, the driving ability of booster become high, but the current consumption is increased. Adjust the boosting frequency considering the external capacitors and the current consumption.

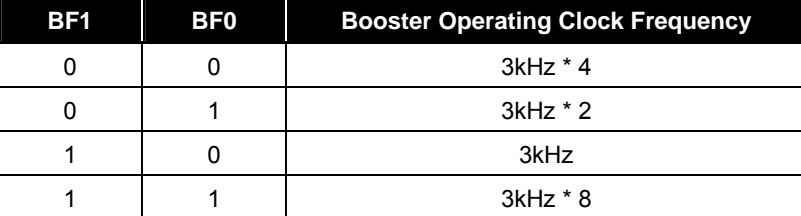

#### *8.2.40 Windows End X Address*

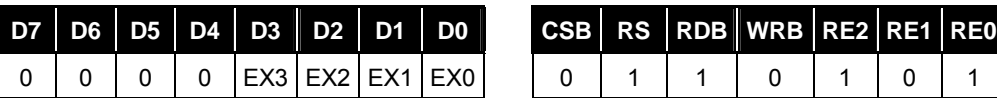

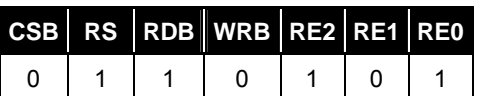

(At the time of reset:  $\{EX3, EX2, EX1, EX0\} = 0$ H, read address:  $0$ H)

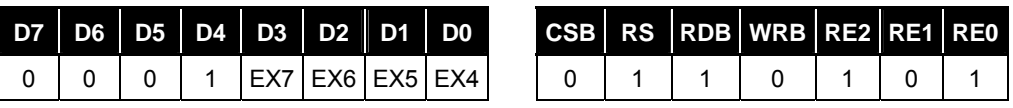

(At the time of reset:  $\{EX7, EX6, EX5, EX4\} = 0$ H, read address: 1H)

Mark shows "Don't care"

The EX registers set to X direction end address for window function.

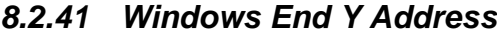

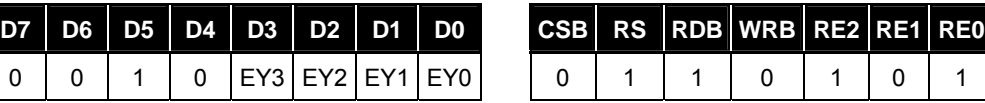

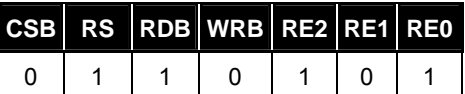

(At the time of reset: {EY3, EY2, EY1, EY0} = 0H, read address: 2H)

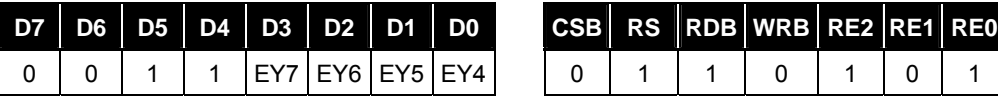

(At the time of reset:  $\{EY7, EY6, EY5, EY4\} = 0$ H, read address: 3H)

mark means "Don't care"

The EY registers set to Y direction end address for window function.

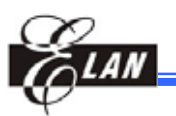

### *8.2.42 Line Reverse Start Address*

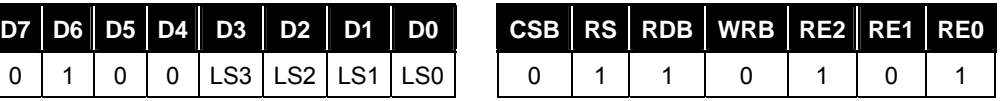

(At the time of reset:  ${LS3, LS2, LS1, LS0} = 0H$ , read address:  $4H$ )

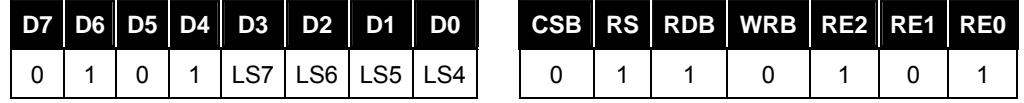

(At the time of reset:  $\{LS7, LS6, LS5, LS4\} = 0H$ , read address: 5H)

mark means "Don't care"

The LS registers set to line reverse start address. Moreover, must keep following two conditions.

- (1) 00H LS 43H
- (2) LS LE LE: Line reverse end address

#### *8.2.43 Line Reverse End Address*

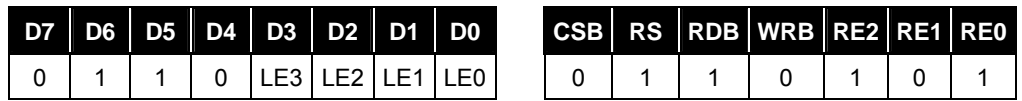

(At the time of reset:  ${LE3, LE2, LE1, LE0} = 0H$ , read address: 6H)

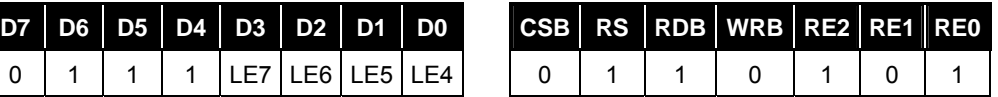

(At the time of reset: {LE7, LE6, LE5, LE4} = 0H, read address: 7H)

mark means "Don't care"

The LE registers set to line reverse end address. Moreover, must keep following two conditions.

- (1) 00H LS 43H
- (2) LS LE LS: Line reverse start address

#### *8.2.44 Line Reverse Control*

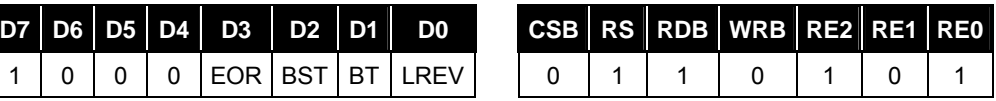

(At the time of reset: {EOR, BST, BT, LREV} = 0H, read address: 8H)

mark means "Don't care"

The EOR control n-line alternated drive.

- EOR=0 M always reverses on the nth raster row regardless of whether the end of a frame is reached.
- EOR=1 M reverses at the nth raster row and restarts the raster row count at the start of every frame.

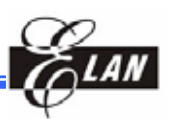

The BST register controls the Fast Burst RAM write function

BST = "0": Burst RAM write function OFF

BST = "1": Burst RAM write function ON

The LREV registers control line reverse display function.

LREV = "0": Normal display (Not reverse).

LREV = "1": Line reverse display enable.

The area specified by Line Reverse Start/End Register reverse display.

The reverse type is selectable by BT register.

When using Line Reverse Display function, LS and LE registers must be kept in following relation.

LS LE

The BT register controls the line reverse type. This is an option of line reverse display function.

This BTs setting is only available in case of LREV="1"

BT = "0": Reverse display

BT = "1": Reverse display for every 32 frames.

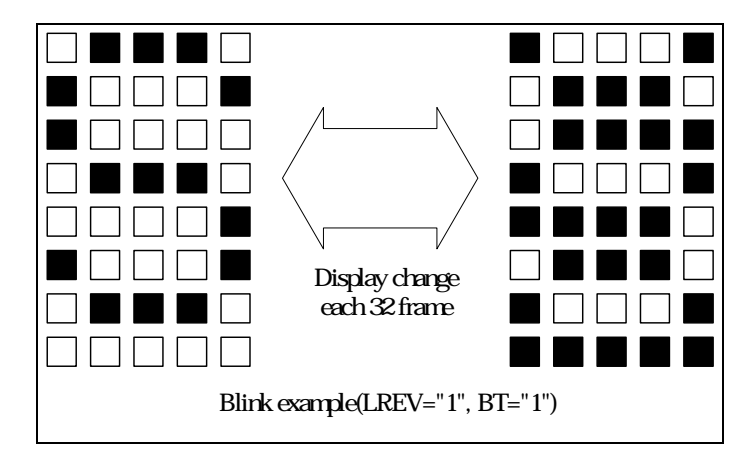

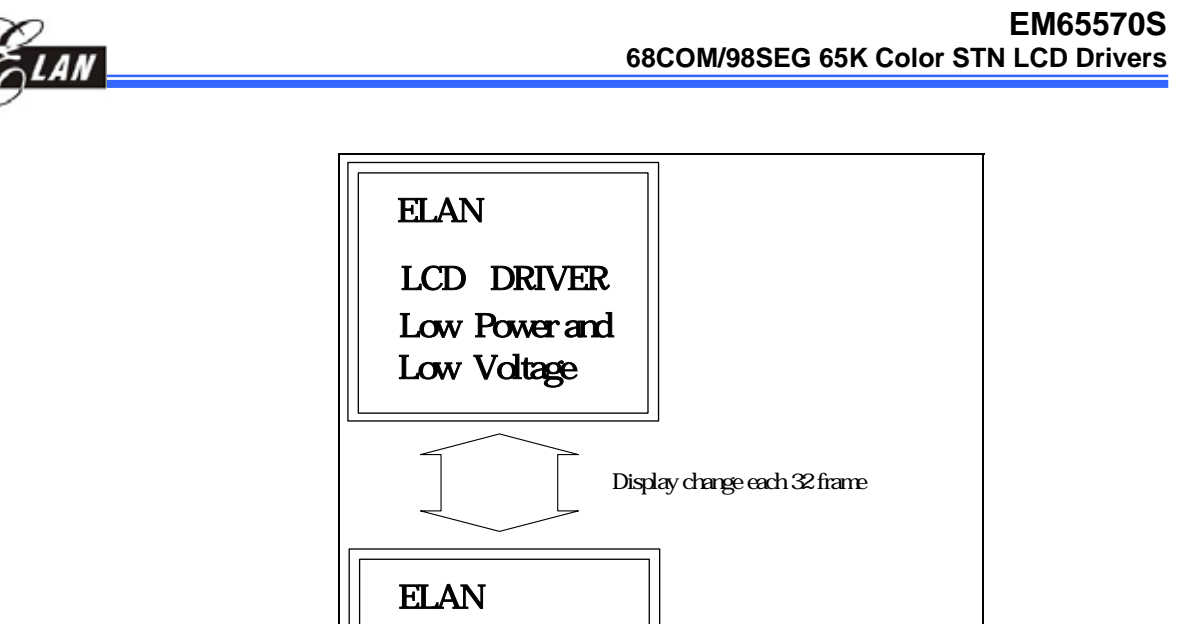

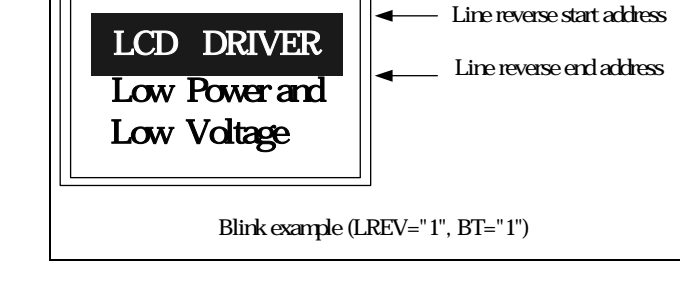

## *8.2.45 Regulator Multiple Ratio Control*

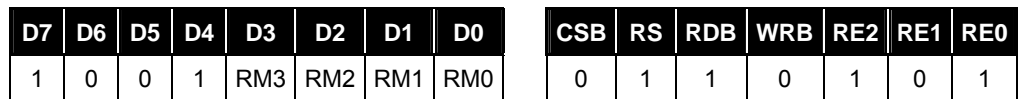

(At the time of reset: {RM3, RM2, RM1, RM0} = 5H, read address: 9H)

mark means "Don't care"

The booster steps set to RM register

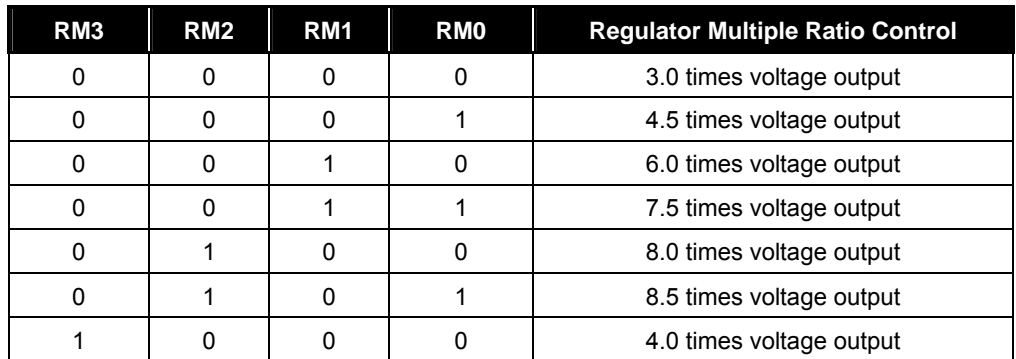

### *8.2.46 OTP Mode Select Register*

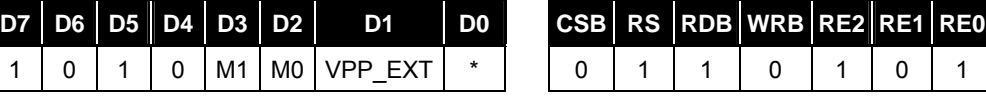

(At the time of reset:  ${M1, M0, VPP EXT, *} = CH$ , read address: AH)

The (M1, M0) register control OTP mode

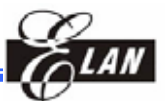

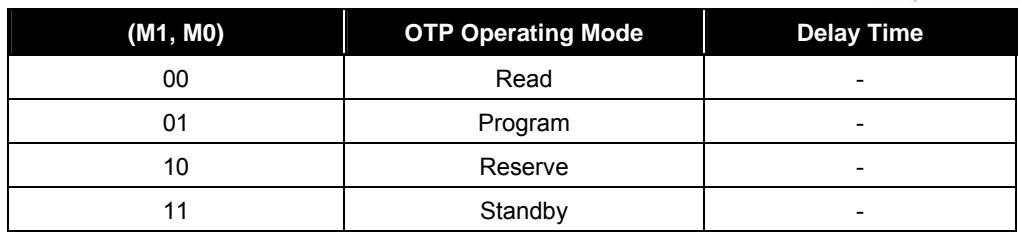

#### **NOTE**

*1. When using OTP Program function, RM must be 1000 (4 times)* 

*2. In program mode, the delay time necessary is more than 1ms* 

### *8.2.47 Vop Calibration Offset Register*

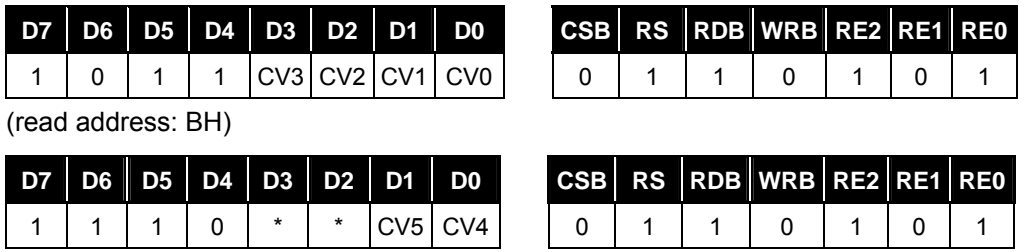

(read address: EH)

The CV5~CV0 register control Vop calibration offset voltage selection

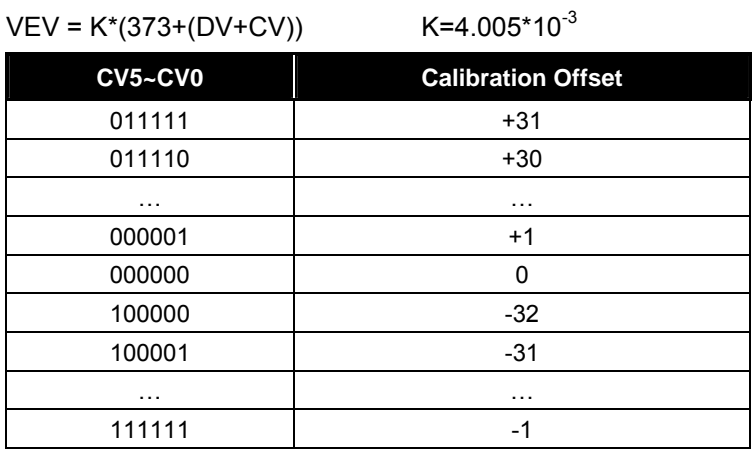

#### **NOTE**

- *1. if CV5~CV0 has not been programmed (OTP programming) , then CV5~CV0 will be equal to 3FH (-1) at the time of reset.*
- *2. if CV5~CV0 have been programmed (OTP programming), then CV5~CV0 will be equal to the programming-value at the time of reset.*

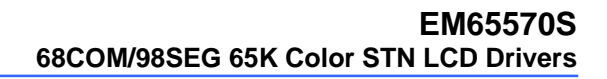

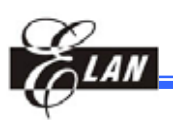

# **9 Absolute Maximum Rating**

## **9.1 Absolute Maximum Ratings**

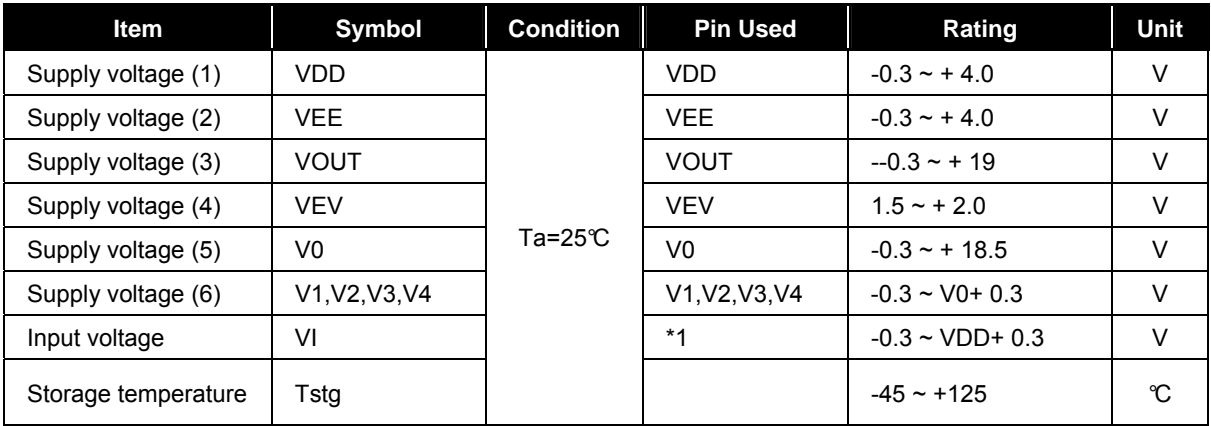

## **9.2 Recommended Operating Conditions**

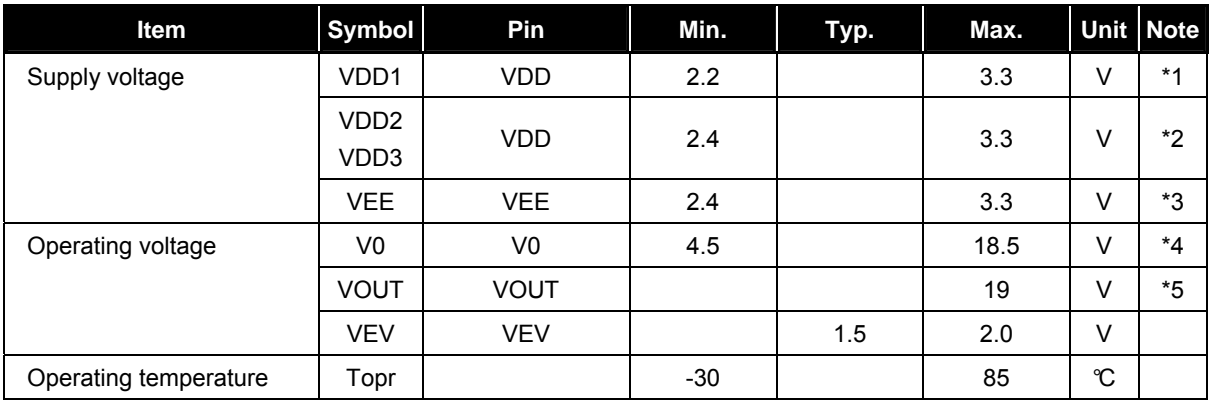

#### **NOTE**

- *1. Power supply for logic circuit*
- *2. Power supply for analog circuit.*
- *3. Power supply for internal boosting circuit. If applied voltage same as VDD, connect to VDD.*
- *4. Voltage V0>V1>V2>V3>V4>VSS must always satisfied.*
- *5. Voltage VOUT > V0 must always satisfy.*

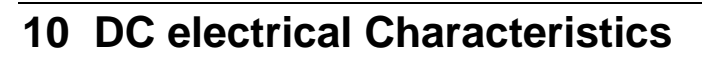

VSS=0V, VDD = 2.2 ~3.3V, Ta = -30 ~85°C

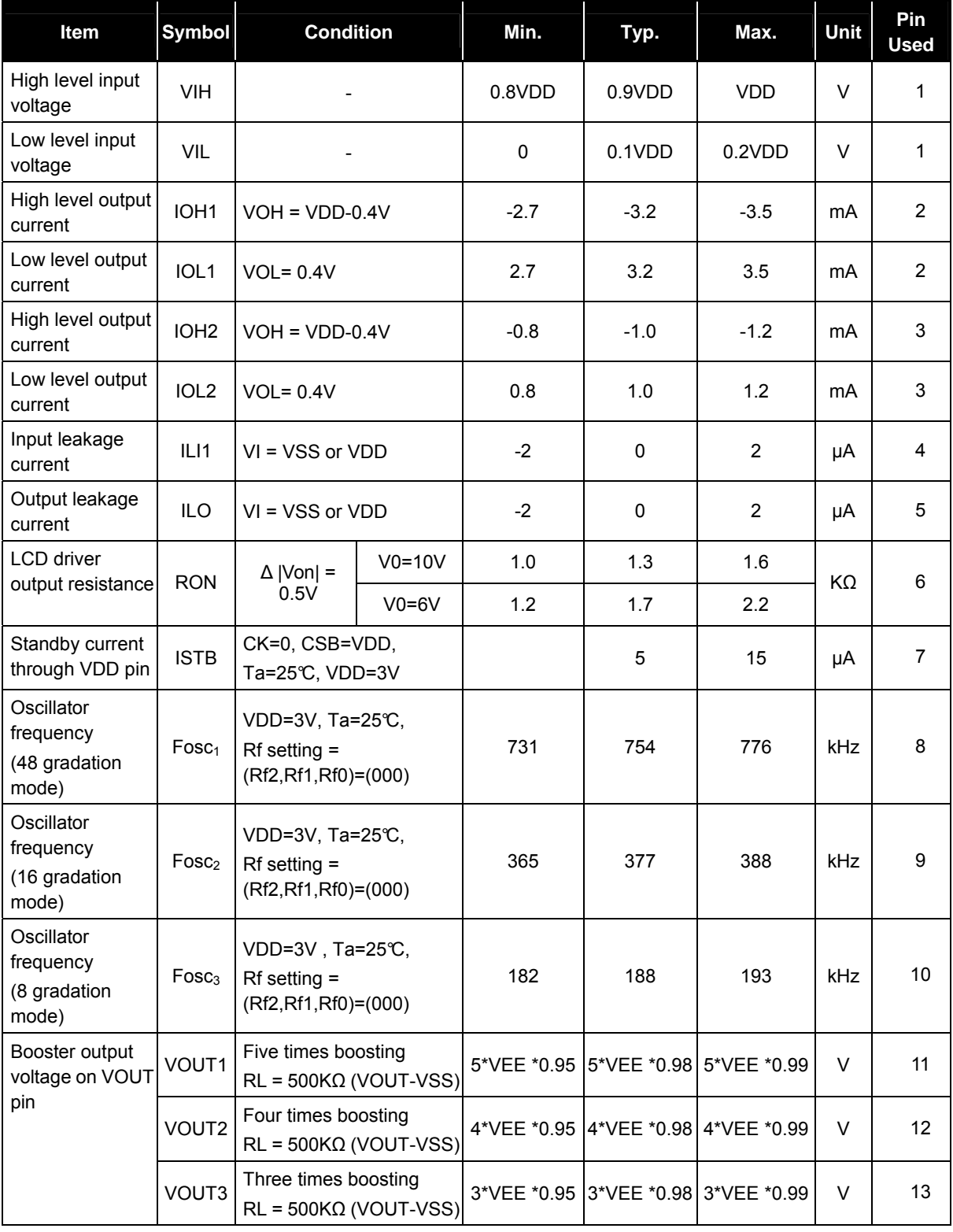

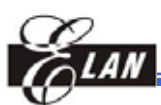

#### **EM65570S 68COM/98SEG 65K Color STN LCD Drivers**

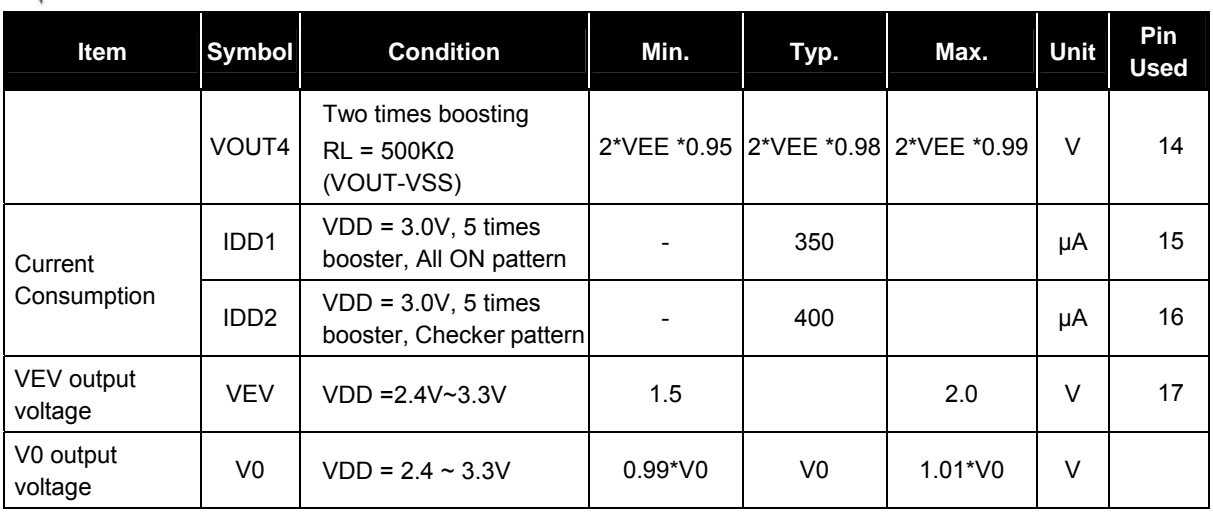

Relationship between oscillating frequency (fosc) and external clock frequency (fCK) to LCD frame frequency (fFLM) is each display mode

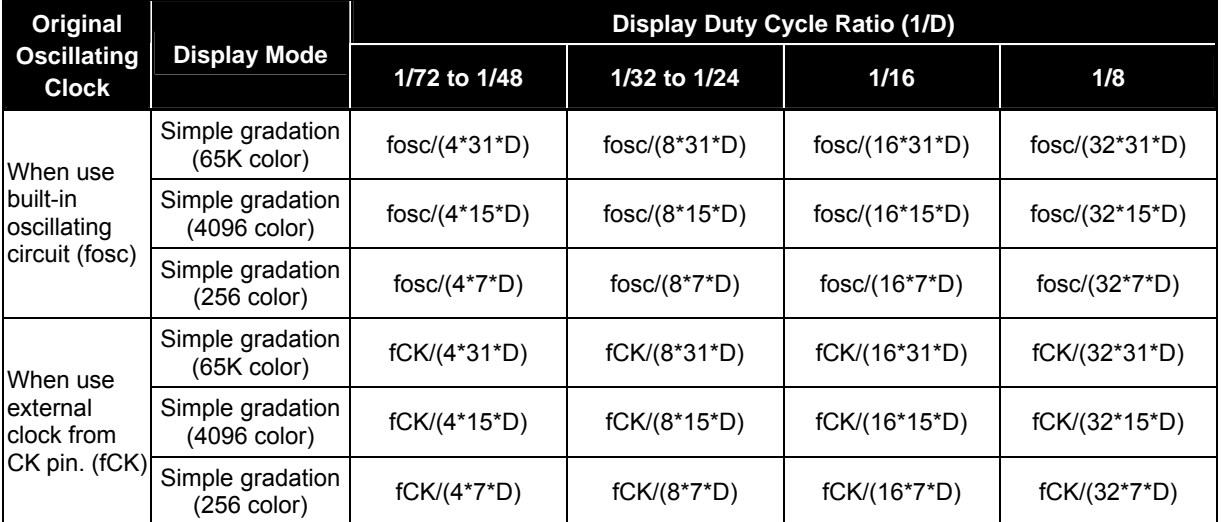

Pin used:

- 1 D0-D15, CSB, RS, M/S, M86, RDB, WRB, CK, CKS, P/S, RESB, TEST pins.
- 2 D0~D15 pins
- 3 CLK pins
- 4 CSB, RS, M/S, M86, RDB, WRB, CK, CKS, P/S, RESB, TEST pins
- 5 Applied when D0~D15 are in the state of high impedance.
- 6 SEGA0~SEGA97, SEGB0~SEGB97, SEGC0~SEGC97, COM0~COM67 pins Resistance when being applied 0.5V between each output pin and each power supply (V0, V1, V2, V3, V4) and when being applied 1/14 bias.
- 7 VDD pin, VDD pin current without load at the stoppage of original oscillating clock and at non-select (CSB=VDD)

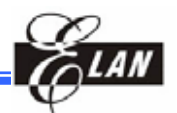

- 8 Oscillating frequency, when using the built-in oscillating circuit (48 gradation display mode)
- 9 Oscillating frequency, when using the built-in oscillating circuit (16 gradation display mode)
- 10 Oscillating frequency, when using the built-in oscillating circuit (8 gradation display mode)
- 11 VOUT pin. When using the built-in oscillating circuit, the built-in power supply is used, and boosting 5 times is used, this pin is applied. VEE=2.4~3.3 V, The electronic control is preset (The code is ("1 1 1 1 1 1 1")). Measuring conditions: bias=1/4~1/9, 1/72 duty, without load. RL=500 KΩ (between VOUT and VSS), C1=C2=1.0µF, C3=0.1µF, DCON=AMPON="1", BF="11"
- 12 VOUT pin. When using the built-in oscillating circuit, the built-in power supply is used, and boosting 4 times is used, this pin is applied. VEE=2.4~3.3 V, The electronic control is preset (The code is ("1 1 1 1 1 1 1")). Measuring conditions: bias=1/4~1/9, 1/72 duty, without load. RL=500 KΩ (between VOUT and VSS), C1=C2=1.0µF, C3=0.1µF, DCON=AMPON="1", BF="11"
- 13 VOUT pin. When using the built-in oscillating circuit, the built-in power supply is used, and boosting 3 times is used, this pin is applied. VEE=2.4~3.3 V, The electronic control is preset (The code is ("1 1 1 1 1 1 1")). Measuring conditions: bias=1/4~1/9, 1/72 duty, without load. RL=500 KΩ (between VOUT and VSS), C1=C2=1.0µF, C3=0.1µF, DCON=AMPON="1", BF="11"
- 14 VOUT pin. When using the built-in oscillating circuit, the built-in power supply is used, and boosting 2 times is used, this pin is applied. VEE=2.4~3.3 V, The electronic control is preset (The code is ("1 1 1 1 1 1 1")). Measuring conditions: bias=1/4~1/9, 1/72 duty, without load. RL=500 KΩ (between VOUT and VSS), C1=C2=1.0µF, C3=0.1µF, DCON=AMPON="1", BF="11"
- 15 VDD, VEE pin. When the built-in oscillating circuit and built-in power supply are used and there is no access from MPU. This pin is applied. Boosting 5 times is used the electronic control is preset (The code is ("1 1 1 1 1 1 1")). Display ALL ON pattern  $\{Rf2, Rf1, Rf0 = ("0 0 0")\}$  and LCD driver pin with no load. Measuring conditions: VDD=VEE , C1=C2=1.0µF, C3=0.1µF, DV=7FH, RM=02H, DCON=AMPON="1" , NLIN="0", (BF1,BF0)=(1,1),1/72 duty , 1/7 bias , BF="11"
- 16 VDD, VEE pin. When the built-in oscillating circuit and built-in power supply are used and there is no access from MPU. This pin is applied. Boosting 5 times is used the electronic control is preset (The code is ("1 1 1 1 1 1 1")). Display a checkered pattern,  ${Rf2, Rf1, Rf0 = ("0 0 0")}$  and LCD driver pin with no load. Measuring conditions: VDD=VEE, C1=C2=1.0µF, C3=0.1µF, DV=7FH, RM=02H, DCON=AMPON="1" , NLIN="0" ,(BF1,BF0)=(1,1) ,1/72 duty , 1/7 bias, BF="11"

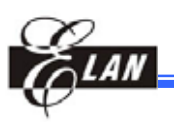

17 VEV pin. Measuring conditions: N times boosting (N=2~8), electronic control = "1 1 1 1 1 1 1" , Display a checkered pattern , DCON=AMPON="1" , NLIN="0" ,1/72 duty , VDD=VEE , C1=C2=1.0µF, C3=0.1µF , no load

#### **NOTE**

*The capacitor C1 is use for booster related pin. CAP1+, CAP1-, CAP2+, CAP2-, CAP3+, CAP3- , CAP4+ , CAP2- and VOUT, VSS The capacitor C2 is use for bias related pin. V0, V1, V2, V3, V4* 

# **11 Ac Electrical Characteristics**

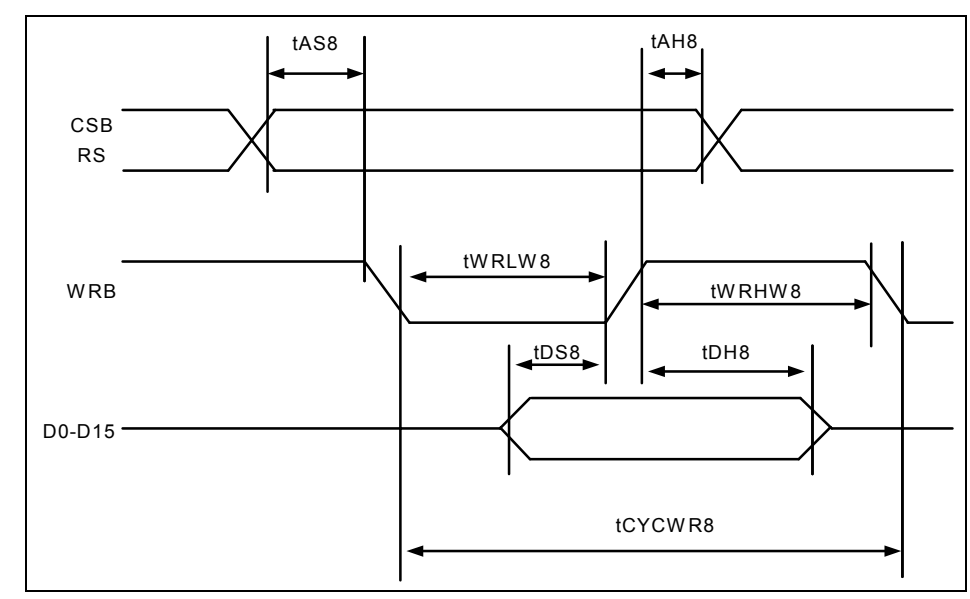

## **11.1 80-family MCU write timing**

#### VSS=0V, VDD = 2.7~3.3V, Ta = -30~+85°C

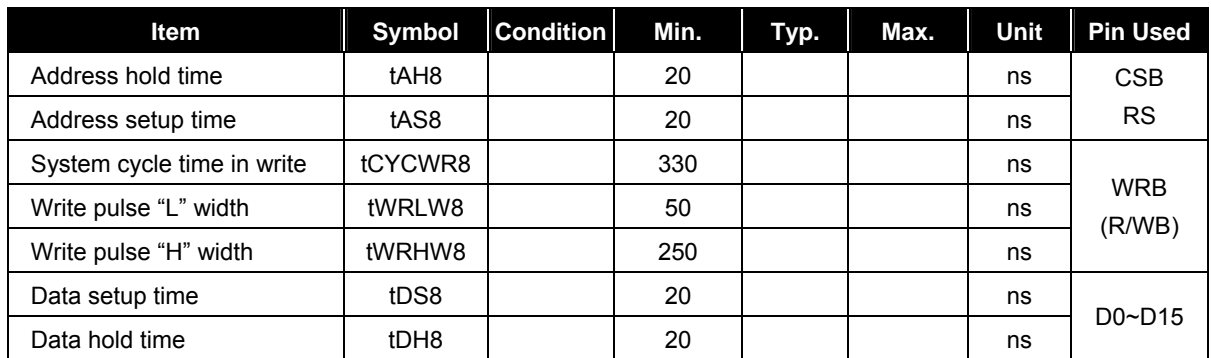

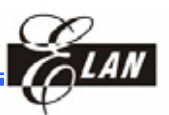

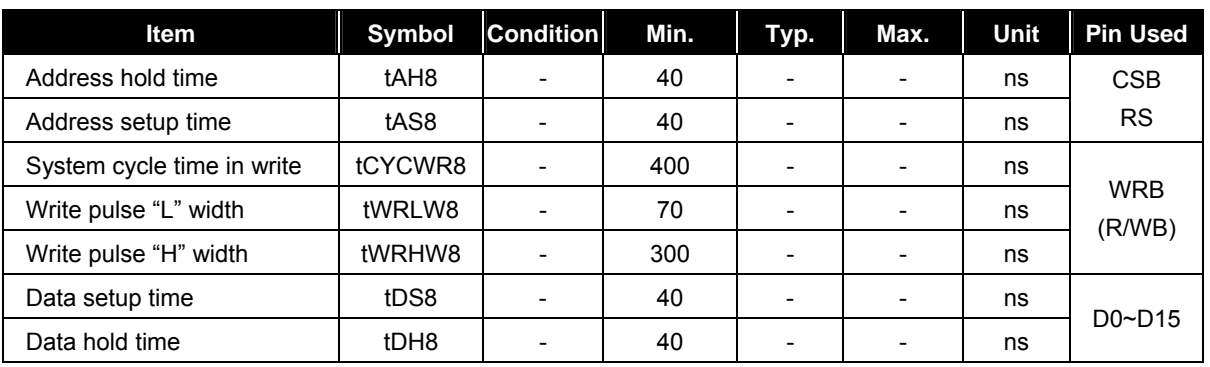

#### VSS=0V, VDD = 2.4~2.7V, Ta = -30~+85°C

#### VSS=0V, VDD = 2.2~2.4V, Ta = -30~+85°C

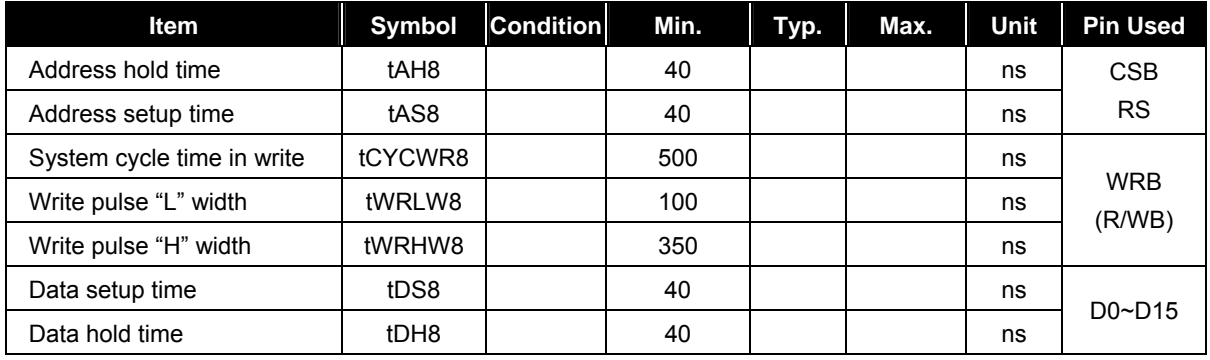

#### **NOTE**

*All the timings must be specified relative to 20% and 80% of VDD voltage.* 

# **11.2 80-family MCU Read Timing**

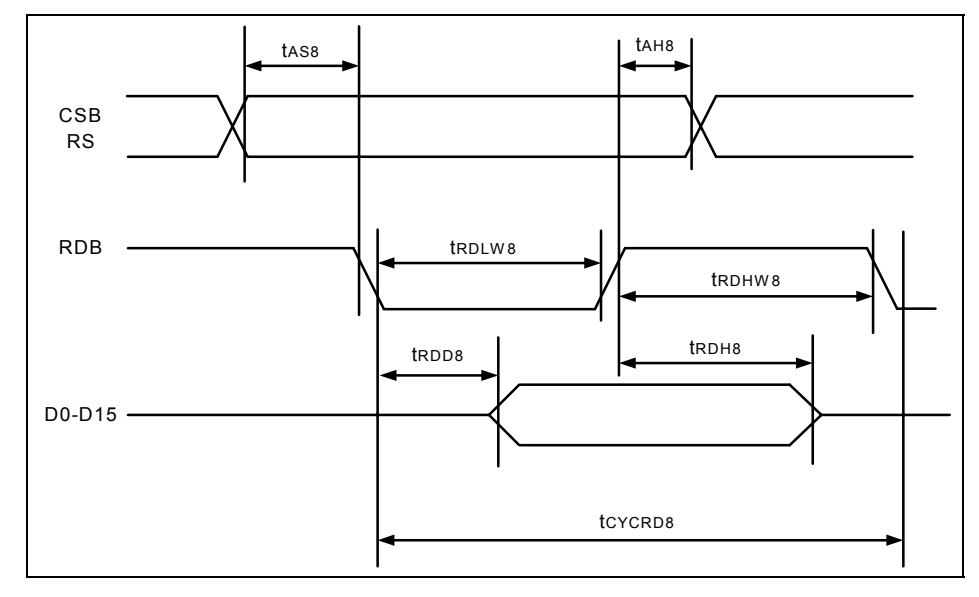

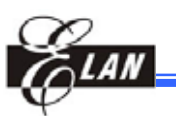

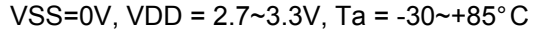

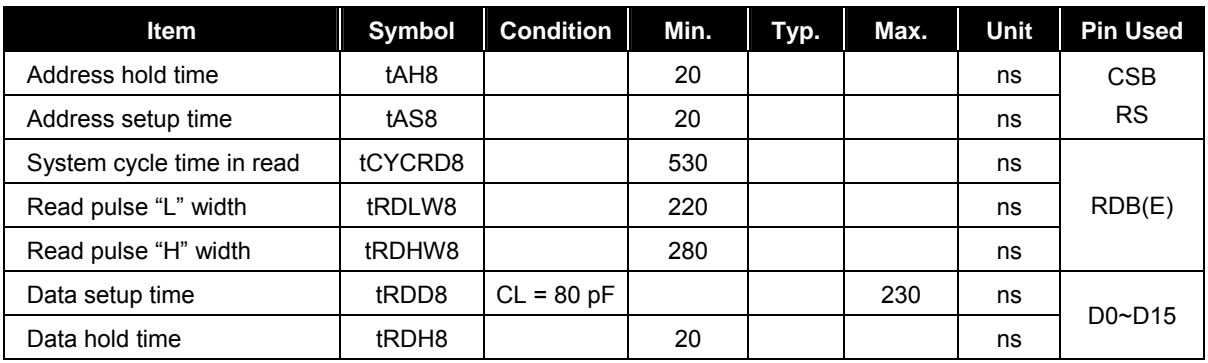

VSS=0V, VDD = 2.4~2.7V, Ta = -30~+85°C

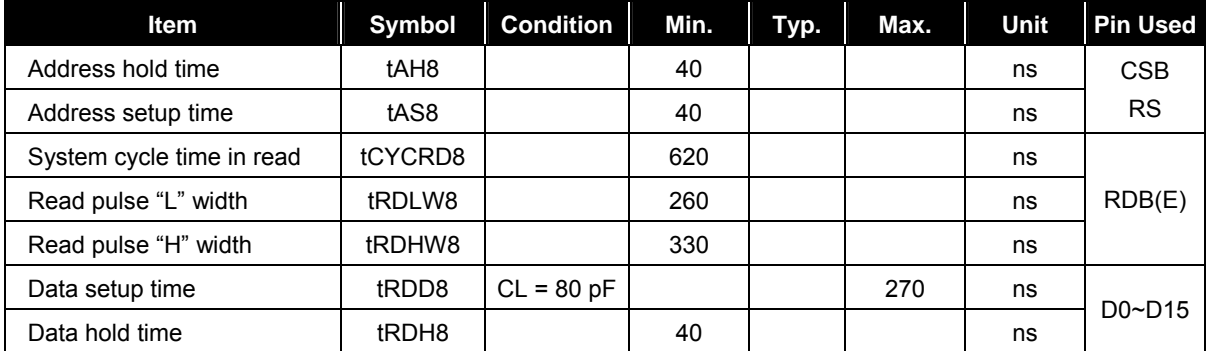

#### VSS=0V, VDD = 2.2~2.4V, Ta = -30~+85°C

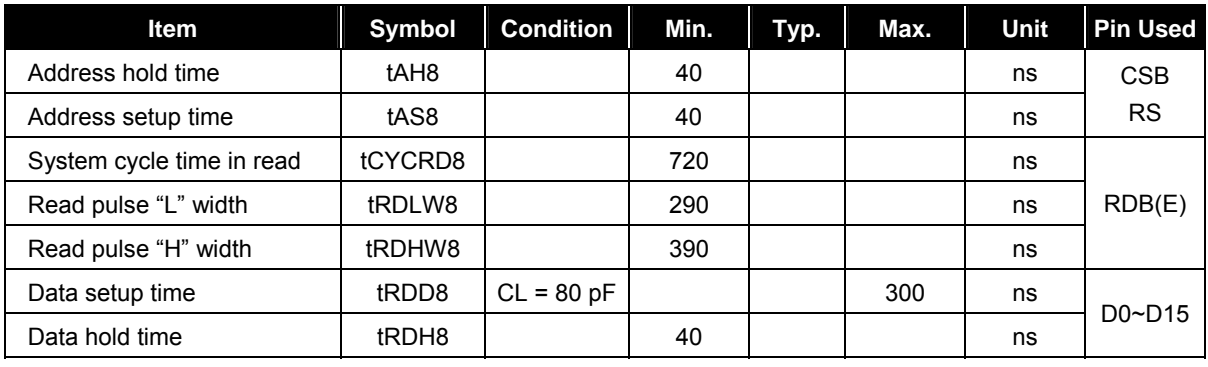

**NOTE**

*All the timings must be specified relative to 20% and 80% of VDD voltage.* 

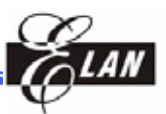

## **11.3 68-family MCU Write Timing**

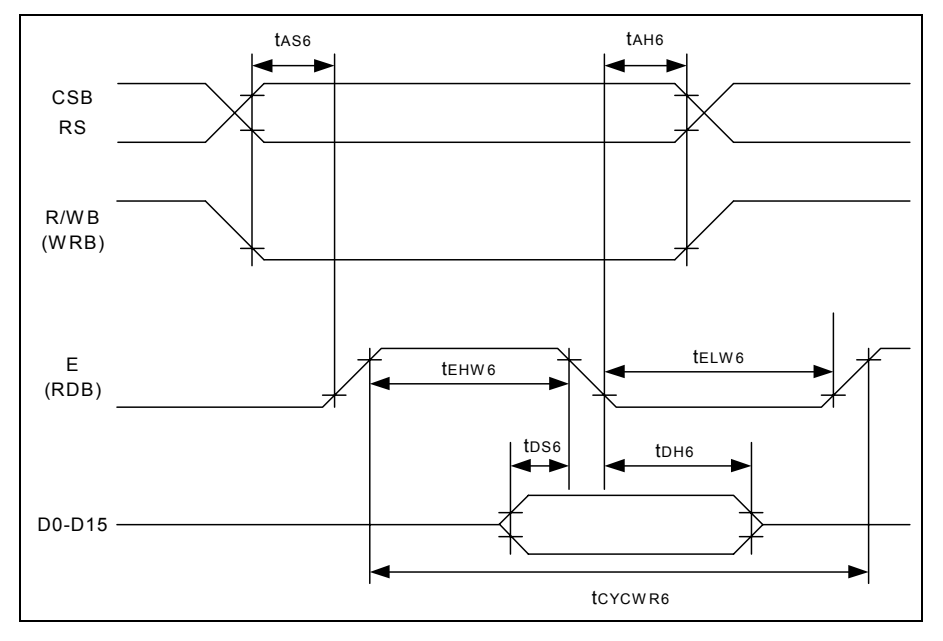

#### VSS=0V, VDD = 2.7 ~3.3V, Ta = -30~+85°C

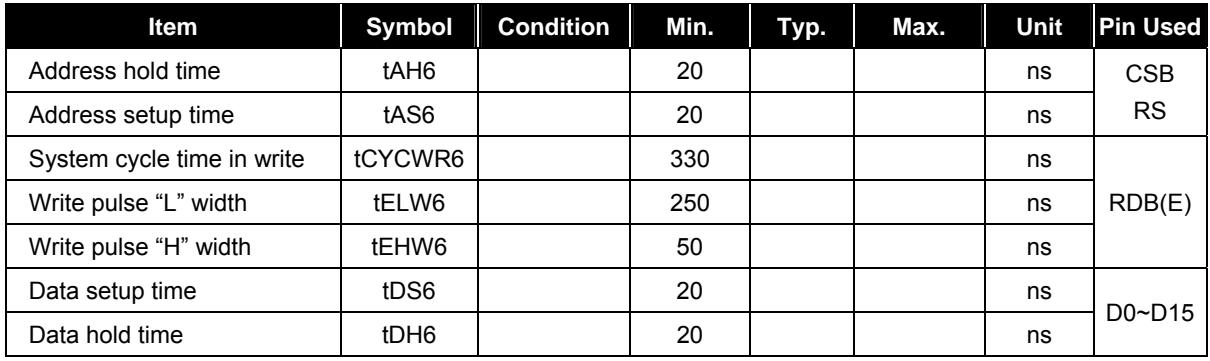

#### VSS=0V, VDD = 2.4 ~2.7V, Ta = -30~+85°C

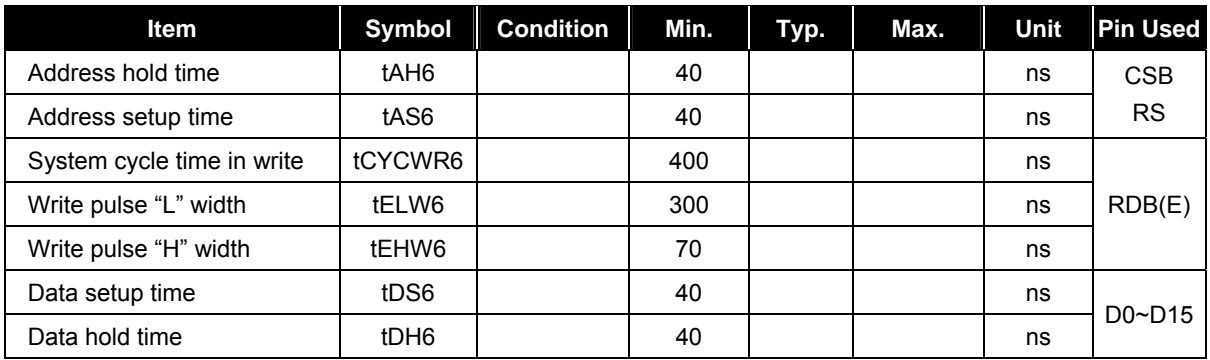

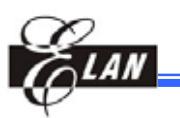

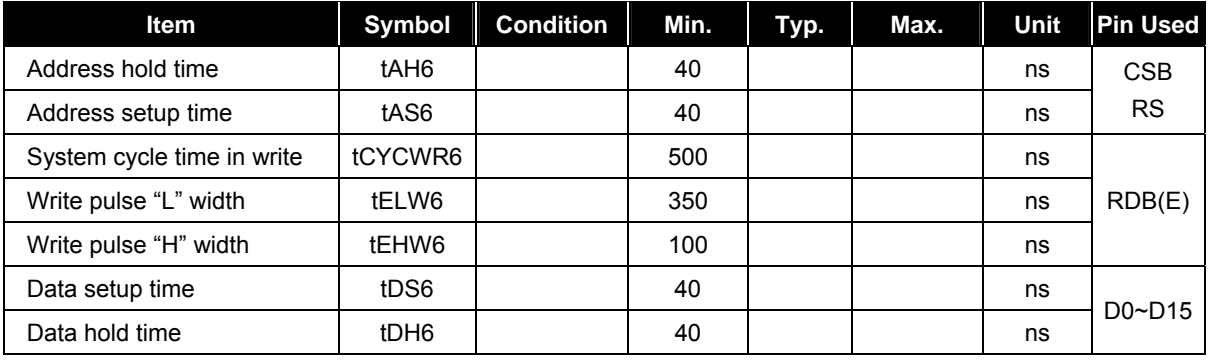

#### VSS=0V, VDD = 2.2 ~2.4V, Ta = -30~+85°C

**NOTE** *All the timings must be specified relative to 20% and 80% of VDD voltage.* 

# **11.4 68-family MCU Read Timing**

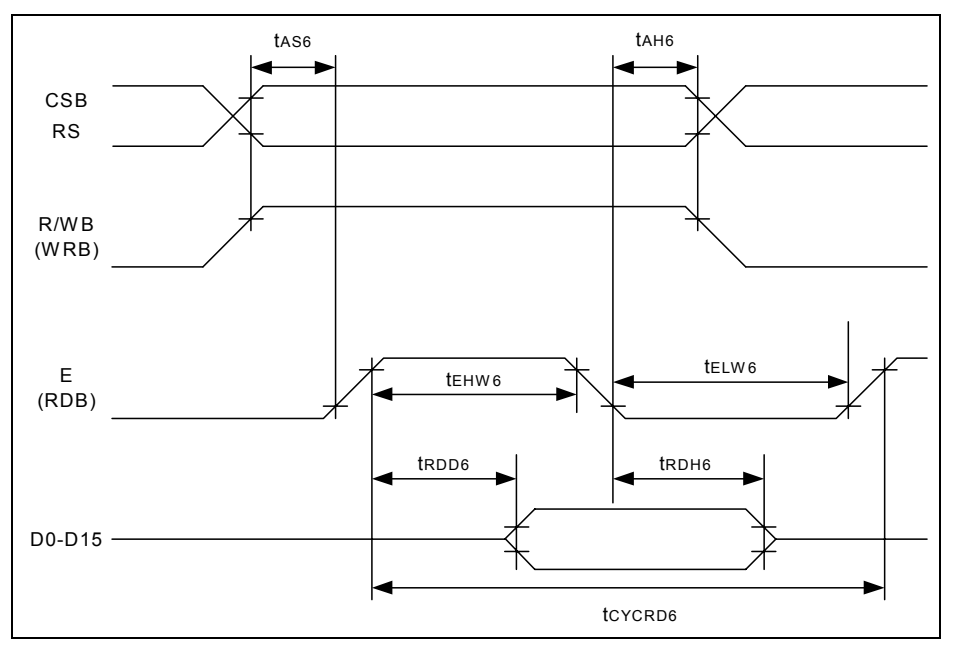

VSS=0V, VDD = 2.7~3.3V, Ta = -30~+85°C

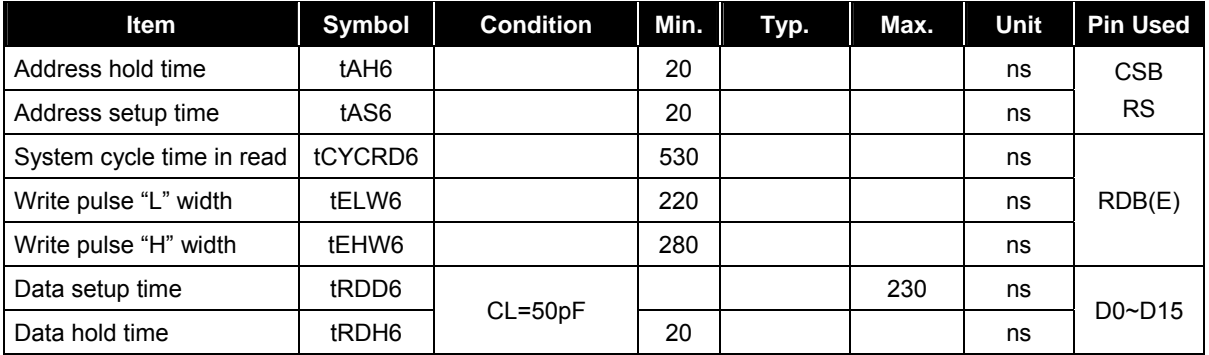

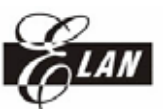

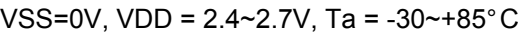

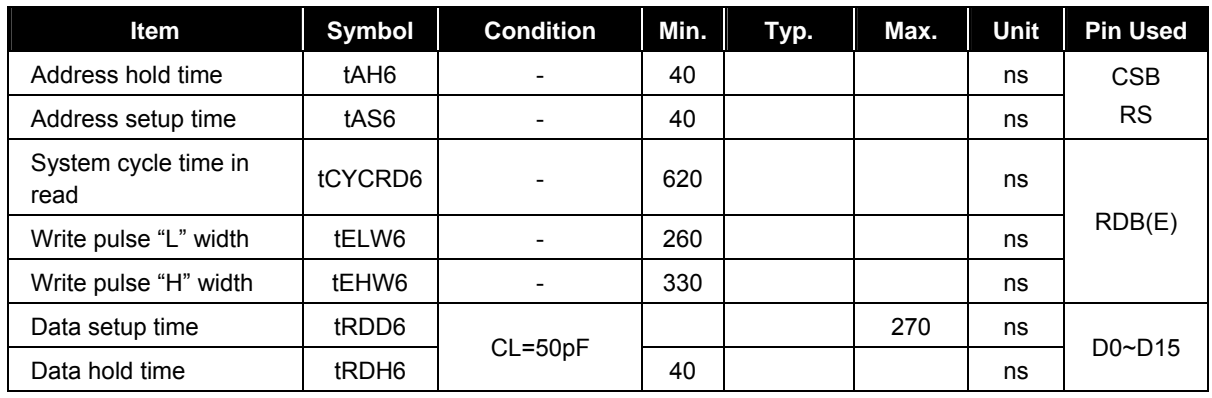

#### VSS=0V, VDD = 2.2~2.4V, Ta = -30~+85°C

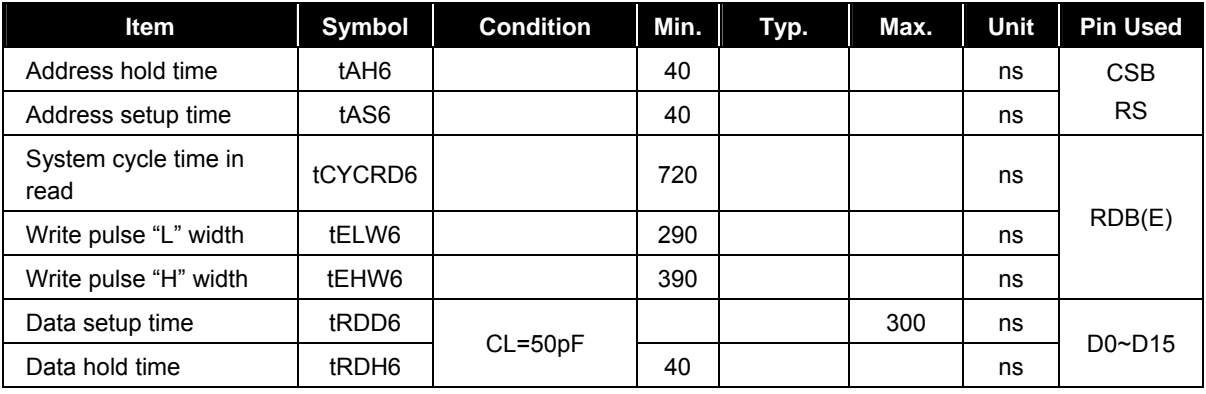

**NOTE** 

*All the timings must be specified relative to 20% and 80% of VDD voltage.* 

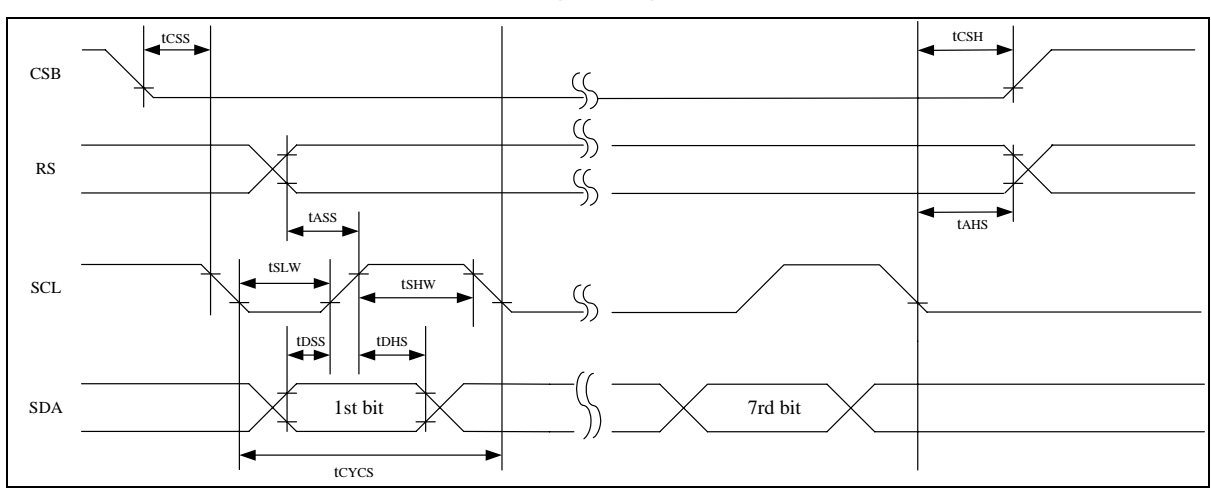

# **11.5 Serial Interface Timing Diagram**

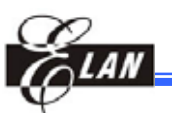

### VSS=0V, VDD = 2.7~3.3V, Ta = -30~+85°C

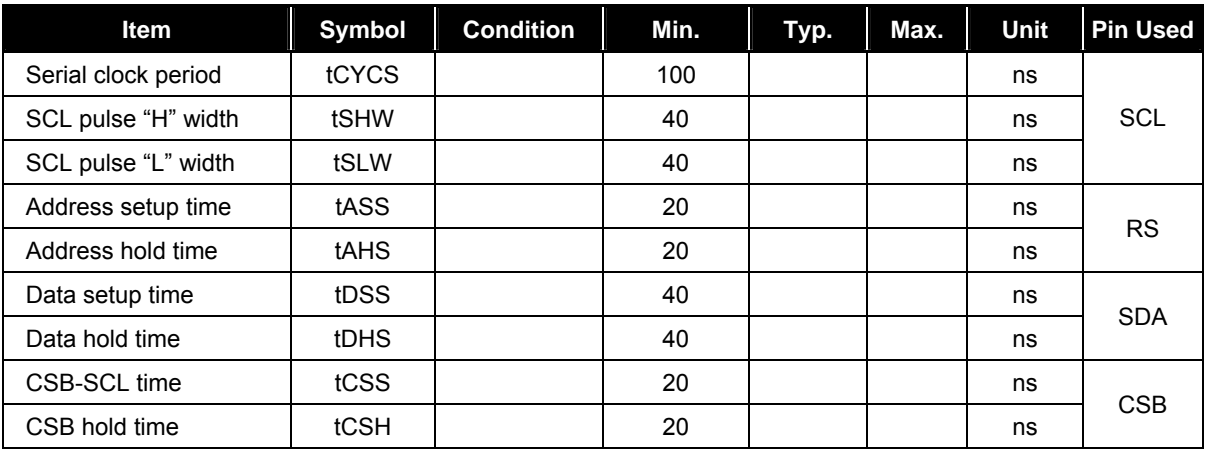

#### VSS=0V, VDD = 2.4~2.7V, Ta = -30~+85°C

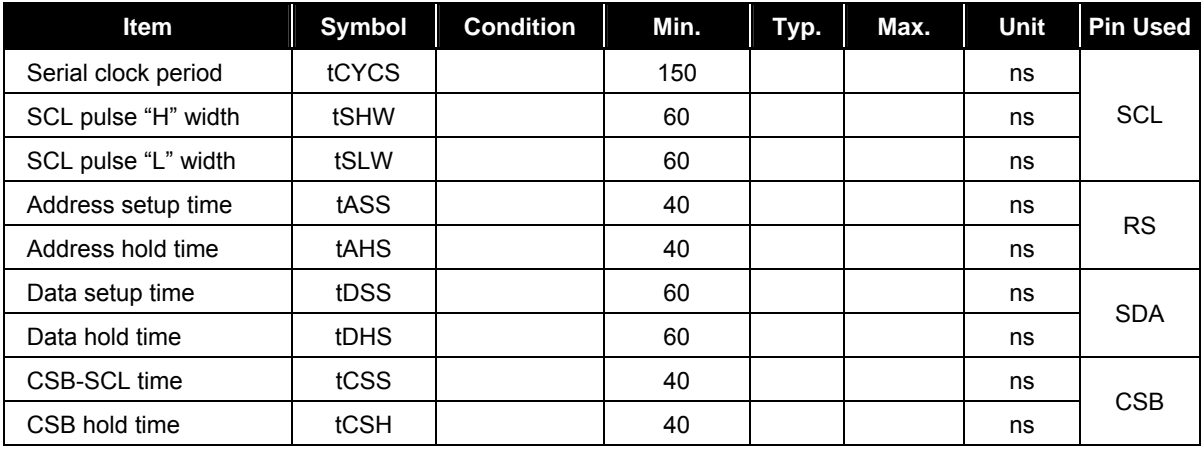

#### VSS=0V, VDD = 2.2~2.4V, Ta = -30~+85°C

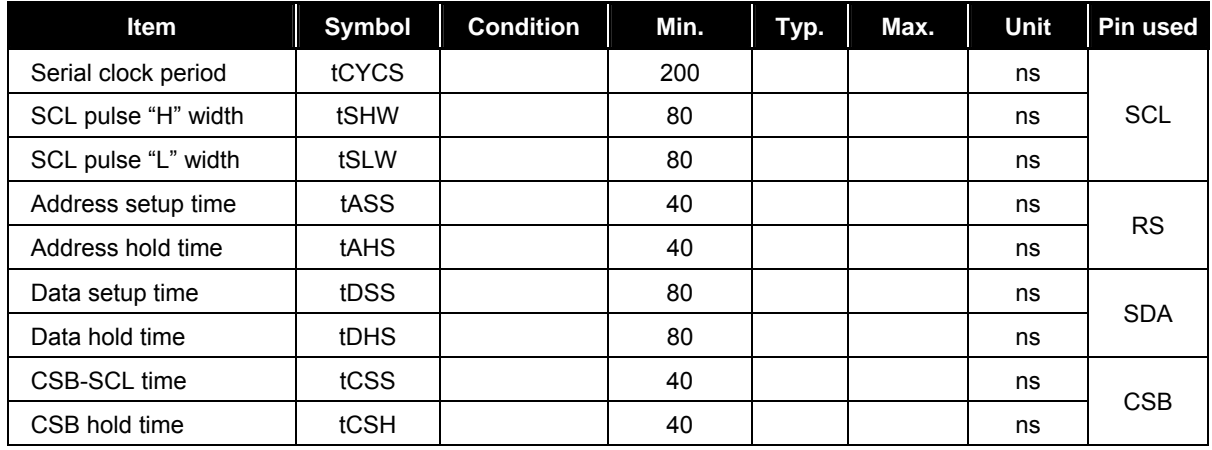

**NOTE**

*All the timings must be specified relative to 20% and 80% of VDD voltage.* 

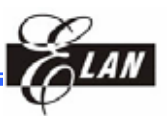

# **11.6 Clock Input Timing**

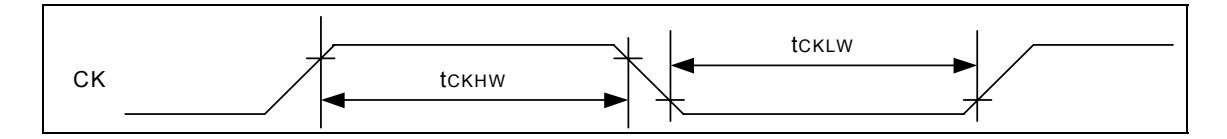

VSS=0V, VDD = 2.2~3.3V, Ta = -30~+85°C

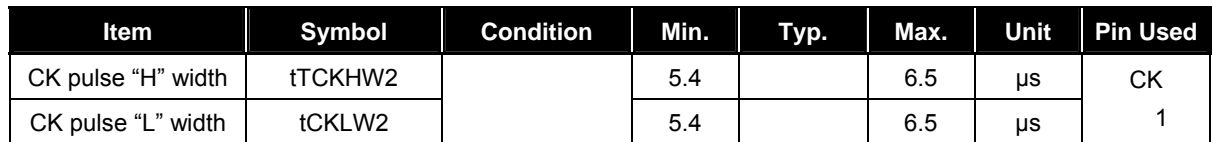

1 Applied when the gradation display mode 65K="1"

## **11.7 Reset Timing**

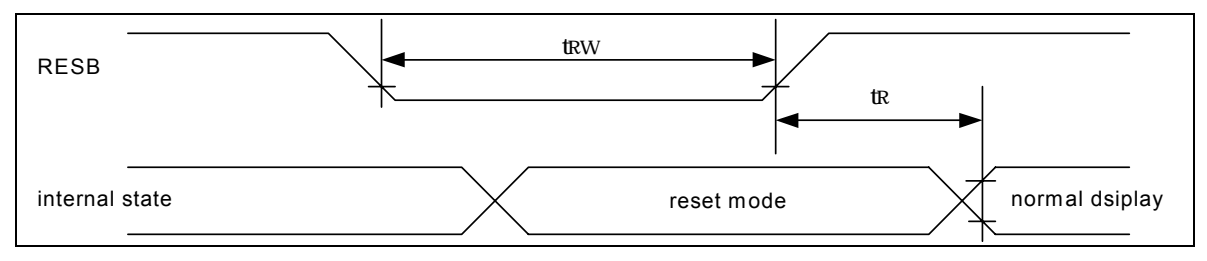

VSS=0V, VDD = 2.2~3.3V, Ta = -30~+85°C

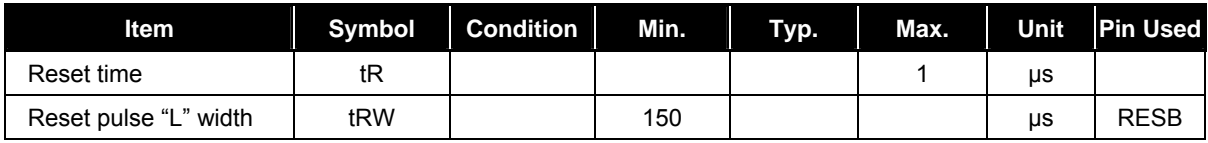

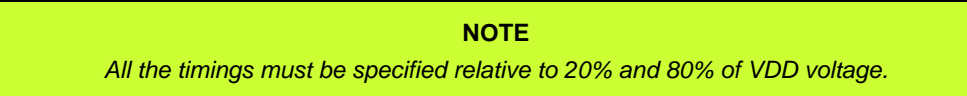

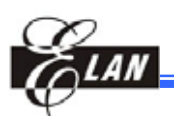

# **12 Application Circuit**

## **12.1 Connection to 80-family MCU**

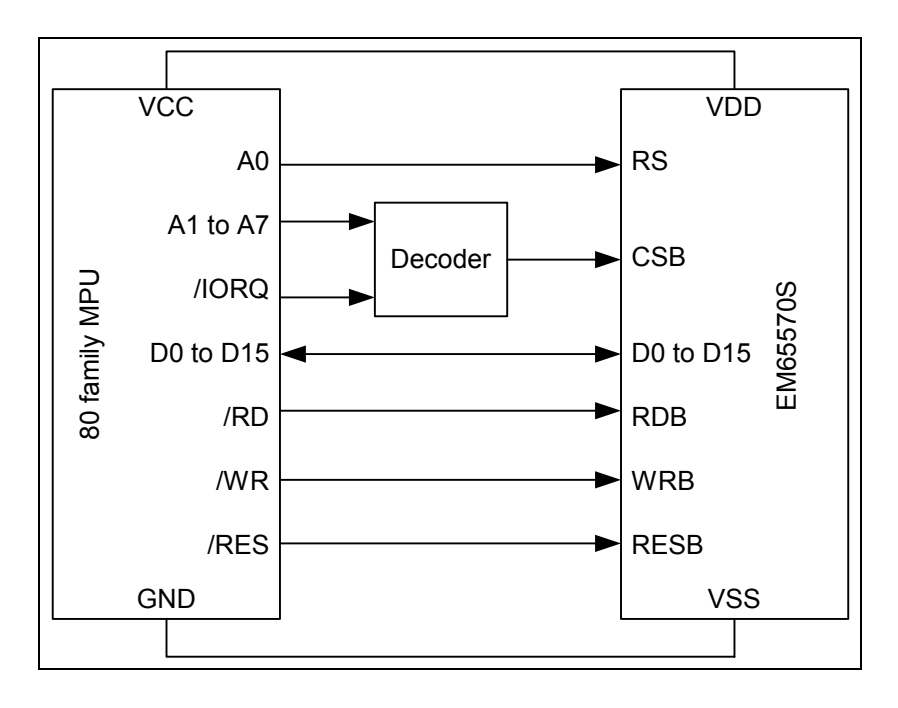

## **12.2 Connection to 68-family MCU**

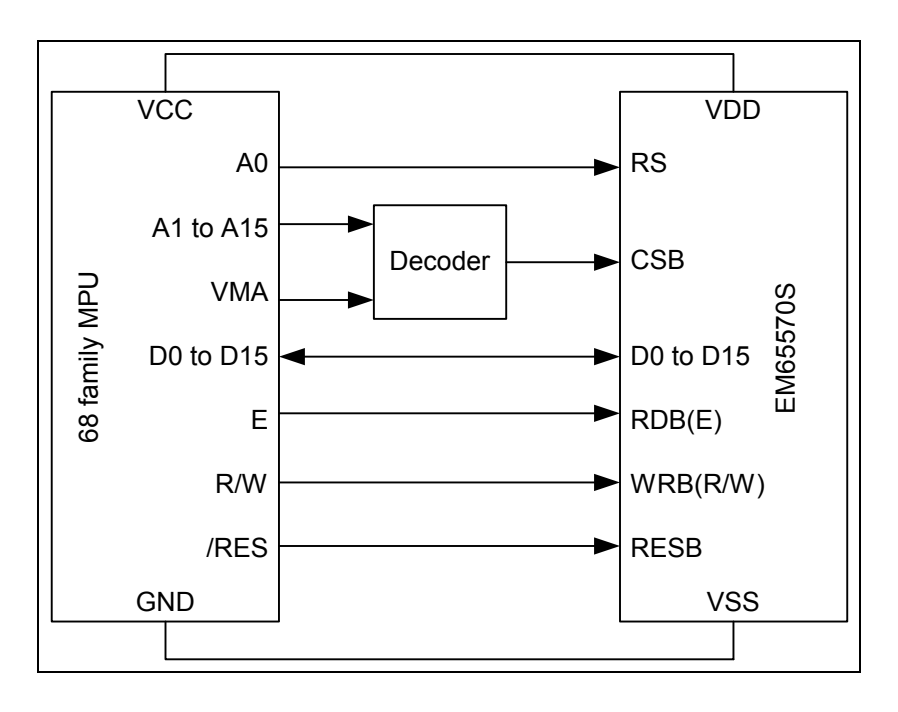

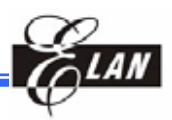

# **12.3 Connection to the MCU with Serial Interface**

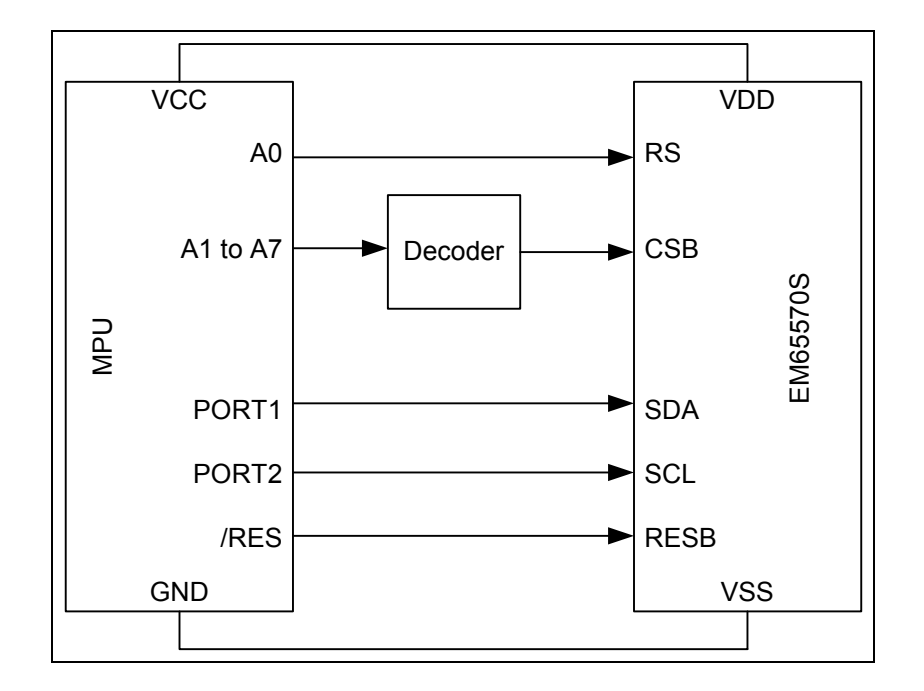

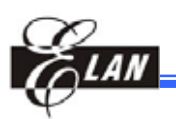

# **13 Tray Information**

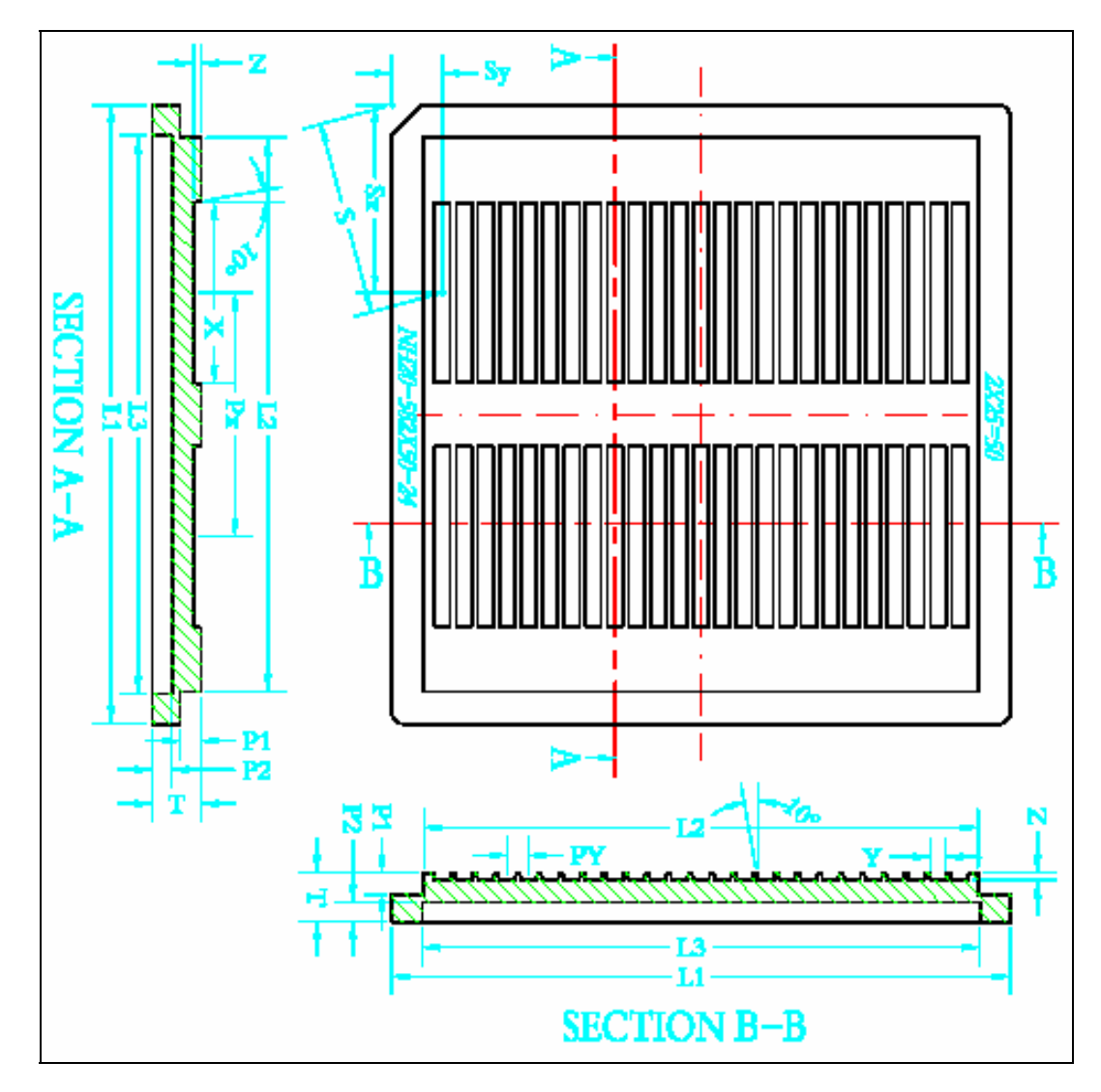

# **13.1 Tray Outline Dimensions**

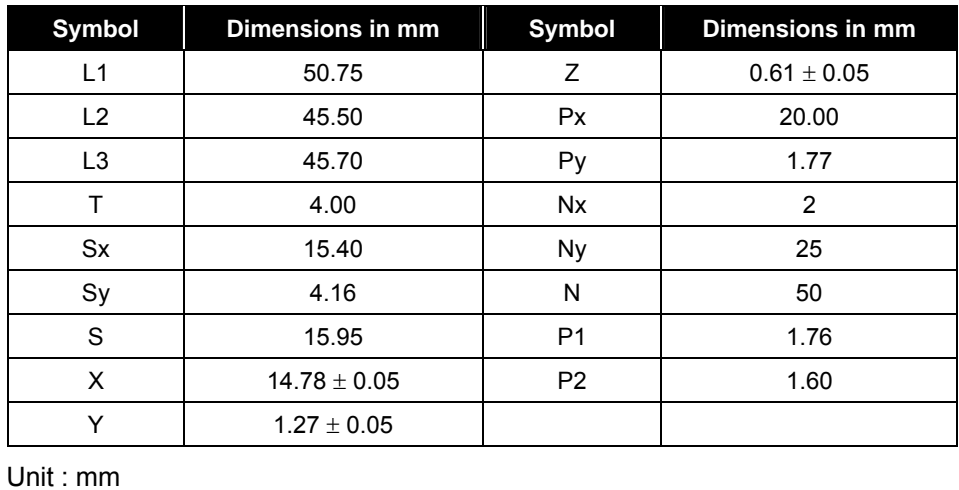

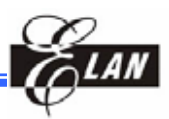